#### **Arthur Charpentier**

arthur.charpentier@gmail.com

http://freakonometrics.hypotheses.org/

**École Doctorale, Université de Rennes 1, March 2015**

### **Data Science, an Overview of Classification Techniques**

"An expert is a man who has made all the mistakes which can be made, in a narrow field " N. Bohr

#### **Arthur Charpentier**

arthur.charpentier@gmail.com

http://freakonometrics.hypotheses.org/

#### **École Doctorale, Université de Rennes 1, March 2015**

Professor of Actuarial Sciences, Mathematics Department, UQàM (previously Economics Department, Univ. Rennes 1 & ENSAE Paristech actuary AXA General Insurance Hong Kong, IT & Stats FFSA) PhD in Statistics (KU Leuven), Fellow Institute of Actuaries MSc in Financial Mathematics (Paris Dauphine) & ENSAE Editor of the freakonometrics.hypotheses.org's blog Editor of Computational Actuarial Science, CRC

**Computational Actuarial Science** with R **Arthur Chard** 

The R Series

*(Linear) Discriminant Analysis*  $\text{Data}: \, \{(\bm{x}_i, y_i) = (x_{1,i}, x_{2,i}, y_i), i = 1, \cdots, n\}$ with  $y_i \in \{0, 1\}$  or  $y_i \in \{-1, +1\}$  or  $y_i \in \{\bullet, \bullet\}$ 

$$
\begin{cases} \mathbf{X}|Y=0 \sim \mathcal{N}(\boldsymbol{\mu}_0, \boldsymbol{\Sigma}_0) \\ \mathbf{X}|Y=1 \sim \mathcal{N}(\boldsymbol{\mu}_1, \boldsymbol{\Sigma}_1) \end{cases}
$$

Fisher's linear discriminant

$$
\boldsymbol{\omega} \propto [\boldsymbol{\Sigma}_0 + \boldsymbol{\Sigma}_1]^{-1}(\boldsymbol{\mu}_1 - \boldsymbol{\mu}_0)
$$

maximizes

variance between  
variance within 
$$
\frac{[\boldsymbol{\omega} \cdot \boldsymbol{\mu}_1 - \boldsymbol{\omega} \cdot \boldsymbol{\mu}_0]^2}{\boldsymbol{\omega}^\mathsf{T} \boldsymbol{\Sigma}_1 \boldsymbol{\omega} + \boldsymbol{\omega}^\mathsf{T} \boldsymbol{\Sigma}_0 \boldsymbol{\omega}}
$$

see Fisher (1936, [wiley.com](http://onlinelibrary.wiley.com/doi/10.1111/j.1469-1809.1936.tb02137.x/abstract;jsessionid=C4721283C0ECF3893F91BFEBBDF3D094.f03t02) ))

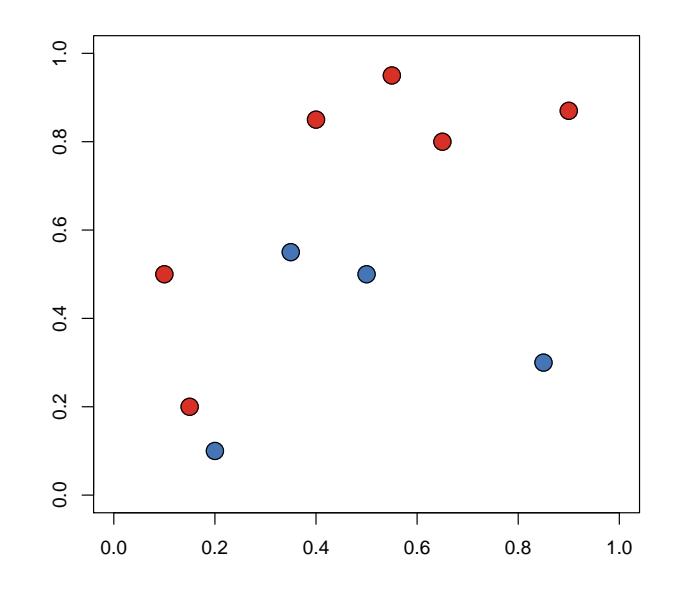

*Logistic Regression*  $\text{Data}: \, \{(\bm{x}_i, y_i) = (x_{1,i}, x_{2,i}, y_i), i = 1, \cdots, n\}$ 

$$
\mathbb{P}(Y=1|\boldsymbol{X}=\boldsymbol{x})=\frac{\exp[\boldsymbol{x}^{\mathsf{T}}\boldsymbol{\beta}]}{1+\exp[\boldsymbol{x}^{\mathsf{T}}\boldsymbol{\beta}]}
$$

Inference using maximum likelihood techniques

$$
\widehat{\boldsymbol{\beta}} = \operatorname{argmin} \left\{ \sum_{i=1}^n \log[\mathbb{P}(Y=1|\boldsymbol{X}=\boldsymbol{x})] \right\}
$$

and the score model is then

$$
s(\boldsymbol{X} = \boldsymbol{x}) = \frac{\exp[\boldsymbol{x}^\mathsf{T}\boldsymbol{\hat{\beta}}]}{1 + \exp[\boldsymbol{x}^\mathsf{T}\boldsymbol{\hat{\beta}}]}
$$

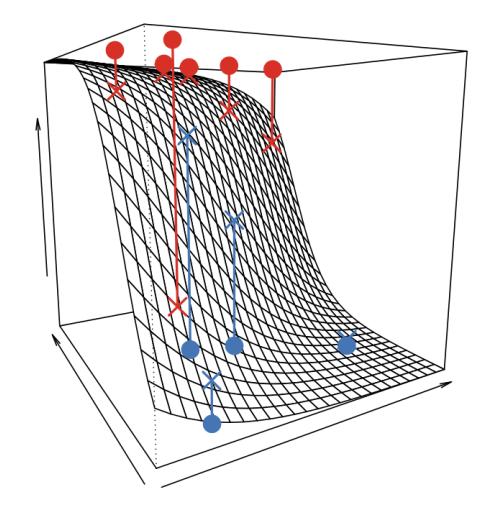

#### *Logistic Regression*

Historically, the idea was to model the *odds ratio*,

 $\mathbb{P}(Y=1|\boldsymbol{X}=\boldsymbol{x})$  $\overline{\mathbb{P}(Y \neq 1 | \bm{X} = \bm{x})}$  $= \exp[\boldsymbol{x}^\mathsf{T}\boldsymbol{\beta}]$ 

(the odds ratio is a positive number). Hence,

$$
\mathbb{P}(Y=1|\mathbf{X}=\boldsymbol{x}) = H(\boldsymbol{x}^{\mathsf{T}}\boldsymbol{\beta}) \text{ where } H(\cdot) = \frac{\exp[\cdot]}{1+\exp[\cdot]}
$$

is the c.d.f. of the *logistic* variable, popular in demography, see Verhulst (1845, [gdz.sub.uni-goettingen.de](http://gdz.sub.uni-goettingen.de/dms/load/img/?PPN=PPN129323640_0018&DMDID=dmdlog7)) cf TRISS Tauma, Boyd *et al.* (1987, [journals.lww.com](http://journals.lww.com/jtrauma/Abstract/1987/04000/Evaluating_Trauma_Care__The_TRISS_Method.5.aspx))

Soit  $p$  la population : représentons par  $dp$  l'accroissement infiniment petit qu'elle reçoit pendant un temps infiniment court dt. Si la population croissait en progression géométrique, nous aurions l'équation  $\frac{dp}{dt} = mp$ . Mais comme la vitesse d'accroissement de la population est retardée par l'augmentation même du nombre des habitans, nous devrons retrancher de mp une fonction inconnue de  $p$ ; de manière que la formule à intégrer deviendra

$$
\frac{dp}{dt} = mp - \gamma(p).
$$

L'hypothèse la plus simple que l'on puisse faire sur la forme de la fonction  $\varphi$ , est de supposer  $\varphi$  (p) = np<sup>2</sup>. On trouve alors pour intégrale de l'équation ci-dessus

$$
t=\frac{1}{m}\left[\log\left(p-\log\left(m-np\right)\right]+\text{constant}\right],
$$

et il suffira de trois observations pour déterminer les deux coefficiens constans  $m$  et  $n$  et la constante arbitraire.

En résolvant la dernière équation par rapport à  $p$ , il vient

$$
p = \frac{mp' e^{mt}}{np' e^{mt} + m - np'} \cdot \cdot \cdot \cdot \cdot (1)
$$

en désignant par  $p'$  la population qui répond à  $t = o$ , et par e la base des logarithmes népériens. Si l'on fait  $t = \infty$ , on voit que la valeur de p correspondante est  $P = \frac{m}{n}$ . Telle est donc la limite supérieure de la population.

#### *Probit Regression*

Bliss (1934) [sciencemag.org](http://www.sciencemag.org/content/79/2037/38)) suggested a model such that

$$
\mathbb{P}(Y=1|\boldsymbol{X}=\boldsymbol{x})=H(\boldsymbol{x}^\mathsf{T}\boldsymbol{\beta})\text{ where }H(\cdot)=\Phi(\cdot)
$$

the c.d.f. of the  $\mathcal{N}(0,1)$  distribution. This is the *probi* model.

This yields a latent model,  $y_i = \mathbf{1}(y_i^*)$  $\zeta_i$  > 0) where

> $y_i^{\star}$  $\boldsymbol{x}_i^\star = \boldsymbol{x}_i^\mathsf{T}$  $\frac{1}{i}\beta + \varepsilon_i$  is a nonobservable score.

Table 3.2 Transformation of percentages to probits

|           | $\%$ | $\mathbf o$   | ı    | 2    | 3    | 4    | 5    | 6    | 7       | 8         | 9    |
|-----------|------|---------------|------|------|------|------|------|------|---------|-----------|------|
| $\, t \,$ | 0    |               | 2.67 | 2.95 | 3.12 | 3.25 | 3.36 | 3.45 | 3.52    | 3.59      | 3.66 |
|           | 10   | 3.72          | 3.77 | 3.82 | 3.87 | 3.92 | 3.96 | 4.01 | $-4.05$ | 4.08      | 4.12 |
|           | 20   | 4.16          | 4.19 | 4.23 | 4.26 | 4.20 | 4.33 | 4.36 | 4.39    | 4.42      | 4.45 |
|           | 30   | 4.48          | 4.50 | 4.53 | 4.56 | 4.59 | 4.61 | 4.64 | 4.67    | 4.69      | 4.72 |
|           | 40   | 4.75          | 4.77 | 4.80 | 4.82 | 4.85 | 4.87 | 4.90 | 4.92    | 4.95      | 4.97 |
|           | 50   | 5.00          | 5.03 | 5.05 | 5.08 | 5.10 | 5.13 | 5.15 | 5.18    | 5.20      | 5.23 |
|           | 60   | 5.25          | 5.28 | 5.31 | 5.33 | 5.36 | 5.39 | 5.41 | 5.44    | 5.47      | 5.50 |
|           | 70   | 5.52          | 5.55 | 5.58 | 5.61 | 5.64 | 5.67 | 5.71 | 5.74    | 5.77      | 5.81 |
|           | 80   | 5.84          | 5.88 | 5.92 | 5.95 | 5.99 | 6.04 | 6.08 | 6.13    | 6.18      | 0.23 |
|           | 90   | 6.28          | 0.34 | 6.41 | 6.48 | 6.55 | 6.64 | 6.75 | 6.88    | 7.05      | 7.33 |
|           |      | $0.0^{\circ}$ | 0.1  | 0.2  | 0.3  | 0.4  | 0.5  | 0.6  | 0.7     | 0.8       | 0.9  |
|           | 99   | 7.33          | 7.37 | 7.41 | 7.46 | 7.51 | 7.58 | 7.65 |         | 7.75 7.88 | 8.09 |

#### *Logistic Regression*

The classification function, from a score to a class: if  $s(\mathbf{x}) > s$ , then  $\widehat{Y}(\mathbf{x}) = 1$  and  $s(\mathbf{x}) \leq s$ , then  $\widehat{Y}(\mathbf{x}) = 0$  $P$ lot  $TP(s) = \mathbb{P}[\hat{Y} = 1 | Y = 1]$  vs.  $FP(s) = \mathbb{P}[\hat{Y} = 1 | Y = 0]$ 

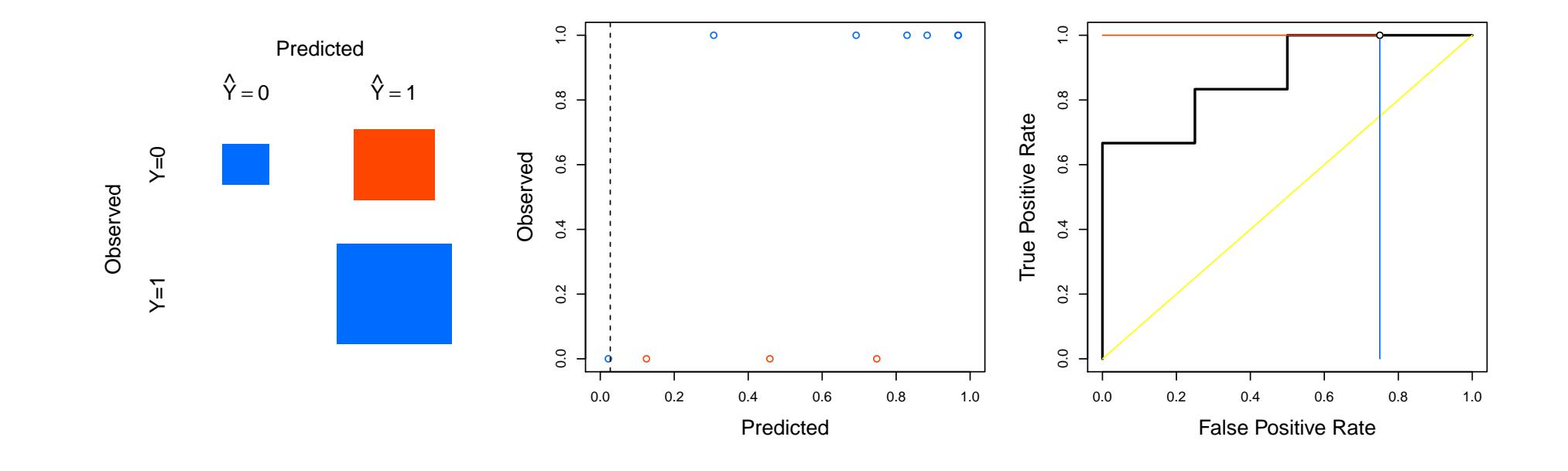

*Logistic Additive Regression*  $\text{Data}: \, -({\bm{x}}_i, y_i) = (x_{1,i}, x_{2,i}, y_i), i = 1, \cdots, n$   $''$ with  $y_i \in -0, 1$ " or  $y_i \in -1, +1$ " or  $y_i \in -\bullet, \bullet$ " Instead of a linear function

$$
\mathbb{P}(Y=1|\boldsymbol{X}=\boldsymbol{x})=\frac{\exp[\boldsymbol{x}^{\mathsf{T}}\boldsymbol{\beta}]}{1+\exp[\boldsymbol{x}^{\mathsf{T}}\boldsymbol{\beta}]}
$$

consider

$$
\mathbb{P}(Y=1|\boldsymbol{X}=\boldsymbol{x})=\frac{\exp[h(\boldsymbol{x})]}{1+\exp[h(\boldsymbol{x})]}
$$

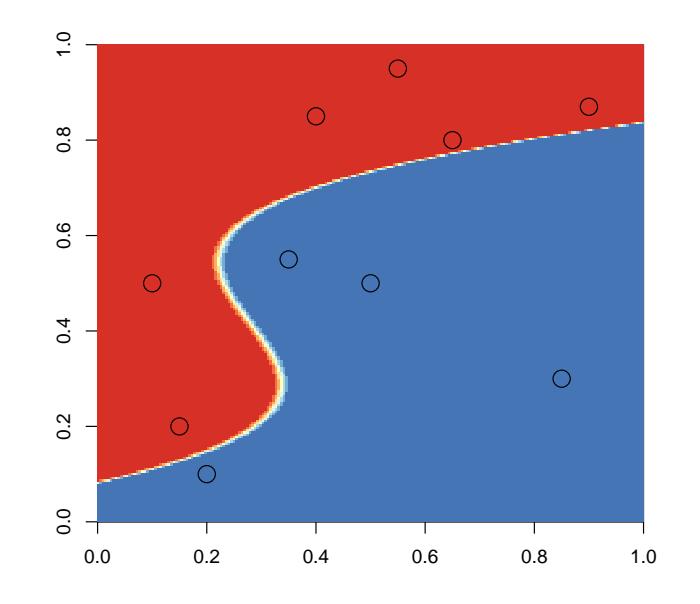

*k-Nearest Neighbors*  $\text{Data}: \, -({\bm{x}}_i, y_i) = (x_{1,i}, x_{2,i}, y_i), i = 1, \cdots, n$   $''$ with  $y_i \in -0, 1$ " or  $y_i \in -1, +1$ " or  $y_i \in -\bullet, \bullet$ "

for each *x*, consider the *k* nearest neighbors (for some distance  $d(\boldsymbol{x}, \boldsymbol{x}_i)$  )  $V_k(\boldsymbol{x})$ 

$$
s(\boldsymbol{x}) = \frac{1}{k} \sum_{i \in V_k(\boldsymbol{x})} Y_i
$$

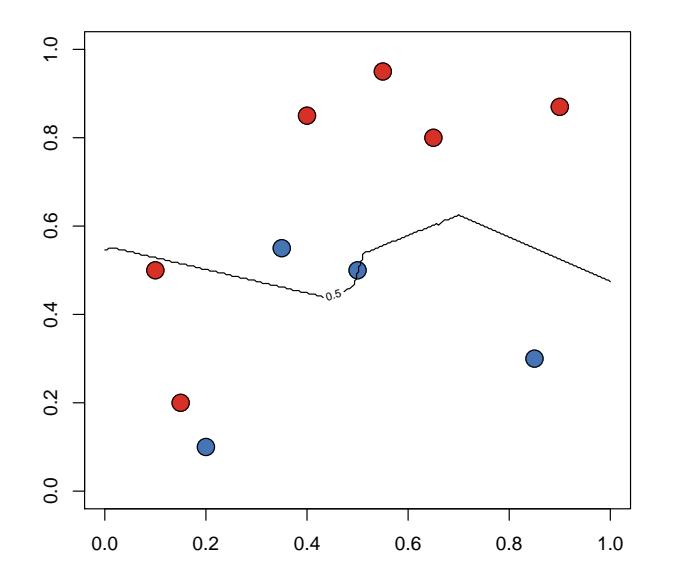

*CART and Classification Tree*  $\text{Data}: -\bm{x}_i, y_i) = (x_{1,i}, x_{2,i}, y_i), i = 1, \cdots, n$  " with  $y_i \in -0, 1$ " or  $y_i \in -1, +1$ " or  $y_i \in -\bullet, \bullet$ " Compute some impurity criteria, e.g. Gini index,

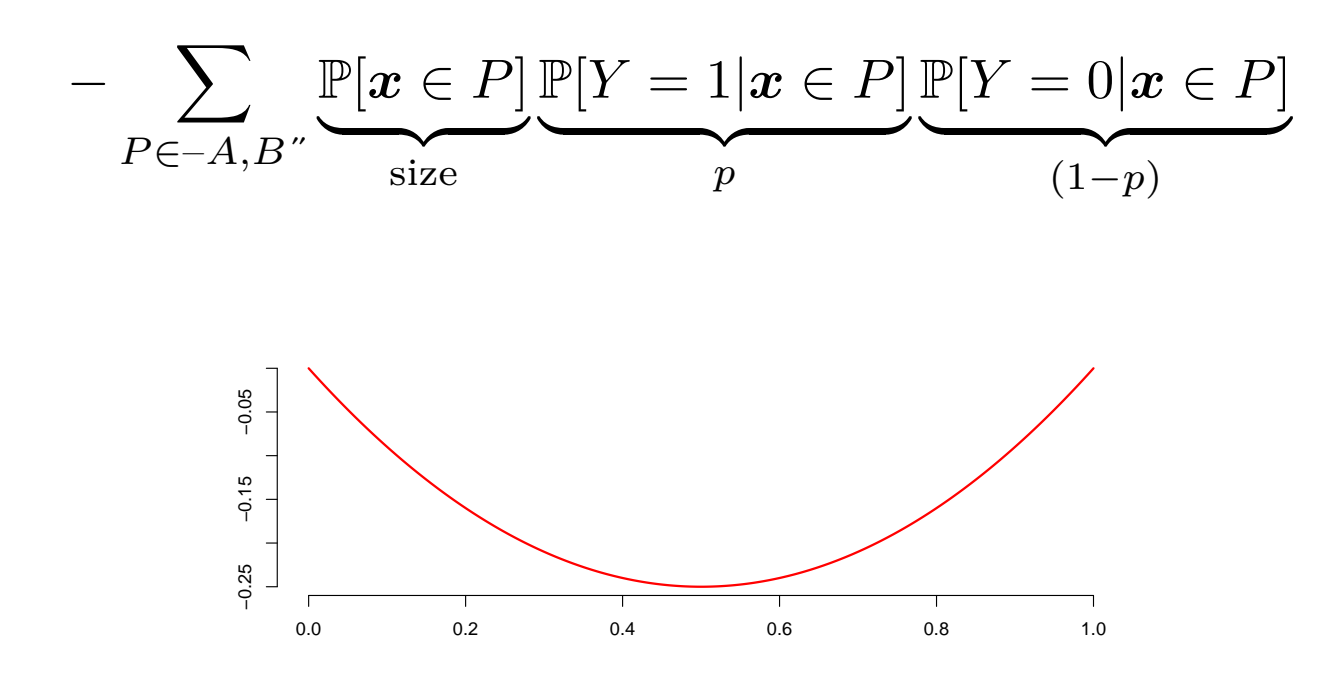

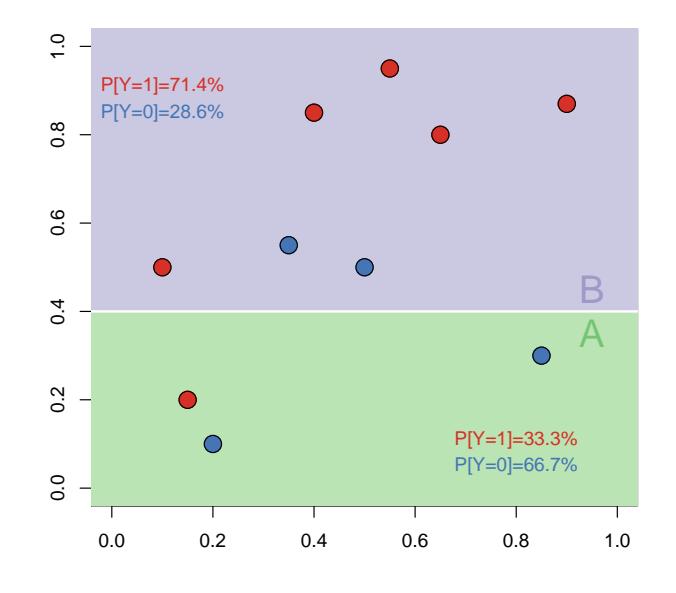

*CART and Classification Tree*  $\text{Data}: -\bm{x}_i, y_i) = (x_{1,i}, x_{2,i}, y_i), i = 1, \cdots, n$  " with  $y_i \in -0, 1$ " or  $y_i \in -1, +1$ " or  $y_i \in -\bullet, \bullet$ " Given a partition, loop,

$$
-\sum_{P\in-A,B,C^{''}}\mathbb{P}[\boldsymbol{x}\in P]\mathbb{P}[Y=0|\boldsymbol{x}\in P]\mathbb{P}[Y=1|\boldsymbol{x}\in P]
$$

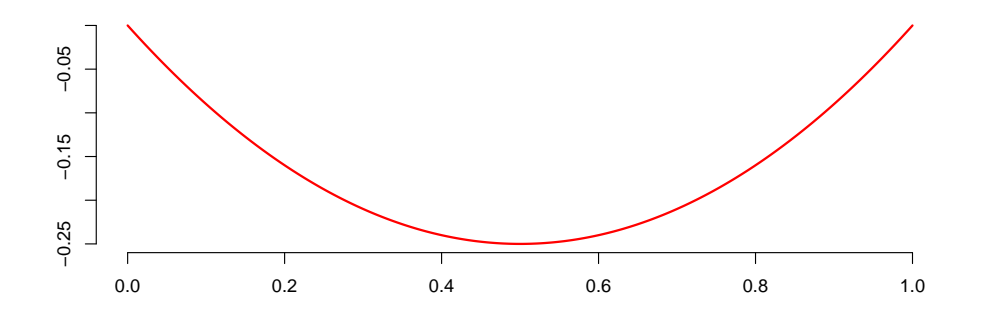

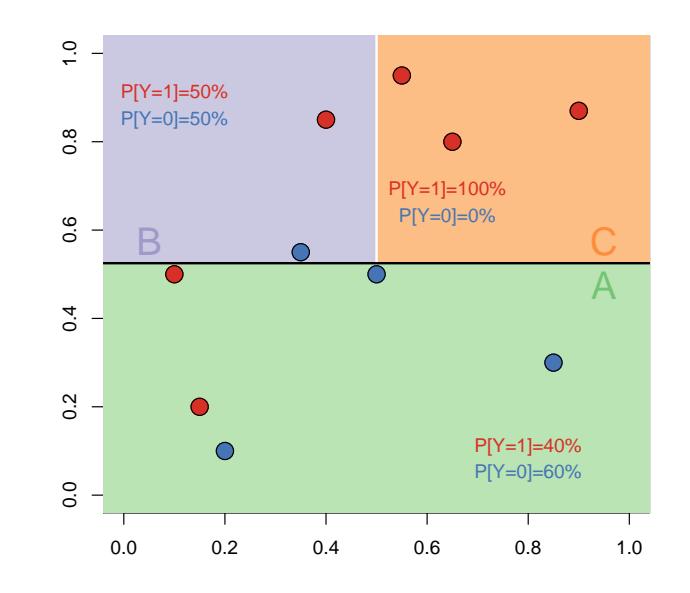

### *CART and Classification Tree* Breiman *et al.* (1984, [stat.berkeley.edu](http://www.stat.berkeley.edu/~breiman/)) developed CART (Classification and Regression Trees) algorithm One creates a complete binary tree, and then prunning starts,

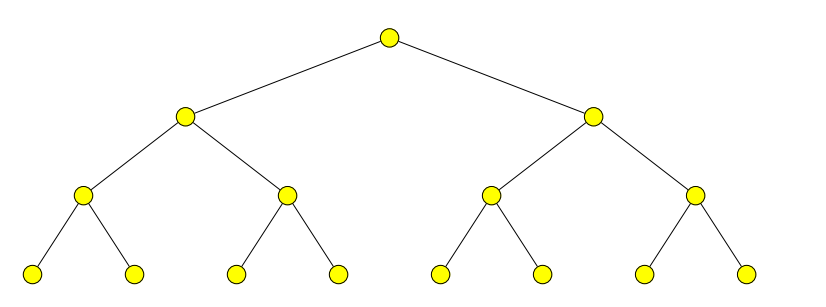

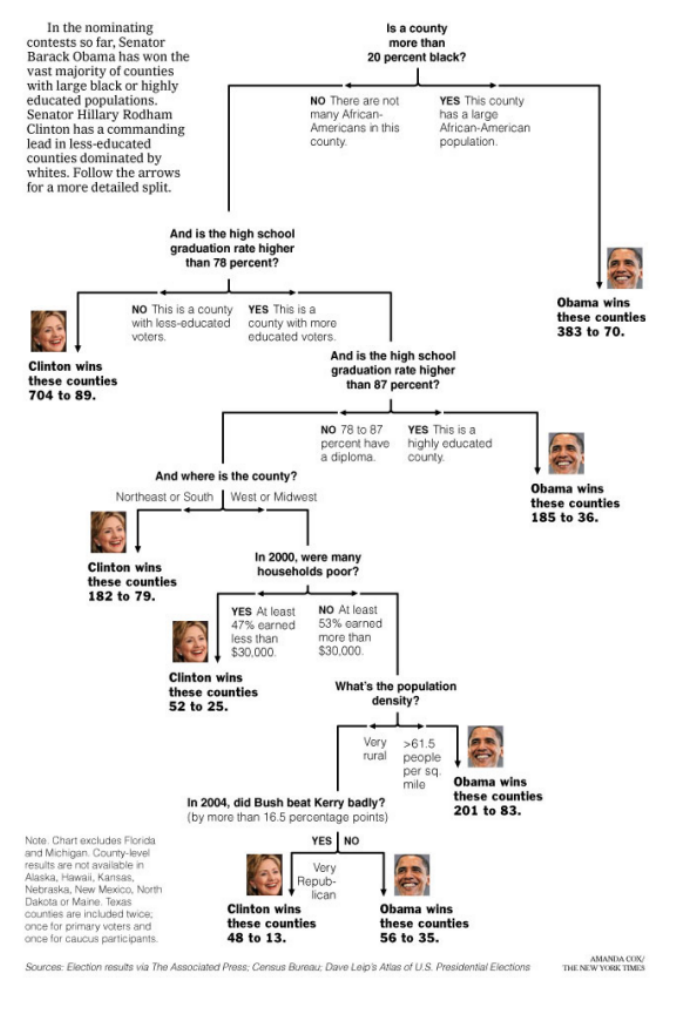

Decision Tree: The Obama-Clinton Divide

*Random Forrests and Bootstraping Technique*  $\text{Data}: \, -({\bm{x}}_i, y_i) = (x_{1,i}, x_{2,i}, y_i), i = 1, \cdots, n$   $''$ with  $y_i \in -0, 1$ " or  $y_i \in -1, +1$ " or  $y_i \in -\bullet, \bullet$ "

 $\text{Estimate tree on } -( \boldsymbol{x}_i^{\star,b})$  $i^{*,b}, y_i^{*,b}$  $\binom{\star, o}{i}$ " on a bootstraped sample

Estimate *s*(*x*) (or *s*(*x*<sub>*i*</sub>) only)  $\longrightarrow \hat{s}^b(x)$ 

and generate (many) other samples. See Breiman (2001, [stat.berkeley.edu](http://www.stat.berkeley.edu/~breiman/randomforest2001.pdf))

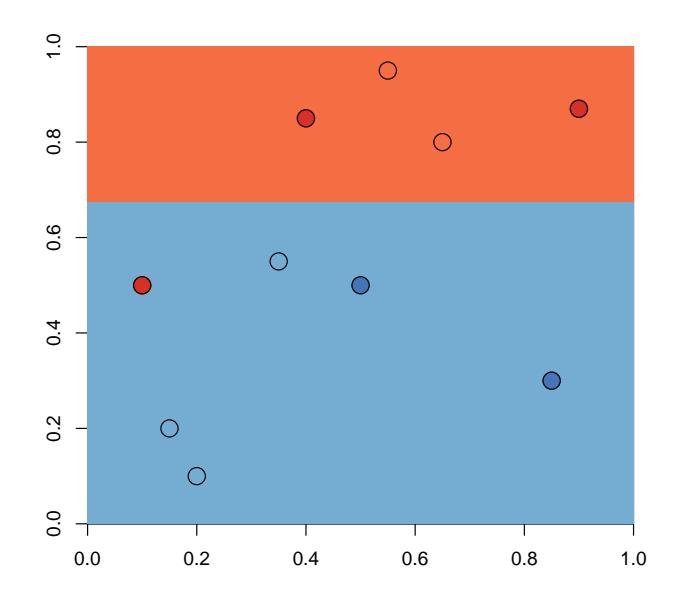

*Random Forrests and Aggregation*  $\text{Data}: \, -({\bm{x}}_i, y_i) = (x_{1,i}, x_{2,i}, y_i), i = 1, \cdots, n$   $''$ with  $y_i \in -0, 1$ " or  $y_i \in -1, +1$ " or  $y_i \in -\bullet, \bullet$ "

Define

$$
\widehat{s}(\boldsymbol{x}) = \frac{1}{B}\sum_{b=1}^B \widehat{s}^b(\boldsymbol{x})
$$

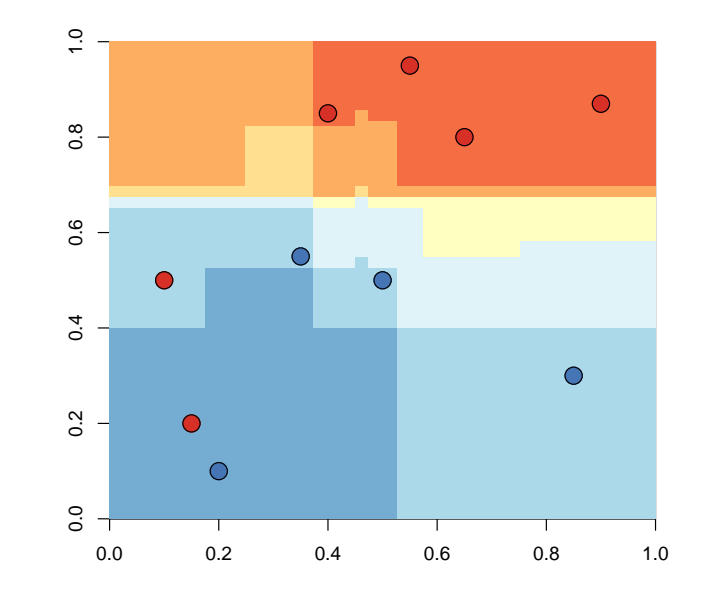

*Uplift Techniques*  $\text{Data}: \, -({\boldsymbol{x}}_i, y_i) = (x_{1,i}, x_{2,i}, y_i)$ " with  $y_i \in -\bullet, \bullet$ "  $D_{\bm{y}}(x_j, y_j) = (x_{1,j}, x_{2,j}, y_j)$ " with  $y_i \in \mathbb{R}^n$ See clinical trials, treatment vs. control group E.g. direct mail campaign in a bank

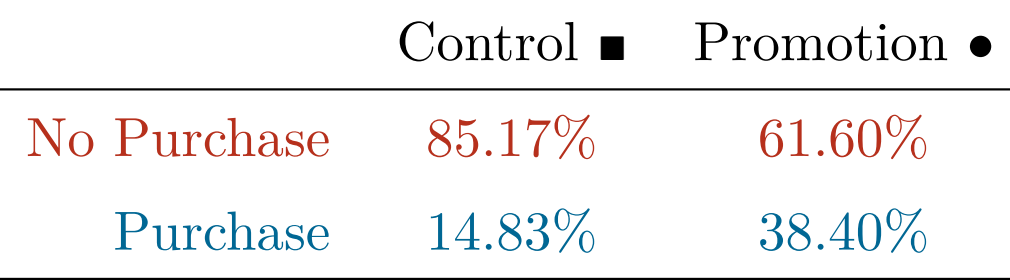

overall uplift effect  $+23.57\%$ 

(see Guelman *et al.*, 2014 [j.insmatheco.2014.06.009]( http://www.sciencedirect.com/science/article/pii/S0167668714000717))

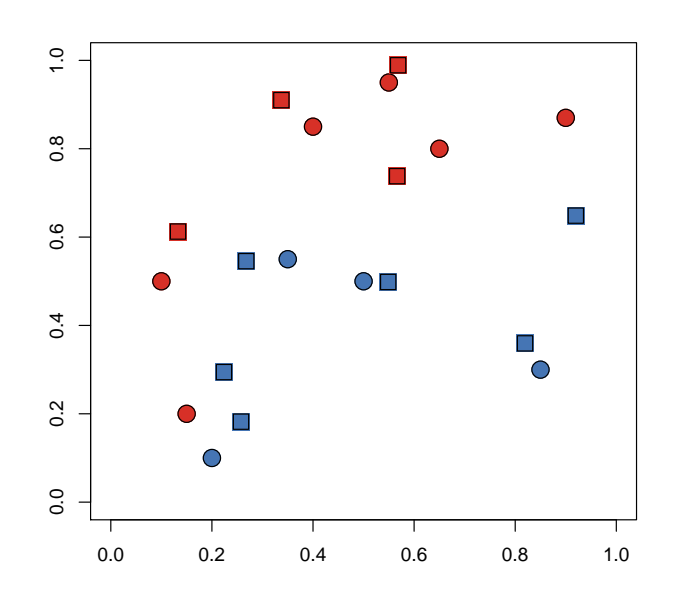

## **Consistency of Models**

In supervised models, the errors related to the difference between  $y_i$ 's and  $\hat{y}_i$ 's. Consider some loss function  $L(y_i, \hat{y}_i)$ , e.g.

- in classification,  $\mathbf{1}(y_i \neq \hat{y}_i)$  (misclassification)
- in regression,  $(y_i \hat{y}_i)^2$  (cf least squares,  $\ell_2$  norm)

Consider some statistical model,  $m(\cdot)$ , estimated on sample  $-y_i, x_i$ " of size *n*. Let  $\hat{m}_n(\cdot)$  denote that estimator, so that  $\hat{y}_i = \hat{m}_n(\boldsymbol{x}_i)$ .  $\hat{m}_n(\cdot)$  is a regression function when *y* is continuous, and is a classifier when *y* is categorical (say  $-0, 1$ ").

 $m_n(\cdot)$  has been trained from a learning sample  $(y_i, x_i)$ .

## **Consistency of Models**

The risk is  $R_n = \mathbb{E}(L) = \int L(y, \hat{m}_n(\boldsymbol{x})) d\mathbb{P}(y, \boldsymbol{x})$ 

The empirical risk is  $R_n =$ 1 *n*  $\sum$ *n i*=1  $L(y_i, \widehat{m}_n(\boldsymbol{x}_i)))$  on a training sample  $-y_i, \boldsymbol{x}_i$ ".

The generalized risk is  $\tilde{R}_{n'} =$ 1  $n<sup>^{\prime}</sup>$ *n*  $\sum$  $\prime$ *i*=1  $L(\tilde{y}_i, \hat{m}_n(\tilde{x}_i)))$  on a validation sample

 $-\tilde{y}_i,\tilde{\boldsymbol{x}}_i$ ".

We have a consistent model if  $R_n \to R_n$  as  $n \to \infty$ .

## **Consistency of Models**

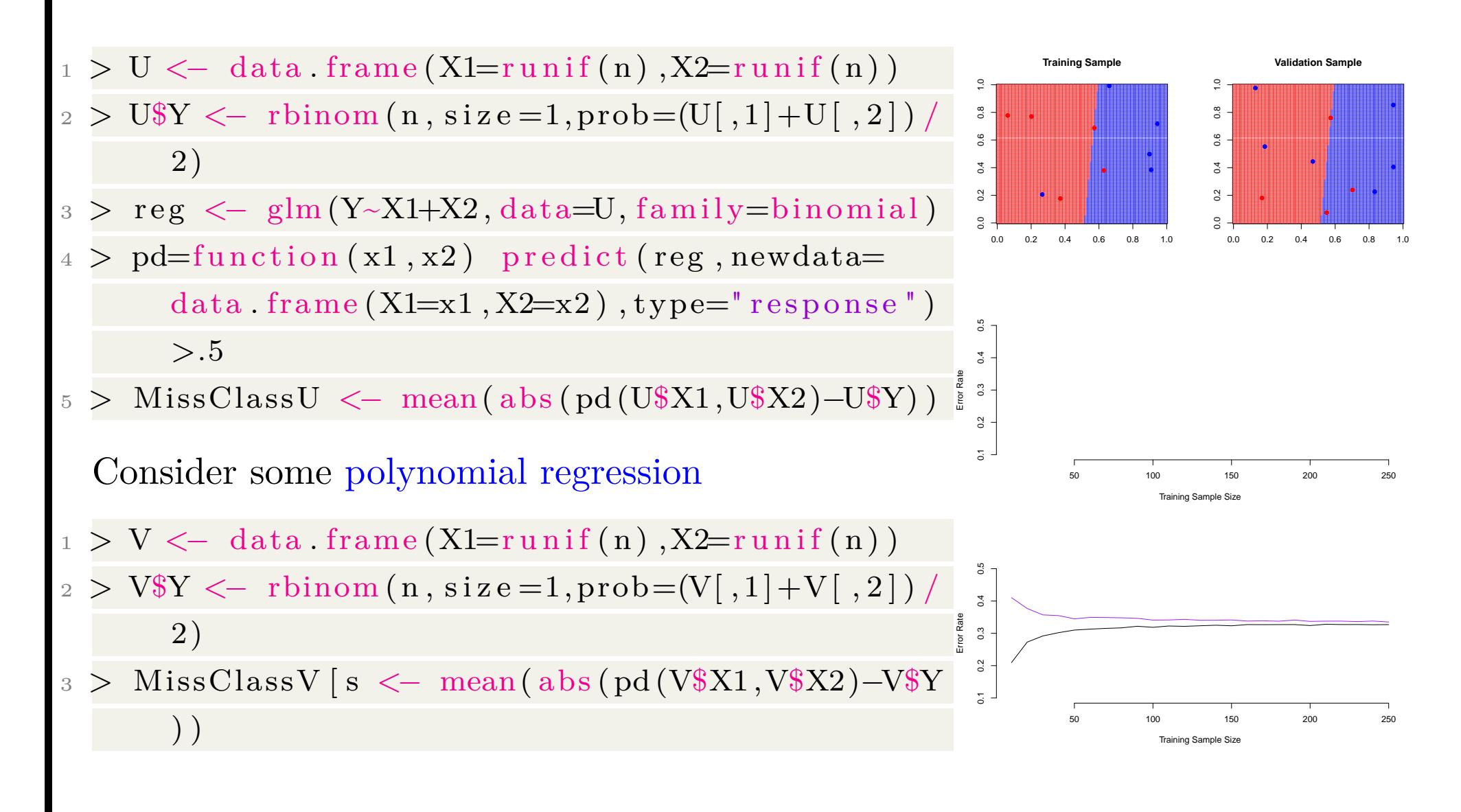

## **Consistency: why is it complicated ?**

From the law of large numbers,

$$
\lim_{n \to \infty} \frac{1}{n} \sum_{i=1}^{n} U_i = \mathbb{E}[U]
$$

when the  $U_i$ 's are i.i.d., and  $U_i \sim U$ . Here we look for

$$
\lim_{n \to \infty} \frac{1}{n} \sum_{i=1}^{n} L(y_i, \widehat{m}_n(\boldsymbol{x}_i)) = ?
$$

If  $(y, x_i)'s$  are independent, it is not the case for the  $L(y_i, \hat{m}_n(x_i))$ 's, because of  $\hat{m}_n(\cdot)$ , also estimated on this training sample. But, on the validation sample

$$
\lim_{n' \to \infty} \frac{1}{n'} \sum_{i=1}^{n'} L(\tilde{y}_i, \hat{m}_n(\tilde{x}_i)) = \mathbb{E}[R(L(Y, m(X))]
$$

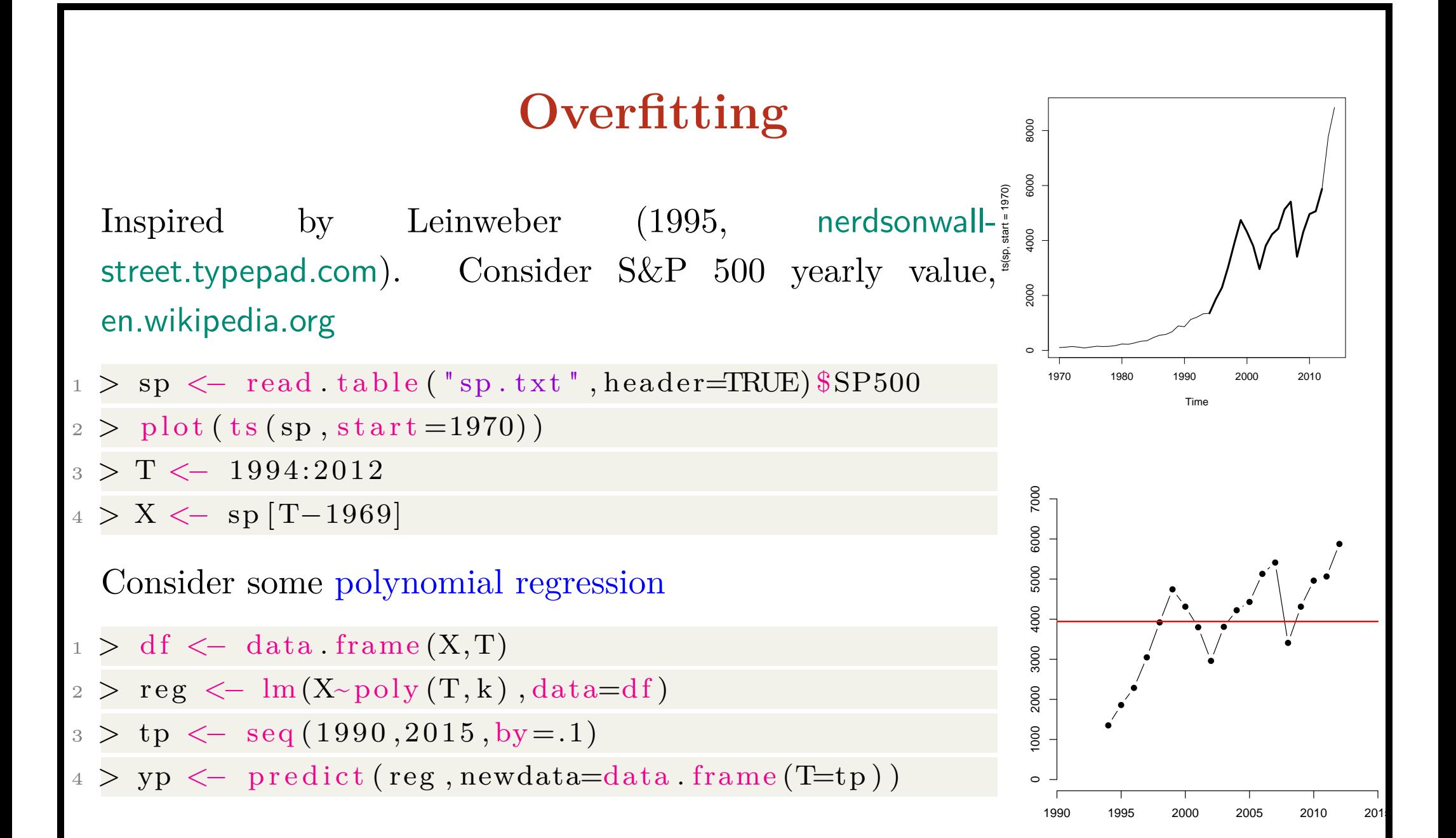

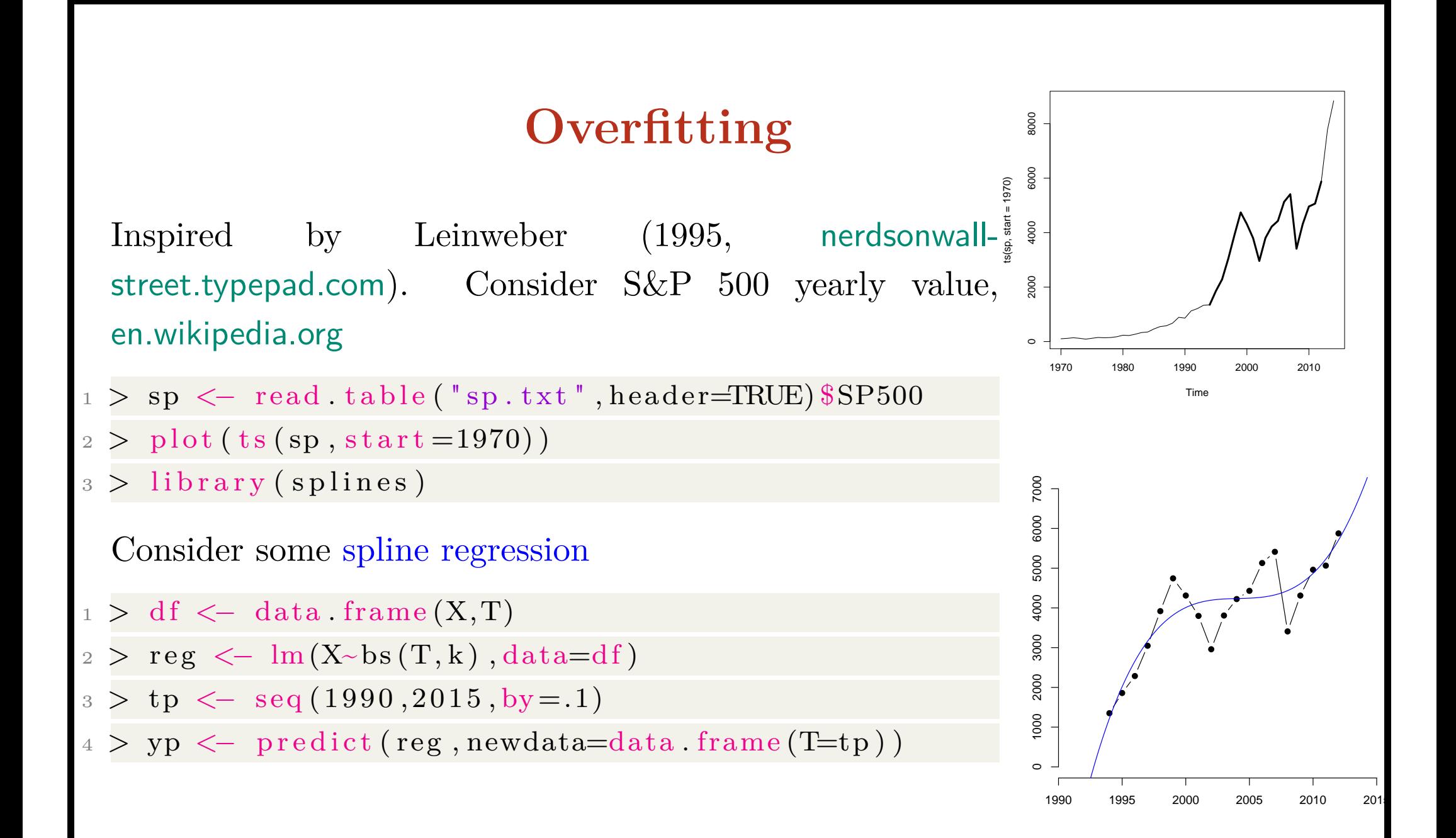

# **Under- and Over-fitting**

#### Consider some simulated data

- $>$  set  $\text{seed}(1)$
- $2 > n < -100$
- 3 > x <- runif (n) \* 10
- $4 > y0 \leq \sin(x/2)$
- $5 > y \leftarrow y0 + \text{norm}(\text{length}(x))/2$

A (too) perfect sample (with no noise) would be

 $>$  plot  $(x, y0)$ 

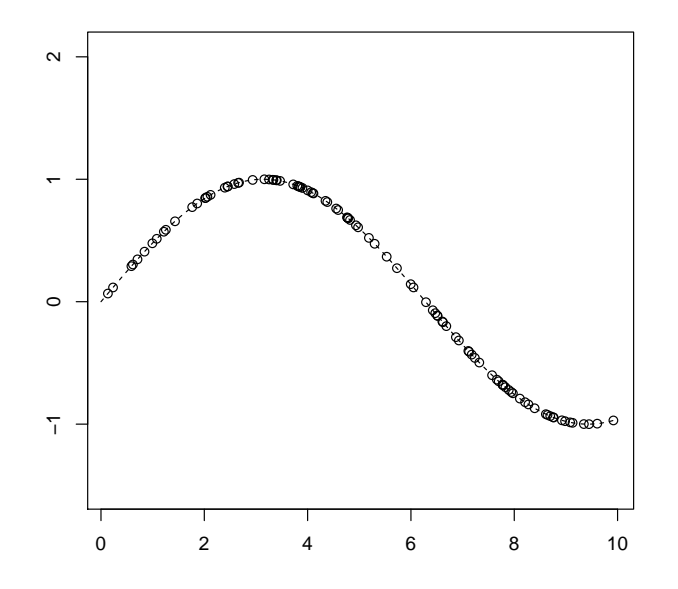

# **Under- and Over-fitting**

#### Consider some simulated data

- $1 > \text{set}.\text{seed}(1)$
- $2 > n < -100$
- $3 > x < -$  runif  $(n) * 10$
- $4 > y0 \leq -\sin(x/2)$
- $5 > y \leftarrow y0 + \text{norm}(\text{length}(x))/2$

while our sample with some noise is

 $>$  plot  $(x, y)$ 

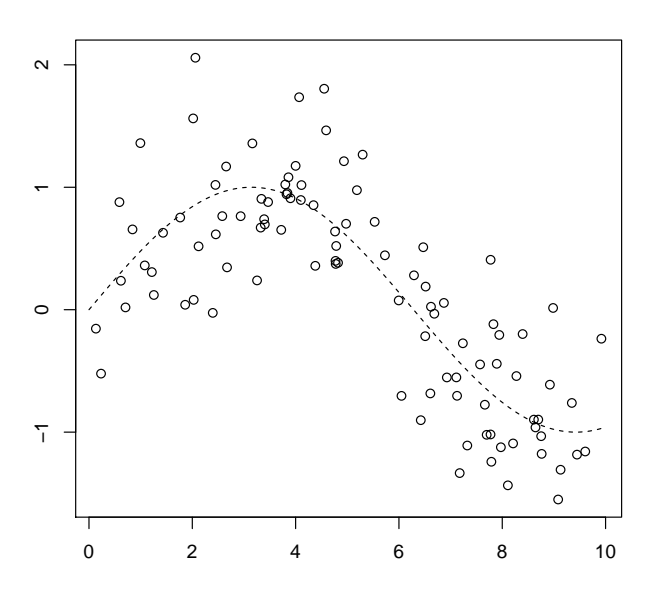

# **Underfitting**

#### Consider some simulated data

 $1 > \text{set}.\text{seed}(1)$ 

 $2 > n < -100$ 

```
3 > x \le - \text{runif} (n) * 10
```
- $4 > y0 \leq -\sin(x/2)$
- $5 > y \le -y0 + \text{norm}(\text{length}(x))/2$

An underfitted model is the linear model

- $> \text{reg} \leftarrow \text{lm}(y \sim x, data = db)$
- $p > plot(x, predict(reg))$

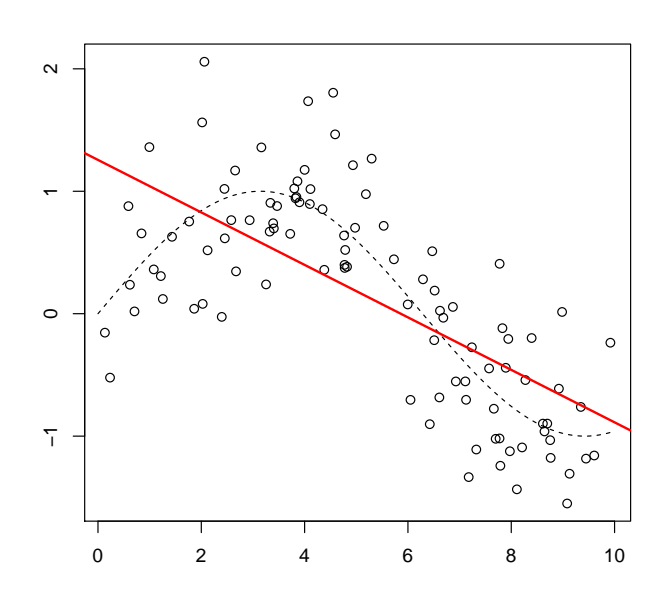

# **Overfitting**

- Consider some simulated data
- $1 > \text{set}.\text{seed}(1)$
- $2 > n < -100$
- $3 > x \le \text{runif} (n) * 10$
- $4 > y0 \leq -\sin(x/2)$
- $5 > y \le -y0 + \text{norm}(\text{length}(x))/2$

#### while an overfitted model is

- $1 > 1$  ibrary (splines)
- $p > reg \leftarrow \text{lm}(y \sim bs(x, 15), data = db)$
- $3 > plot(x, predict(reg))$

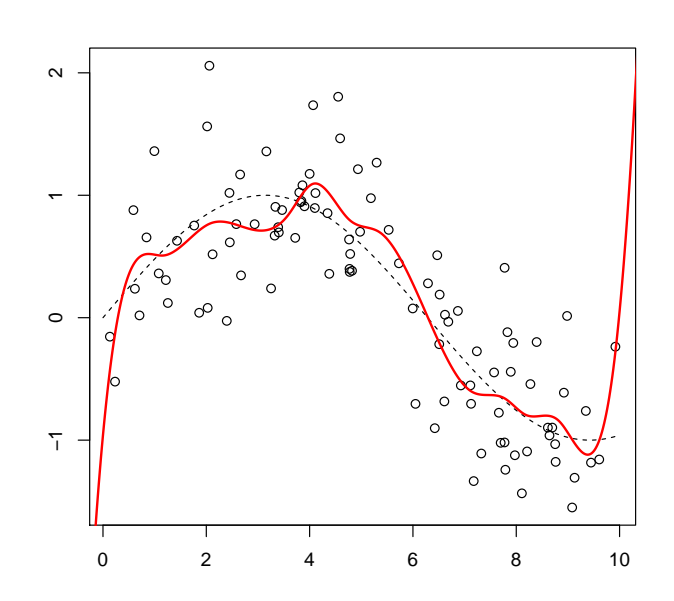

## **The Goldilocks Principle**

Consider some simulated data

- $>$  set . seed  $(1)$
- $2 > n < -100$
- $3 > x \le \text{runif} (n) * 10$
- $4 > y0 \leq -\sin(x/2)$
- $5 > y \le -y0 + \text{norm}(\text{length}(x))/2$

(too) perfect model

- $1 > 1$  i b r a r y (splines)
- $2 > \text{reg} < -\text{lm}(y \sim bs(x), data = db)$
- $3 > plot(x, predict(reg))$

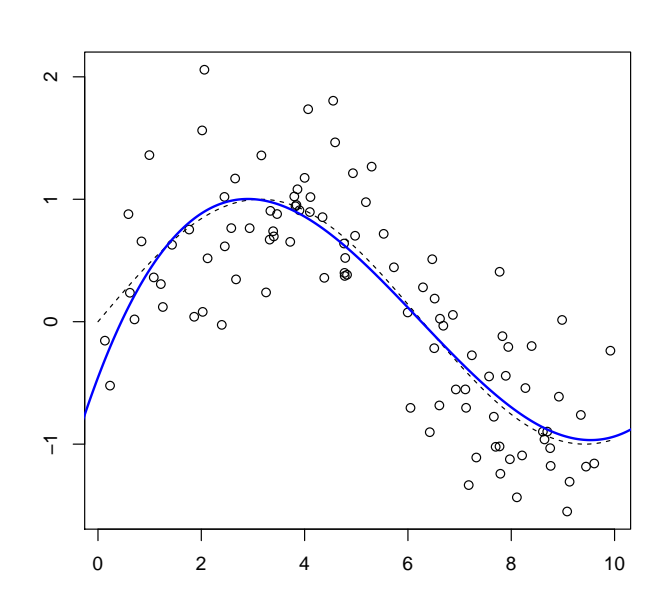

## **Overfitting and Consistency**

There is a gap between  $R_n$  (on the training sample) and  $\widehat{R}_n$  (on the validation sample). One can prove that

$$
\widehat{R}_n \le R_n + \sqrt{\frac{\text{VC}[\log(2n/d) + 1] - \log[\alpha/4]}{n}}
$$

with probability  $1 - \alpha$ , where VC denotes the Vapnik-Chervonenkis dimension. A process is consistent if and only if  $VC < \infty$ .

VC can be seen as a function of complexity of some models.

Consider polynomial regressors, of degree *d*, with *k* covariates,

• if 
$$
k = 1
$$
 then  $VC = d + 1$ 

• if 
$$
k = 2
$$
 then  $VC = \frac{(d+1)(d+2)}{2}$  (bivariate polynomials)

if  $k = 2$  then  $VC = 2(d+1)$  (additive model, sum of (univariate) polynomials)

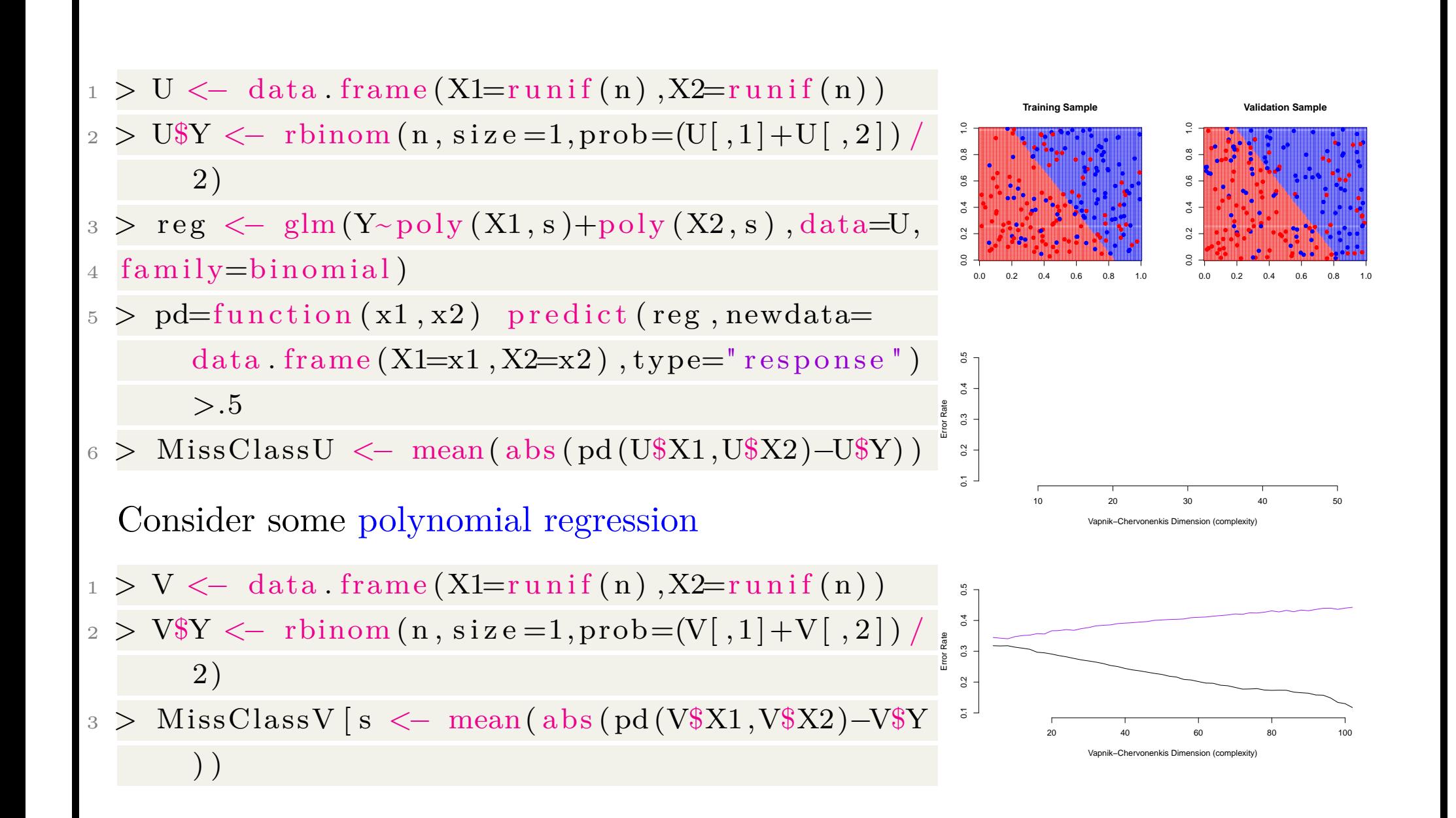

## **Regression vs. Statistical Learning**

In a linear regression,  $y = x^{\mathsf{T}}\beta + \varepsilon$ . Parameter  $\beta$  is estimated from observations  $-y_i, \boldsymbol{x_i}^{''\text{'s}}.$ 

The estimation is consistent if  $\beta_n \to \beta$ , as  $n \to \infty$ .

In a regression,  $y = m(x) + \varepsilon$ . Function  $m(\cdot)$  is estimated from observations  $-y_i, \boldsymbol{x_i}^{''\text{'s}}$ .

The estimation is consistent if  $\hat{m}_n(\cdot) \to m(\cdot)$ , as  $n \to \infty$ .

In the statistical learning perspective, the interest is not really on  $m(\cdot)$ , but on the prediction error.  $\hat{m}_n(\cdot)$  is said to be consistent if, given a loss function *L* 

 $\mathbb{E}[L(\hat{m}_n(\boldsymbol{X}), Y)] \to \mathbb{E}[L(m(\boldsymbol{X}), Y)]$ 

as  $n \to \infty$ .

## **Data Science, in 2015**

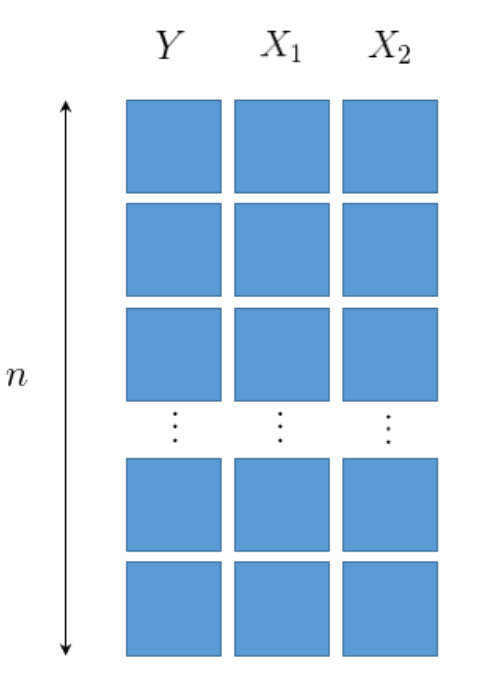

Historically, we had limited information,  $(Y_i, X_i)$ , the goal was to get *n* as large as possible (asymptotic theory).  $\mathbb{E}(Y|X_1=x_1)=m(x_1)$  regression line  $E(Y|X_1 = x_1, X_2 = x_2) = m(x_1, x_2)$  regression surface  $E(Y|\boldsymbol{X}=\boldsymbol{x})=m(\boldsymbol{x})$  regression function

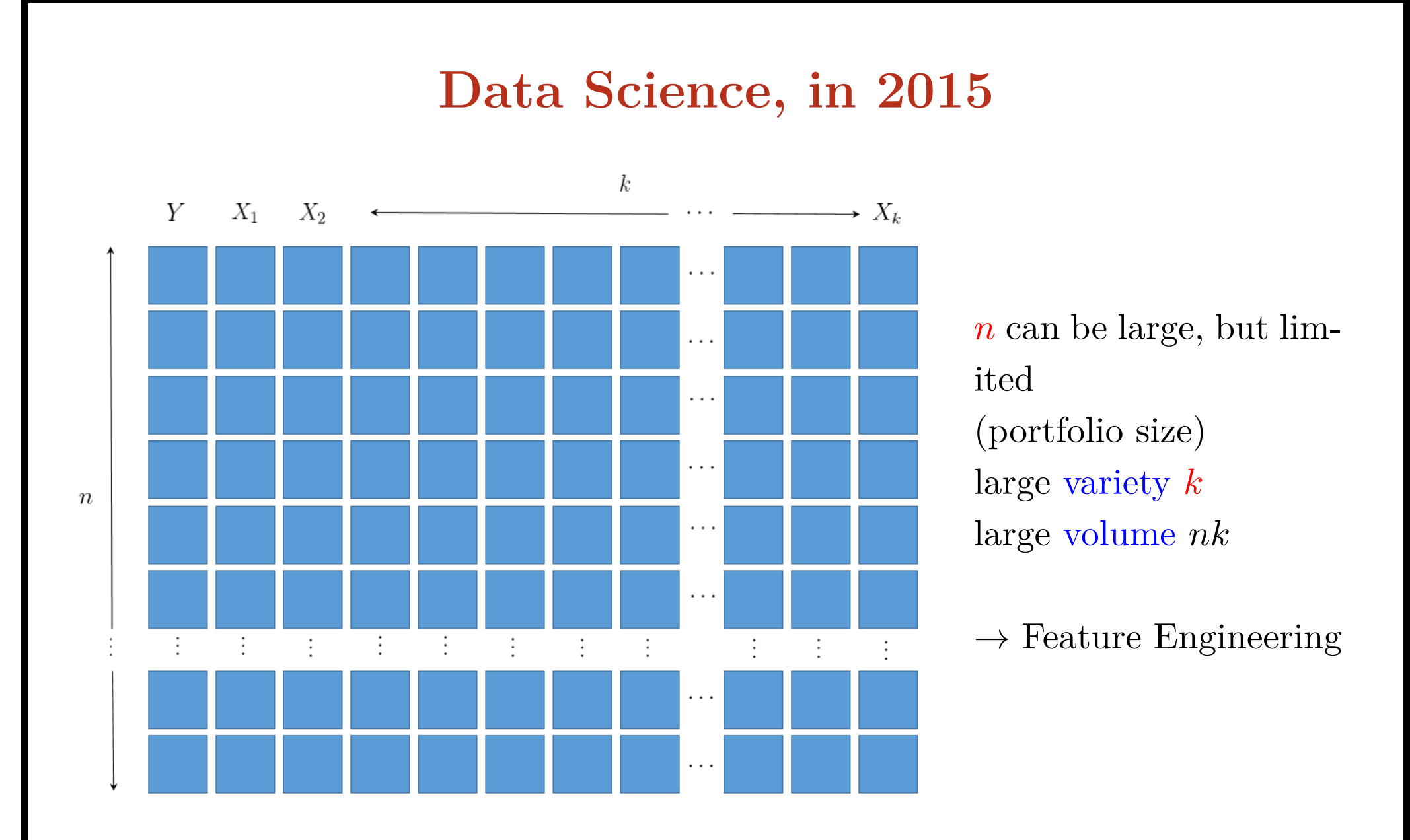

## **Regression?**

Galton (1870, [galton.org](http://galton.org/criticism/10-14-02/merrivale-1870-her-gen-review.pdf), 1886, [galton.org](http://galton.org/essays/1880-1889/galton-1886-jaigi-regression-stature.pdf) ) and Pearson & Lee (1896, [jstor.org](http://www.jstor.org/discover/10.2307/115849?uid=3738016&uid=2129&uid=2&uid=70&uid=4&sid=21105436708543), 1903 [jstor.org](http://www.jstor.org/discover/10.2307/2331507?uid=3738016&uid=2129&uid=2&uid=70&uid=4&sid=21105436708543)) studied genetic transmission of characterisitcs, e.g. the heigth.

On average the child of tall parents is taller than other children, but less than his parents.

"I have called this peculiarity by the name of regression', Francis Galton, 1886.

REGRESSION towards MEDIOCRITY in HEREDITARY STATURE. By FRANCIS GALTON, F.R.S., &c.

Table 8.1. Galton's 1885 cross-tabulation of 928 adult children born of 205 midparents, by their height and their midnarent's heigh

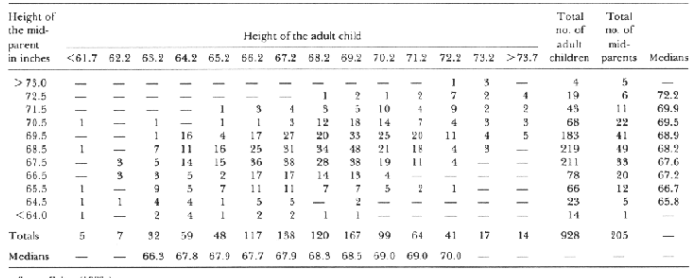

Some All temals begins were multiplied by 1.08 before tabulation. Caltern added an explanatory footnote to the sale-<br>
The All temals begins were multiplied by 1.08 before tabulation. Caltern added an explanatory footnotes have five sets of narents), but he claimed that "the bottom line, which looks mapicious is correct" (p. 208).

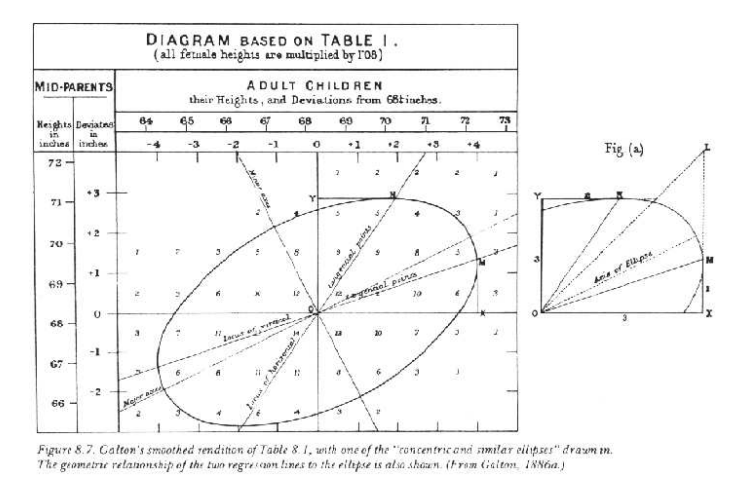

## **Regression?**

- $1 > 1$ ibrary (HistData)
- $2 >$  attach (Galton)

<sup>3</sup> > Galton\$ count <− 1

- $4 > df \leftarrow aggregate (Galton, by=list (parent,$ c h i l d  $)$ , FUN=sum  $[ , c ( 1, 2, 5) ]$
- $5 > plot(df[, 1:2], cex=sqrt(df[, 3]/3))$
- 6 > abline  $(a=0,b=1, l$  ty  $=2)$

 $\tau >$  abline ( $\text{Im}(\text{child} \sim \text{parent}, \text{data} = \text{Galton})$ )

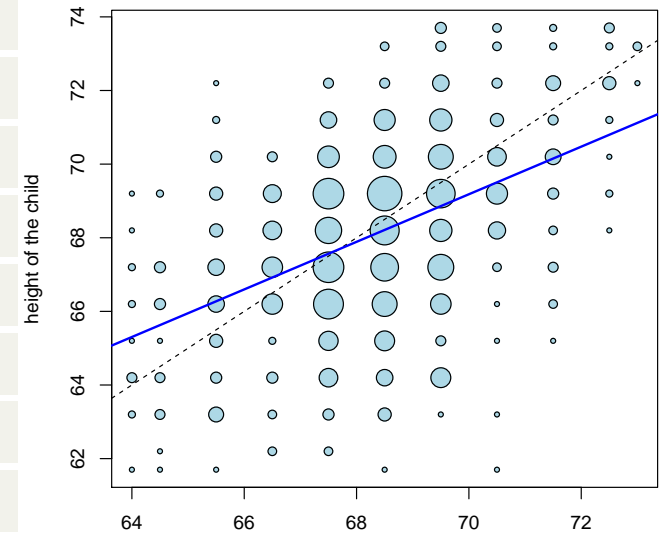

height of the mid−parent

### **Regression?**

Regression is a correlation problem Overall, children are not smaller than parents

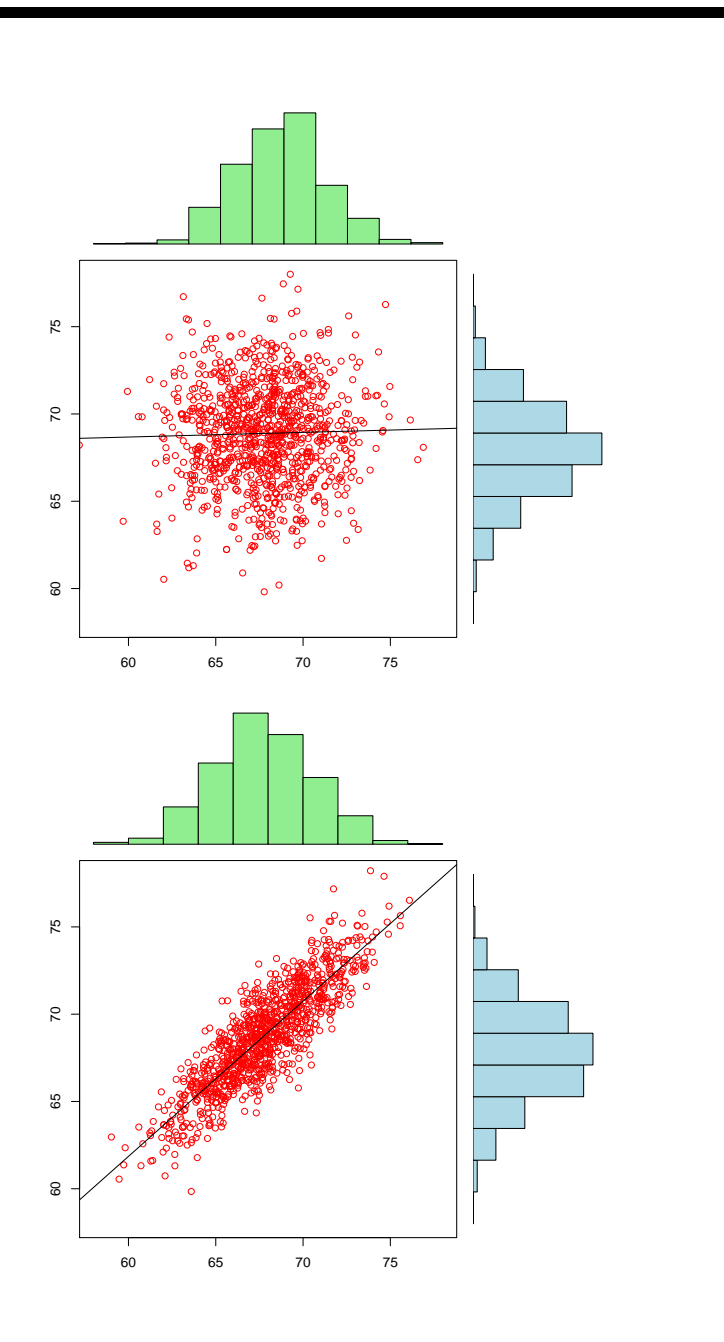

### **Least Squares?**

Recall that

$$
\mathbb{E}(Y) = \underset{m \in \mathbb{R}}{\operatorname{argmin}} - \|Y - m\|_{\ell_2}^2 = \mathbb{E}\left([Y - m]^2\right)''
$$

$$
\operatorname{Var}(Y) = \underset{m \in \mathbb{R}}{\operatorname{min}} - \mathbb{E}\left([Y - m]^2\right)'' = \mathbb{E}\left([Y - \mathbb{E}(Y)]^2\right)
$$

The empirical version is

$$
\overline{y} = \underset{m \in \mathbb{R}}{\text{argmin}} - \sum_{i=1}^{n} \frac{1}{n} [y_i - m]^2
$$
\n
$$
s^2 = \underset{m \in \mathbb{R}}{\text{min}} - \sum_{i=1}^{n} \frac{1}{n} [y_i - m]^2
$$
\n
$$
s^2 = \underset{i=1}{\text{min}} - \sum_{i=1}^{n} \frac{1}{n} [y_i - m]^2
$$

The conditional version is

$$
\mathbb{E}(Y|\mathbf{X}) = \underset{\varphi:\mathbb{R}^k \to \mathbb{R}}{\operatorname{argmin}} - \|Y - \varphi(\mathbf{X})\|_{\ell_2}^2 = \mathbb{E}\left([Y - \varphi(\mathbf{X})]^2\right)''
$$

$$
\operatorname{Var}(Y|\mathbf{X}) = \underset{\varphi:\mathbb{R}^k \to \mathbb{R}}{\operatorname{min}} - \mathbb{E}\left([Y - \varphi(\mathbf{X})]^2\right)'' = \mathbb{E}\left([Y - \mathbb{E}(Y|\mathbf{X})]^2\right)
$$

### **Errors in Regression type Models**

In predictions, there are two kinds of errors

 $\times$  error on the best estimate,  $\hat{Y}$ 

error on the true value, *Y*

Recall that

$$
Y = \underbrace{\boldsymbol{x}^{\mathsf{T}} \boldsymbol{\beta}}_{\text{model}} + \underbrace{\varepsilon}_{\text{error}} = \underbrace{\boldsymbol{x}^{\mathsf{T}} \widehat{\boldsymbol{\beta}}}_{\text{prediction } \widehat{Y}} + \widehat{\varepsilon}.
$$

error on the best estimate,  $\text{Var}(\hat{Y}|\boldsymbol{X} = \boldsymbol{x}) = \boldsymbol{x}^{\mathsf{T}} \text{Var}(\hat{\boldsymbol{\beta}}) \boldsymbol{x}$  (inference error)

 $\times$  error on the true value,  $Var(Y|\boldsymbol{X}=\boldsymbol{x}) = Var(\varepsilon)$  (model error)

asymptotically (under suitable conditions),  $Var(\mathcal{B}_n) \to \mathbf{0}$  as  $n \to \infty$ .
# **Errors in Regression type Models**

Under the Gaussian assumption, we can derive (approximated) confidence intervals. For the best estimate,

$$
\left[\widehat{Y} \pm 1.96 \widehat{\sigma} \sqrt{\boldsymbol{x}^{\mathsf{T}} [\boldsymbol{X}^{\mathsf{T}} \boldsymbol{X}]^{-1} \boldsymbol{x}}\right]
$$

 $>$  predict  $(\text{lm}(Y \sim X, data=df)$ , newdata=data . frame  $(X=x)$ , interval=' confidence')

 $\triangle$  this confidence interval is a statement about estimates For the 'true value'

$$
\left[\widehat{Y} \pm 1.96 \widehat{\sigma}\right]
$$

 $>$  predict  $(\text{lm}(Y-X, data=df))$ , newdata=data . frame  $(X=x)$ , interval=' prediction')

Consider some linear model

```
> plot (cars)
```

```
2 > reg \leftarrow \text{lm}(dist \sim speed, data = cars)
```
then if we plot the prediction with some confidence band

```
> u \leftarrow \text{seq}(3.8, 25.2, \text{length}=251)
```

```
2 > v <- predict (reg, newdata=data . frame (speed=
```
u), interval="confidence")

$$
3 > polygon(c(u,rev(u)),c(v[,2],rev(v[,3])) ,
$$
  
border=NA)

$$
4\ >\ \text{lines}\ (u\,,v[\ ,1]\ ,\text{lwd=2})
$$

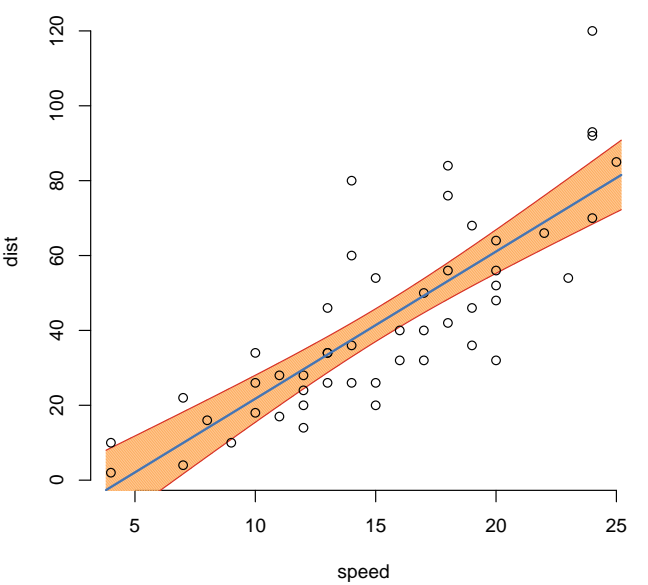

Resampling techniques can be used to generate a confidence interval.

1. Draw pairs from the sample

| Resample from $-(\mathbf{X}_i, Y_i)''$                                                 | \n $\sum_{1 \leq i \leq n} \sum_{\text{matrix}} (\text{NA}, 100, 251)$ \n              | \n $\sum_{2 \leq i \leq n} \int_{\text{int}}^{\text{max}} (\text{NA}, 100, 251)$ \n | \n $\sum_{i \leq n} \int_{\text{int}}^{\text{max}} \text{Var}(i \text{ in } 1:100)$ \n | \n $\sum_{i \leq n} \int_{\text{int}}^{\text{max}} \text{Var}(i \text{ in } 1:100)$ \n | \n $\sum_{i \leq n} \int_{\text{int}}^{\text{max}} \text{Var}(i \text{ in } 1:100)$ \n |
|----------------------------------------------------------------------------------------|----------------------------------------------------------------------------------------|-------------------------------------------------------------------------------------|----------------------------------------------------------------------------------------|----------------------------------------------------------------------------------------|----------------------------------------------------------------------------------------|
| \n $\sum_{i \leq n} \int_{\text{int}}^{\text{max}} \text{Var}(i \text{ in } 1:100)$ \n | \n $\sum_{i \leq n} \int_{\text{int}}^{\text{max}} \text{Var}(i \text{ in } 1:100)$ \n |                                                                                     |                                                                                        |                                                                                        |                                                                                        |
| \n $\sum_{i \leq n} \int_{\text{int}}^{\text{max}} \text{Var}(i \text{ in } 1:100)$ \n | \n $\sum_{i \leq n} \int_{\text{int}}^{\text{max}} \text{Var}(i \text{ in } 1:100)$ \n |                                                                                     |                                                                                        |                                                                                        |                                                                                        |

Then we can derive pointwise confidence intervals.

●  $\mathbb{R}^n$ ● ●  $\circ$   $\circ$ 

●

speed

5 10 15 20 25

●

●

●● ●

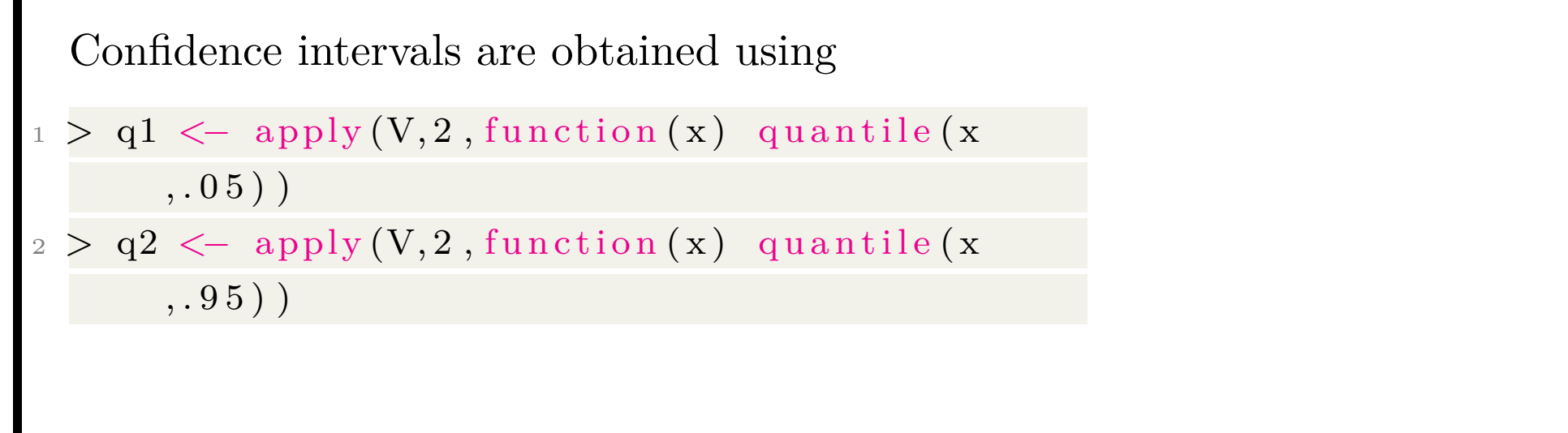

Those values can be compared with the second and the third column of

> v <- predict (reg, newdata=data .frame (speed=u), interval="confidence")

But an alternative can be to use residuals obtained from  $Y_i = \underbrace{X_i^{\mathsf{T}} \hat{\beta}} + \widehat{\varepsilon}_i$ .  $\hat{v}$ *Y*b*i*

2. Draw pseudo-observations using (estimated) residuals Resample from  $-(\boldsymbol{X}_i, Y_i + \varepsilon)'$ , where  $\varepsilon$  can be obtained by resampling from (estimated) residuals

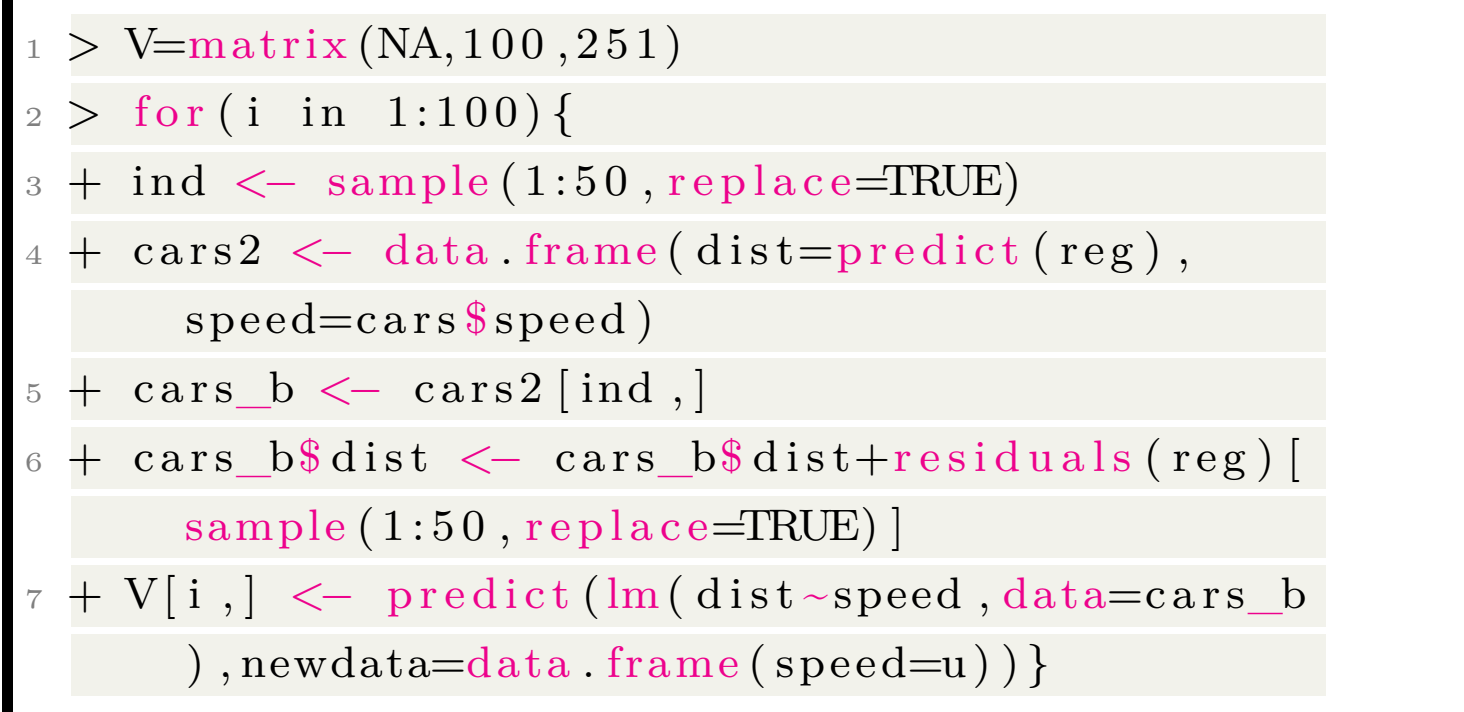

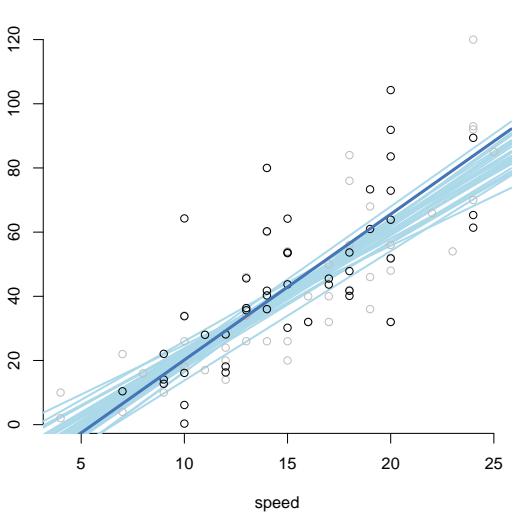

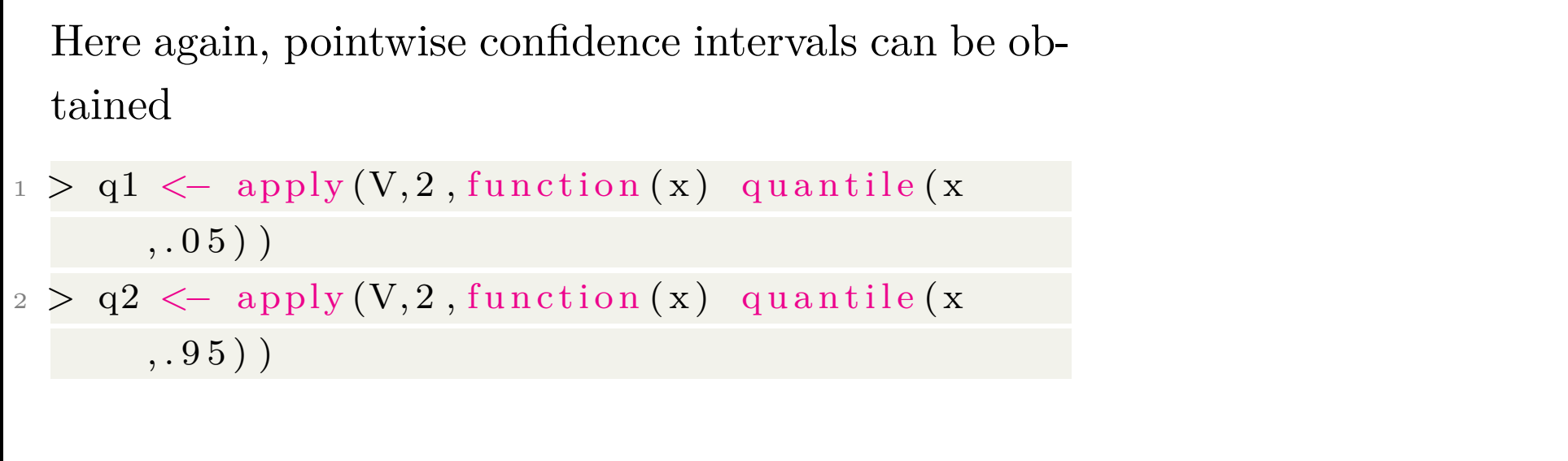

Those values can be compared with the second and the third column of

> v < predict (reg, newdata=data .frame (speed=u), interval="confidence")

# **Changing the Distance in Least-Squares?**

One might consider  $\hat{\beta} \in \text{argmin} - \sum |Y_i - \mathbf{X}_i^{\mathsf{T}} \beta|$  ", based on the  $\ell_1$ -norm, and *n*  $i=1$ not the  $\ell_2$ -norm.

This is the least-absolute deviation estimator, related to the median regression, since median $(X) = \text{argmin-E}[X - x]$ ".

this regression model was introduced 50 years before Gauss and Legendre  $\ell_2$ -regression, by Boscovich.

 $\Lambda$  no analytical expression, since the  $\ell_1$ -norm is not differentiable (first order condition).

More generally, assume that, for some function  $R(\cdot)$ ,

$$
\widehat{\boldsymbol{\beta}} \in \mathop{\rm argmin}\nolimits - \sum_{i=1}^{n} R(Y_i - \boldsymbol{X}_i^{\mathsf{T}} \boldsymbol{\beta})\n\overset{\cdot}{.}
$$

#### **Changing the Distance in Least-Squares?**

If *R* is differentiable, the first order condition would be

$$
\sum_{i=1}^n R'\left(Y_i - \boldsymbol{X}_i^{\mathsf{T}}\boldsymbol{\beta}\right) \cdot \boldsymbol{X}_i^{\mathsf{T}} = 0.
$$

i.e.

$$
\sum_{i=1}^{n} \omega \left(Y_i - \mathbf{X}_i^{\mathsf{T}} \boldsymbol{\beta}\right) \cdot \left(Y_i - \mathbf{X}_i^{\mathsf{T}} \boldsymbol{\beta}\right) \mathbf{X}_i^{\mathsf{T}} = 0 \text{ with } \omega(x) = \frac{R'(x)}{x},
$$

It is the first order condition of a weighted  $\ell_2$  regression.

weights are unknown, since they are function of residuals...

To obtain the  $\ell_1$ -regression, observe that  $\omega = |\varepsilon|^{-1}$ 

# **Changing the Distance in Least-Squares?**

use iterative (weighted) least-square regressions.

Start with some standard  $\ell_2$  regression

 $> \text{reg}_0 \leftarrow \text{lm}(Y \sim X, \text{ data}=db)$ 

For the  $\ell_1$  regression consider weight function

```
> omega \lt function (e) 1/abs(e)
```
Then consider the following iterative algorithm

```
> resid <- residuals (reg_0)
```

```
2 > for (i in 1:100)
```

```
+ W < - \text{omega}(\text{e})
```

```
+ reg \leftarrow lm(Y~X, data=db, weights=W)
```

```
+ e \leftarrow residualts (reg) }
```
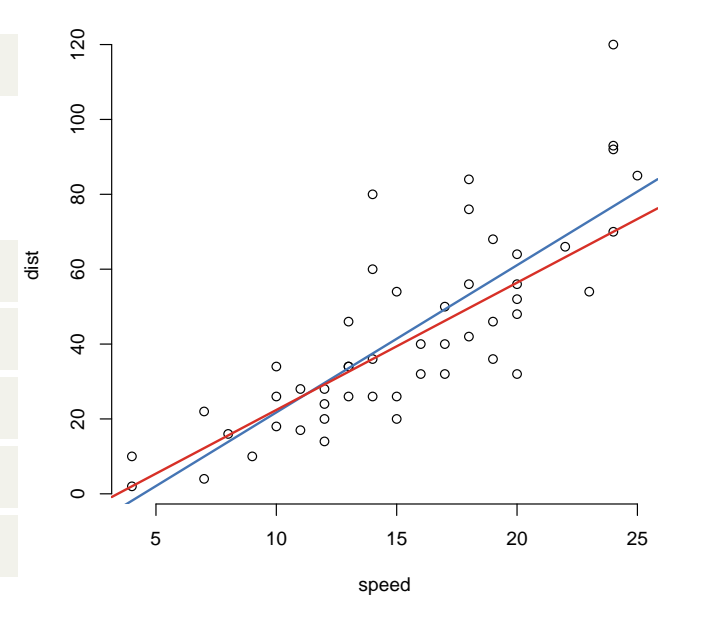

#### **Under- and Over-Identified Models**

Suppose that the true model is

$$
Y_i = \boldsymbol{X}_{1,i} \boldsymbol{\beta}_1 + \boldsymbol{X}_{2,i} \boldsymbol{\beta}_2 + \varepsilon_i,
$$

but we estimate the model on  $X_1$  (only)

$$
Y_i = \boldsymbol{X}_{1,i} \boldsymbol{b}_1 + \eta_i.
$$

$$
\hat{b}_1 = (X_1^{\mathsf{T}} X_1)^{-1} X_1^{\mathsf{T}} Y \n= (X_1^{\mathsf{T}} X_1)^{-1} X_1^{\mathsf{T}} [X_{1,i} \beta_1 + X_{2,i} \beta_2 + \varepsilon] \n= (X_1^{\mathsf{T}} X_1)^{-1} X_1^{\mathsf{T}} X_1 \beta_1 + (X_1^{\mathsf{T}} X_1)^{-1} X_1^{\mathsf{T}} X_2 \beta_2 + (X_1^{\mathsf{T}} X_1)^{-1} X_1^{\mathsf{T}} \varepsilon \n= \beta_1 + \underbrace{(X_1' X_1)^{-1} X_1^{\mathsf{T}} X_2 \beta_2}_{\beta_{12}} + \underbrace{(X_1^{\mathsf{T}} X_1)^{-1} X_1^{\mathsf{T}} \varepsilon_i}_{\nu_i}
$$

i.e. 
$$
\mathbb{E}(\widehat{\alpha}_1) = \beta_1 + \beta_{12}
$$
.  
\n $\mathbf{\hat{\Delta}}$  if  $\mathbf{X}_1^{\mathsf{T}} \mathbf{X}_2 = \mathbf{0} (\mathbf{X}_1 \perp \mathbf{X}_2), \mathbb{E}(\widehat{\mathbf{b}}_1) = \beta_1$ 

#### **Under-Identified Models, Simpson's paradox**

Computer  $\mathbb{E}(Y|X_1)$  where *Y* is the hospital

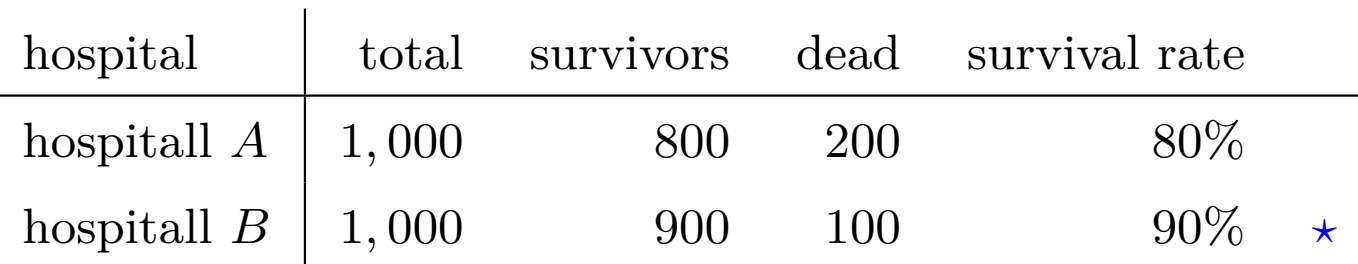

For healthy people  $\mathbb{E}(Y|X_1, X_2)$  healthy)

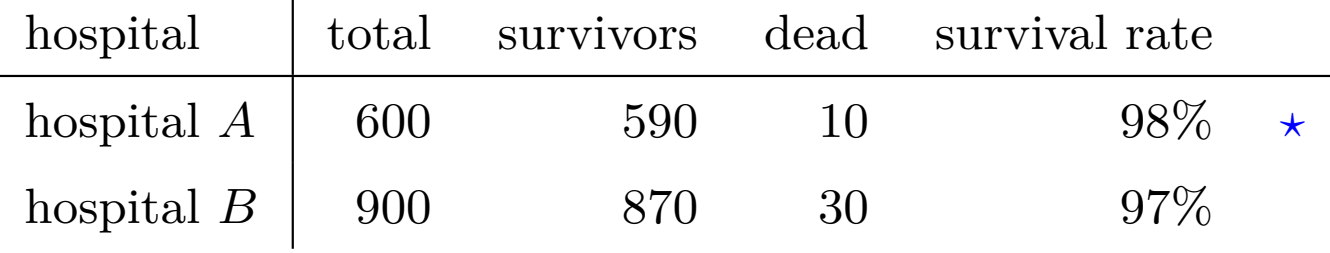

For sick people  $\mathbb{E}(Y|X_1, X_2 = \text{sick})$ 

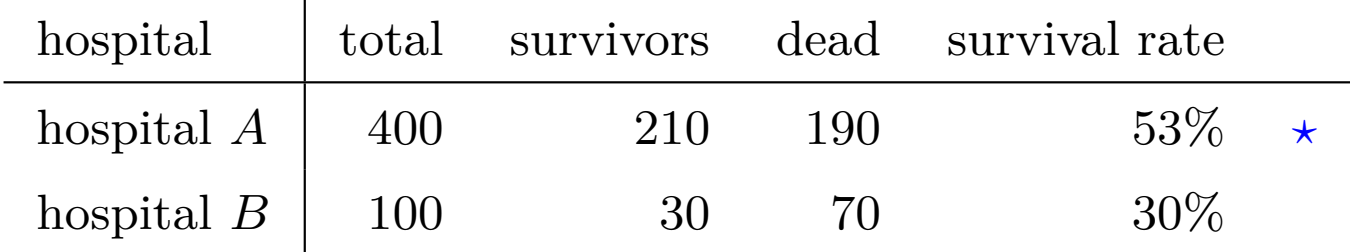

## **Under- and Over-Identified Models**

Conversely, assume that the true model is

*Y* =  $X_1β_1 + ε$ 

but we estimated on (unnecessary) variables *X*<sup>2</sup>

$$
Y = \mathbf{X}_1 \mathbf{b}_1 + \mathbf{X}_2 \mathbf{b}_2 + \eta
$$

Here estimation is unbiased  $\mathbb{E}(\boldsymbol{b}_1) = \boldsymbol{\beta}_1$ , but the estimator is not efficient...

# **Beyond Linear Models: Polynomial**

Even if  $m(x) = \mathbb{E}(Y|X=x)$  is not a polynomial function, a polynomial can still be a good approximation.

From Stone-Weierstrass theorem, if  $m(\cdot)$  is continuous on some interval, then there is a uniform approximation of  $m(\cdot)$  by polynomial functions.

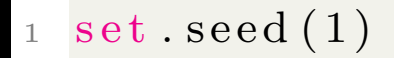

2  $n=10$ 

$$
3 \ \mathrm{xr} \ \texttt{<=}\ \mathrm{seq}\,(0\,,\mathrm{n}\,,\mathrm{by}\!=\!.1)
$$

$$
\ \, 4\ \, {\rm yr}\, \Longleftarrow\, \, \sin\,(\, {\rm xr}/2) {+}{\rm norm} \, (\, {\rm length}\, (\, {\rm xr}\, )\, )\, /2
$$

$$
5 \text{ db} \leftarrow \text{ data } \text{ frame}(\text{x}=x \text{r}, y=y \text{r})
$$

$$
\circ \ \ \mathbf{plot}\,(\,\mathrm{d}\mathrm{b}\,)
$$

$$
7 \text{ lines } (xr, \sin (xr/2), \text{lty=2})
$$

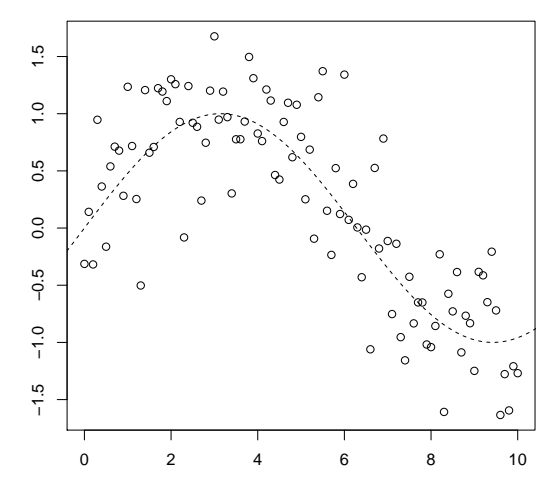

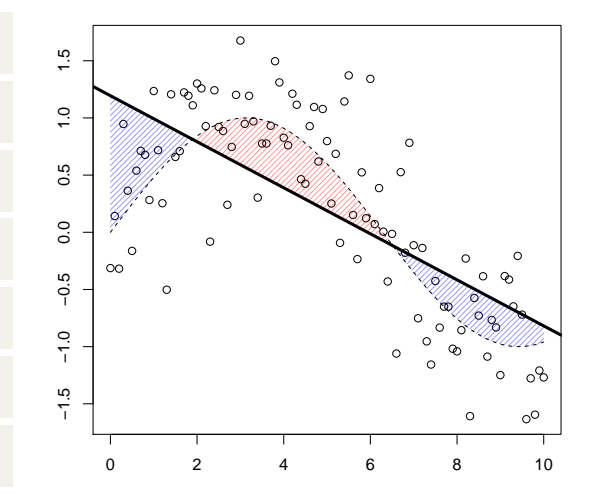

## **Beyond Linear Models: Polynomial**

Assume that 
$$
m(x) = \mathbb{E}(Y|X = x) = \sum_{i=0}^{k} \alpha_i x^i
$$
, where parameters  $\alpha_0, \dots, \alpha_k$  will be estimated (but not  $k$ ).

$$
\text{ } 1 \ \ \text{reg} \ \texttt{<=} \ \text{lm} \text{(} \ \text{yr}\text{-}\text{poly} \text{ (}\ \text{xr}\ \text{,}\ 5\text{)}\ \text{,} \ \text{data=} \text{db}\text{)}
$$

 $2 \text{reg} \leftarrow \text{lm}(\text{yr} \sim \text{poly}(\text{xr}, 25), \text{data} = \text{db})$ 

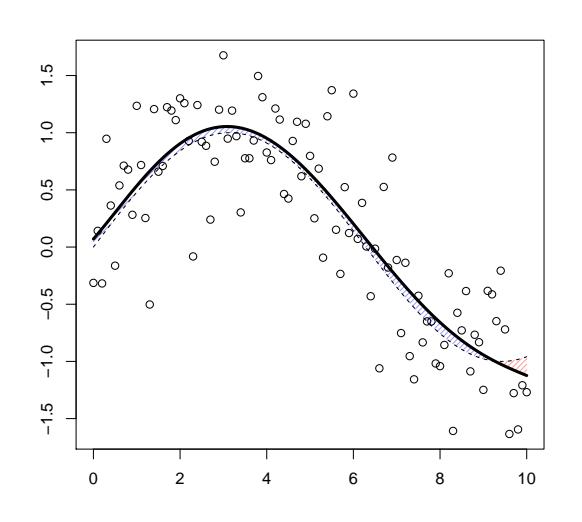

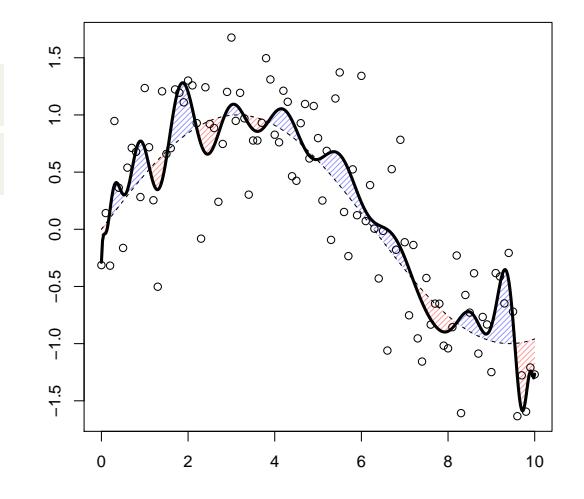

## **Beyond Linear Models: Local Regression**

(local) regression on the subset

$$
-i, |X_i - x| \le h''
$$

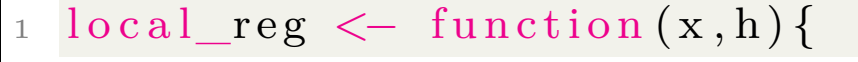

2 ind  $\langle$  which (abs  $(X-x)\langle h \rangle$ )

 $\frac{1}{3} \text{reg\_loc} \leq \text{lm}(Y \sim X, \text{data=db}[ind,])$ 

 $4 \text{ return} (\text{preduct} (\text{reg\_loc}, \text{newdata=data}. \text{frame} (X=x)))$ 

#### or

 $local_{reg} \leftarrow function(x, h)$ 

```
2 W <− abs (X−x )<h
```
 $\frac{1}{3} \text{reg\_loc} \leftarrow \text{lm}(Y \sim X, \text{data=db}, \text{weight}(s=W))$ 

 $4 \text{ return} (\text{preduct} (\text{reg\_loc}, \text{newdata=data}. \text{frame} (\text{X=x})))$ 

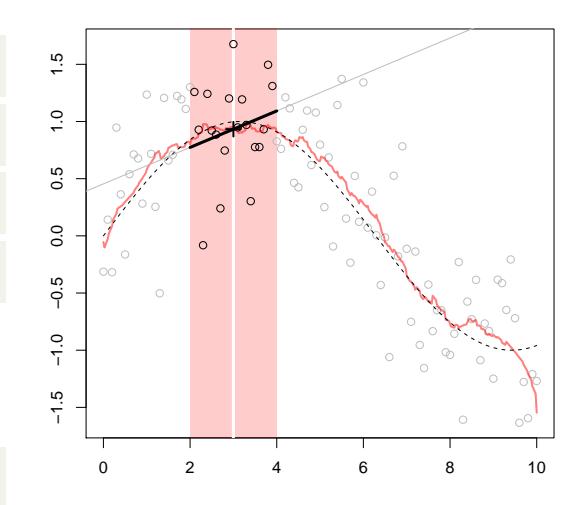

# **Beyond Linear Models: Local Regression**

why not run a weighted linear regression with

$$
\omega_i = K_h(X_i - x) = \frac{1}{h}K\left(\frac{X_i - x}{h}\right)
$$

for some kernel  $K(\cdot)$ .

$$
\frac{1}{\sqrt{1-\log x}} \leq \frac{1}{\sqrt{1-\log x}} \cdot \frac{1}{\sqrt{1-\log x}} \cdot \frac{1}{\sqrt{1
$$

$$
_2 W <\!\!\!\!\sim K(\left(X\!\!-\!\!x\right)/h)/h
$$

$$
\texttt{s} \ \texttt{reg\_loc} \ \texttt{<}\ \texttt{lm}(Y \text{-} X, \ \texttt{data=db}, \ \texttt{weights=}\texttt{W})
$$

4 return (preduct (reg\_loc, newdata=data . frame (X=x))) }

One can also consider regression on the *k*-nearest neighbors

- $local\_reg \leftarrow function(x, k)$
- $2 D \leftarrow \text{rank}(abs(X-x))$
- $s$  reg\_loc  $\leftarrow$  lm(Y~X, data=db [which(D $\leftarrow$ k),])
- $4 \text{ return} (\text{preduct} (\text{reg\_loc}, \text{newdata=data}. \text{frame} (X=x)))$

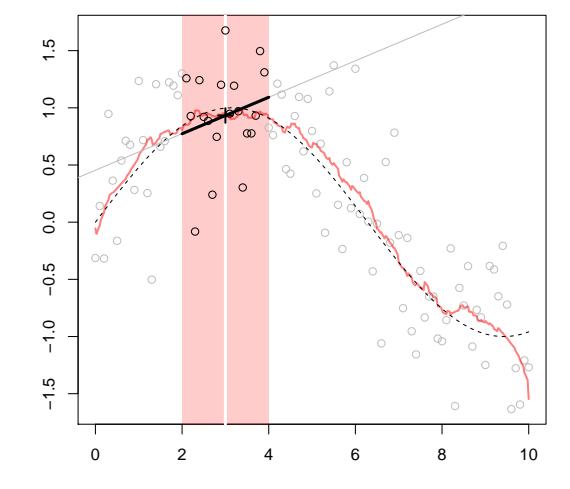

# **Beyond Linear Models: Using Splines**

for linear splines, consider 

$$
Y_i = \beta_0 + \beta_1 X_i + \beta_2 (X_i - s)_+ + \varepsilon_i
$$

 $1$  positive\_part  $\langle$  function(x) ifelse(x>0,x,0) 2 reg <- lm(Y~X+positive\_part(X-s), data=db)

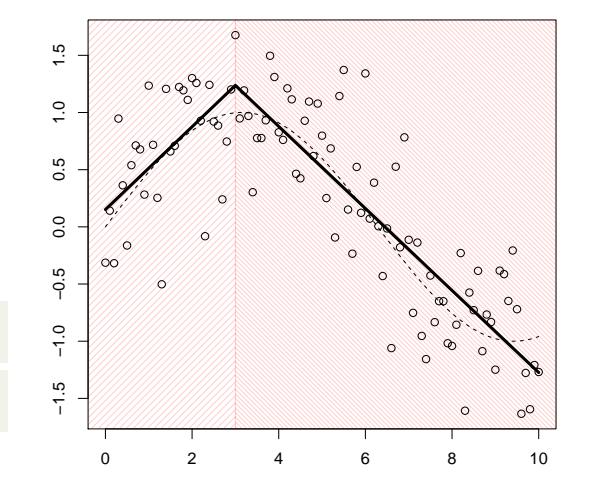

# **Beyond Linear Models: Using Splines**

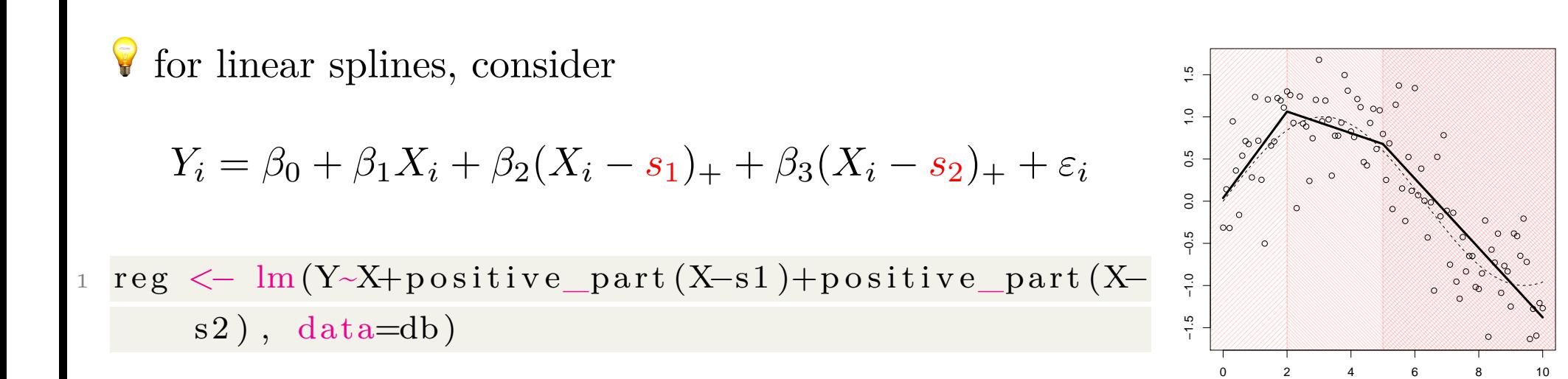

**Beyond Linear Models: Using Splines**  $\triangle$  the model estimated by R is an equivalent one, see  $>$  library (splines)  $p > B1_1 < -bs(x, knots=4,Boundary.Knots=range(x)),$  $\text{degree}=1)$  $3 > B2_1 < -b s(x, knots=c(2, 5), Boundary.Knots=range(x, 5))$  $), \text{degree}=1)$ 4  $5 > B1_2 < -bs(x, knots=4,Boundary.Knots=range(x)),$  $\text{degree}=2)$  $6 > B2_2 < -bs(x, knots=c(2,5), Boundary.Knots=range(x))$  $), \text{degree=2})$ 

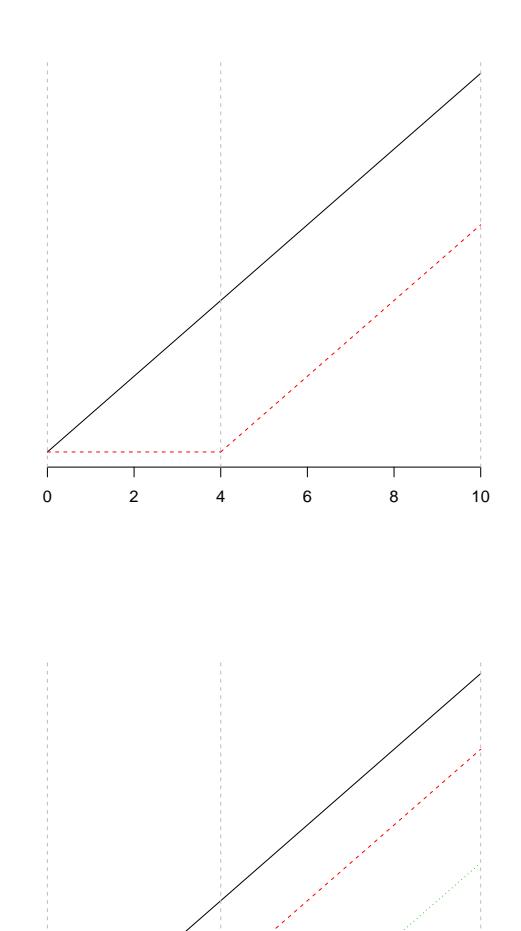

0 2 4 6 8 10

●

In the linear model,

$$
\widehat{\boldsymbol{Y}} = \boldsymbol{X}\widehat{\boldsymbol{\beta}} = \underbrace{\boldsymbol{X}[\boldsymbol{X}^\mathsf{T}\boldsymbol{X}]^{-1}\boldsymbol{X}^\mathsf{T}}_{\boldsymbol{H}}\boldsymbol{Y}
$$

 $\Delta H_{i,i}$  is the leverage of the *i*th element of this hat matrix. Write *n n*

$$
\widehat{Y}_i = \sum_{j=1}^n [\boldsymbol{X}_i^\mathsf{T} [\boldsymbol{X}^\mathsf{T} \boldsymbol{X}]^{-1} \boldsymbol{X}^\mathsf{T}]_j Y_j = \sum_{j=1}^n [\mathcal{H}(\boldsymbol{X}_i)]_j Y_j
$$

where

$$
\mathcal{H}(\boldsymbol{x}) = \boldsymbol{x}^{\mathsf{T}}[\boldsymbol{X}^{\mathsf{T}}\boldsymbol{X}]^{-1}\boldsymbol{X}^{\mathsf{T}}
$$

The prediction is

$$
m(\boldsymbol{x}) = \mathbb{E}(Y | \boldsymbol{X} = \boldsymbol{x}) = \sum_{j=1}^n [\mathcal{H}(\boldsymbol{x})]_j Y_j
$$

More generally, a predictor  $m$  is said to be linear if for all  $x$  if there is  $\mathcal{S}(\cdot): \mathbb{R}^n \to \mathbb{R}^n$  such that

$$
m(\bm{x}) = \sum_{j=1}^n \mathcal{S}(\bm{x})_j Y_j
$$

Conversely, given  $\widehat{Y}_1, \cdots, \widehat{Y}_n$ , there is a matrix  $S$   $n \times n$  such that

$$
\widehat{\boldsymbol{Y}} = \boldsymbol{S}\boldsymbol{Y}
$$

For the linear model,  $S = H$ .

 $\mathbf{\triangle}$  trace( $\mathbf{H}$ ) = dim( $\beta$ ): degrees of freedom  $\boldsymbol{H}_{i,i}$  $1 - \boldsymbol{H}_{i,i}$ is related to Cook's distance (detect outliers)

For a kernel regression model, with kernel *K* and bandwidth *h*

$$
S_{i,j}^{(K,h)} = \frac{K_h(X_i - X_j)}{\sum_{k=1}^n K_h(X_k - X_j)}
$$

where  $K_h(\cdot) = K(\cdot/h)$ , while

$$
\mathcal{S}^{(K,h)}(\boldsymbol{x})_j = \frac{K_h(\boldsymbol{x} - X_j)}{\sum_{k=1}^n K_h(X_k - \boldsymbol{x})}
$$

For a *k*-nearest neighbor,

$$
S_{i,j}^{(k)} = \frac{1}{k} \mathbf{1}(j \in \mathcal{I}_{\mathbf{X}_i})
$$

where  $\mathcal{I}_{\mathbf{X}_i}$  are the *k* nearest observations to  $\mathbf{X}_i$ , while

$$
\mathcal{S}^{(K,h)}(\boldsymbol{x})_j = \frac{1}{k} \boldsymbol{1}(j \in \mathcal{I}_{\boldsymbol{x}})
$$

# **Testing for Linearity**

Observe that  $trace(S)$  is usually seen as a degree of smoothness. Do we have to smooth? Isn't linear model sufficent?

Define

$$
T = \frac{\|\boldsymbol{S}\boldsymbol{Y} - \boldsymbol{H}\boldsymbol{Y}\|}{\text{trace}([\boldsymbol{S} - \boldsymbol{H}]^{\mathsf{T}}[\boldsymbol{S} - \boldsymbol{H}])}
$$

If the model is linear, then *T* has a Fisher distribution.

# **On Optimal Smoothing**

local regression and kernel regression: choice of bandwidth *h*

 $\star$  splines: choice of number and values of knots  $s_1, \dots, s_k$ 

$$
R_h = \mathbb{E}\left( [Y - \widehat{m}_h(\boldsymbol{X})]^2 \right) + \sigma^2 + \underbrace{\mathbb{E}\left( [m(\boldsymbol{x}) - \widehat{m}_h(\boldsymbol{x})]^2 \right)}
$$

Mean Squared Error

We can rewrite the Mean Squared Error as

$$
MSE_h(\boldsymbol{x}) = \int \text{bias}(\widehat{m}_h(\boldsymbol{x}))^2 d\boldsymbol{x} + \int \text{Var}(\widehat{m}_h(\boldsymbol{x})) d\boldsymbol{x}
$$

where  $\text{bias}(\hat{m}_h(\boldsymbol{x}) = \mathbb{E}(\hat{m}_h(\boldsymbol{x}) - m(\boldsymbol{x}))$  and  $\text{Var}(\hat{m}_h(\boldsymbol{x}) = \text{Var}(\hat{m}_h(\boldsymbol{x})).$ 

Usual bias-variance tradeoff, or Goldilock principle: *h* should be neither too small, nor too large

- undersmoothed: bias too large, variance too small
- oversmoothed: variance too large, bias too small

The empirical version is

$$
\widehat{R}_h = \frac{1}{n} \sum_{1=n} (Y_i - \widehat{m}_h(\boldsymbol{X}_i))^2
$$

Use Leave-one-out Cross Validation

$$
\widehat{R}_h = \frac{1}{n} \sum_{i=1}^n (Y_i - \widehat{m}_{h(-i)}(\bm{X}_i))^2
$$

where  $\hat{m}_{h(-i)}(\cdot)$  is the estimator obtained by omitting the *i*th observation.

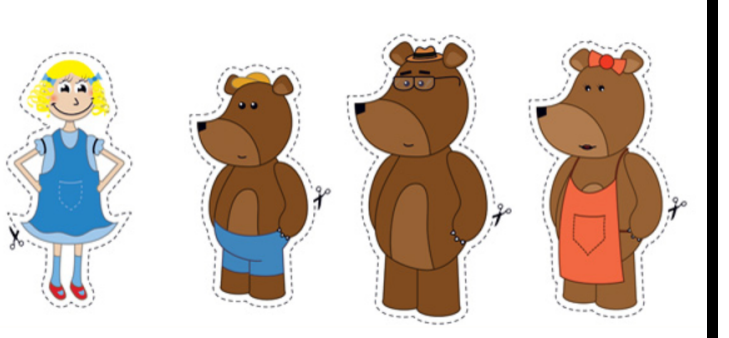

# **Optimal Smoothing, Nadaraya-Watson Kernel estimator**

Use a rectangular kernel  $K(x) = \frac{1}{2}$ 2  $1(|x| \leq 1)$  or a Gaussian one  $K(x) = \frac{1}{\sqrt{2}}$ 2*π*  $e^{-\frac{x^2}{2}}$  $\frac{2}{2}$ .

 $\bullet$  the choice of the kernel is not (that) important, but the bandwidth is much more important.

#### **Understanding the Variance and Bias Tradeoff**

Let us generate new samples, to understand this tradeoff

```
> nsim \lt- 500
```
 $2 > \text{mat\_sample\_y} < \text{matrix}(\sin(\frac{xr}{2})+\text{norm}(\text{n}*\text{n}*\text{sim})/2,n,\text{n}*\text{sim})$ 

```
For each x, we now have 500 \hat{m}_s(x)
```

```
vec\_mh=function(x, h) {
```

```
\{ \text{supply} (1: \text{nsim}, \text{function} (s)) \}
```
- <sup>3</sup> db\_s=data . frame ( yr=mat\_sample\_y [ , s ] , xr=xr )
- $reg_s = lm(yr 1, weights=dnorm(xr, mean=x, sd=h), data=db_s)$
- $predict ( reg_s, new data = data . frame(xr=x) ) )$

Based on those values, we can approximate  $\int \text{bias}^2(\hat{m}_h(\boldsymbol{x}))d\boldsymbol{x}$ 

 $\text{bias2}_\text{h}=\text{function (h)} \text{ mean (Vectorize (function (x) mean ((vec_m, h) -m(x)))}$  $)$   $\binom{2}{2}$   $(xr)$ 

```
and \int \text{Var}(\hat{m}_h(\boldsymbol{x}))d\boldsymbol{x}
```
 $var_h=function(h)$  mean(Vectorize (function (x) var (vec\_mh(x,h)))(xr))

Define finally

 $mise_h=function(h)$  bias  $2_h(h)+var_h(h)$ 

#### **x** Cross Validation to estimate  $\hat{R}_b$

In real life, we cannot generate 500 other samples.

```
pred_i = function(i, h)
```

```
2 x=dbx = f[i]
```

```
\text{reg}_i = \text{lm}( \text{yr } \sim 1, \text{weight} \text{ s} = \text{dnorm}( \text{xr }, \text{mean} = \text{x }, \text{sd} = \text{h} ) , \text{data} = \text{db }, \text{subset} = (1:nrow (db) )[-i]
```

```
4 \text{predict}(\text{reg}_i, \text{newdata}=data.\text{frame}(\text{xr}=x)) }
```

```
mse_h = function(h)
```

```
2 mean ( (db\text{\$yr-Vectorize (function (i) pred_i(i,h))(1:n))^2})
```

```
The optimal bandwidth parameter h^* is then
                                                                                     0.29
                                                                                     0.22 0.23 0.24 0.25 0.26 0.27 0.28 0.29
                                                                                     0.28
1 > optimize (mse_h, interval=c(.1,2))
                                                                                     0.272 $minimum
                                                                                     0.26
3 \mid 1 \mid 0.68571690.25
4
                                                                                     0.245 $ o b j e c t i v e
                                                                                     0.23
6 [ 1 ] 0.2223652
                                                                                     0.22
                                                                                                  ●
```
0.5 1.0 1.5 2.0

#### **Optimal Bandwidth** *h ?*

- 1 library (np)
- $_2$  h  $\leftarrow$  1
- 3 nw <- npreg (yr~xr, data=db, bws=h, ckertype= gaussian")
- $4 \text{u=} \text{seq}(0, 10, \text{by} = .025)$
- 5 v=predict (nw, newdata=data . frame (xr=u))
- 6  $lines(u, v, col=rgb(1, 0, 0, .4), lwd=2)$

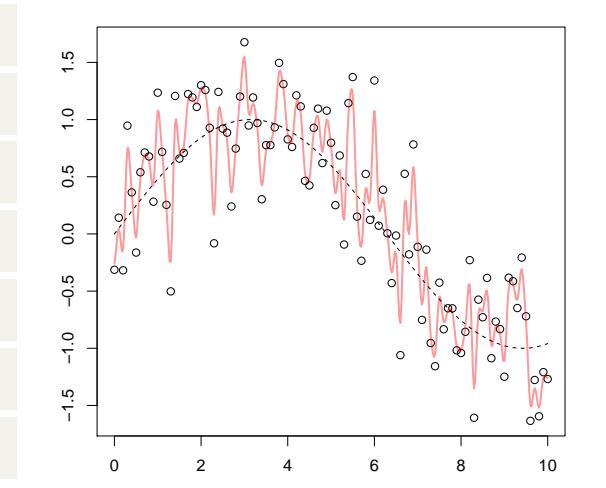

#### **Theoretical Results (Briefly)**

One can prove that, as  $n \to \infty$  and  $nh \to 0$ ,  $R_h$  can be approximated by

$$
\frac{h^4}{4}\left(\int x^2K(\boldsymbol{x})d\boldsymbol{x}\right)^2\int \left(m''(\boldsymbol{x})+2m'(\boldsymbol{x})\frac{f'(\boldsymbol{x})}{f(\boldsymbol{x})}\right)d\boldsymbol{x}+\frac{1}{nh}\sigma^2\int K^2(\boldsymbol{x})d\boldsymbol{x}\int\frac{d\boldsymbol{x}}{f(\boldsymbol{x})}
$$

where *f* is the density of *x*'s. Thus the optimal *h* is

$$
h^* = n^{-\frac{1}{5}} \left( \frac{\sigma^2 \int K^2(x) dx \int \frac{dx}{f(x)}}{\left( \int x^2 K(x) dx \right)^2 \int \left( \int m''(x) + 2m'(x) \frac{f'(x)}{f(x)} \right)^2 dx} \right)^{\frac{1}{5}}
$$

(hard to get a simple rule of thumb... up to a constant,  $h^* \sim n^{-\frac{1}{5}}$ ) One can also use (local polynomial)

 $>$  library (locfit)

but it is not the same smoothing technique. But here also, cross validation techniques can be used to get the optimal smoothing parameter.

@freakonometrics  $\rm 67$ 

## **Cross-Validation**

randomly split the sample into *k* chuncks of (approximately) equal size, and then compute the classifier estimated with chunk  $\kappa$  and predict data in chunk  $\kappa$ .

- library (boot)
- 2 model  $\leq$  glm  $(y \sim x, data = db)$
- $3 \text{ cv }$ . glm (db, model, K=10)

for some 10-fold cross validation. When omiting, it is the standard leave-one-out cross validation technique.

```
cv \cdot glm (db, model)
```
*k*-Fold Cross-Validation is faster to run.

## **Unsupervised vs. Supervised Techniques**

The difference between mixture and regression models is simple Let  $-z_1, \dots, z_n$ " be a sample with the height of some insured. Observe that  $Z\cancel{\sim} \mathcal{N}(\mu, \sigma^2)$ 

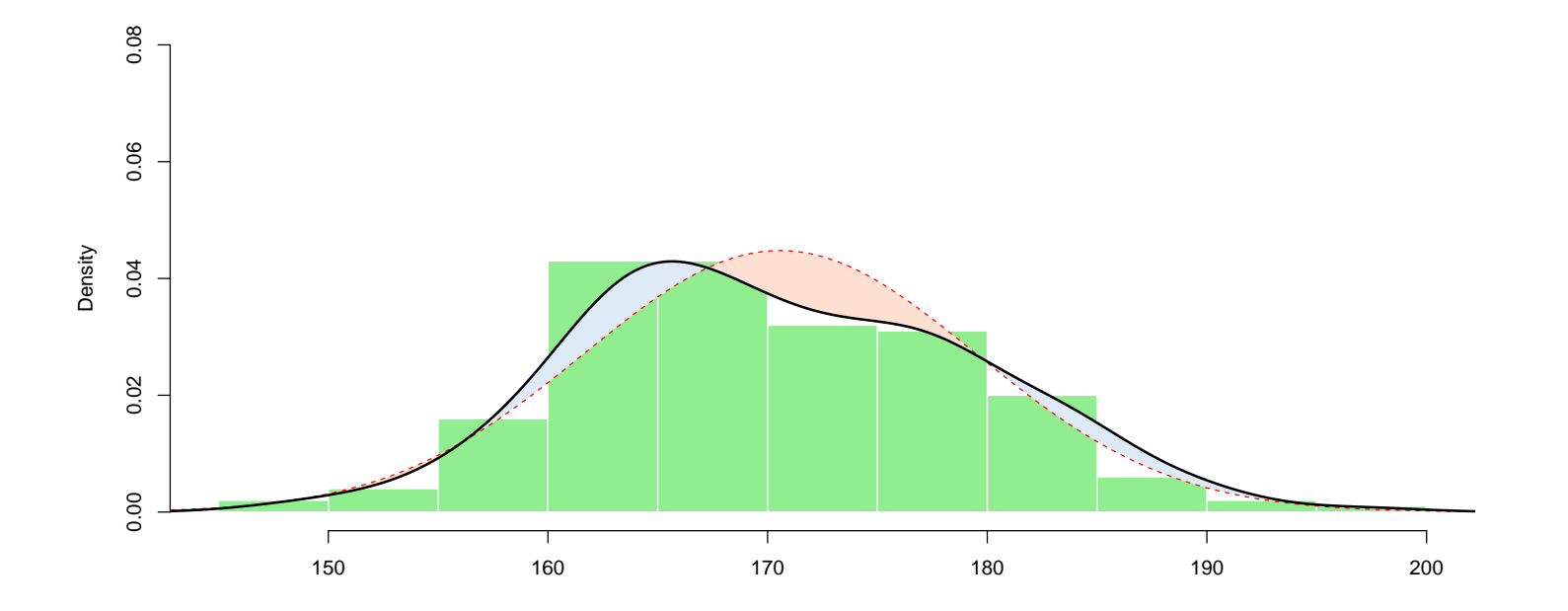

#### **Unsupervised vs. Supervised Techniques**

Why not a mixture model for  $-x_i$ "

 $X \sim \mathcal{N}(\mu_1, \sigma_1^2)$  with probability  $p_1$ , i.e. with a latent variable  $\Theta = 1$  $\mathcal{N}(\mu_2, \sigma_2^2)$  with probability  $p_2$ , i.e. with a latent variable  $\Theta = 2$ 

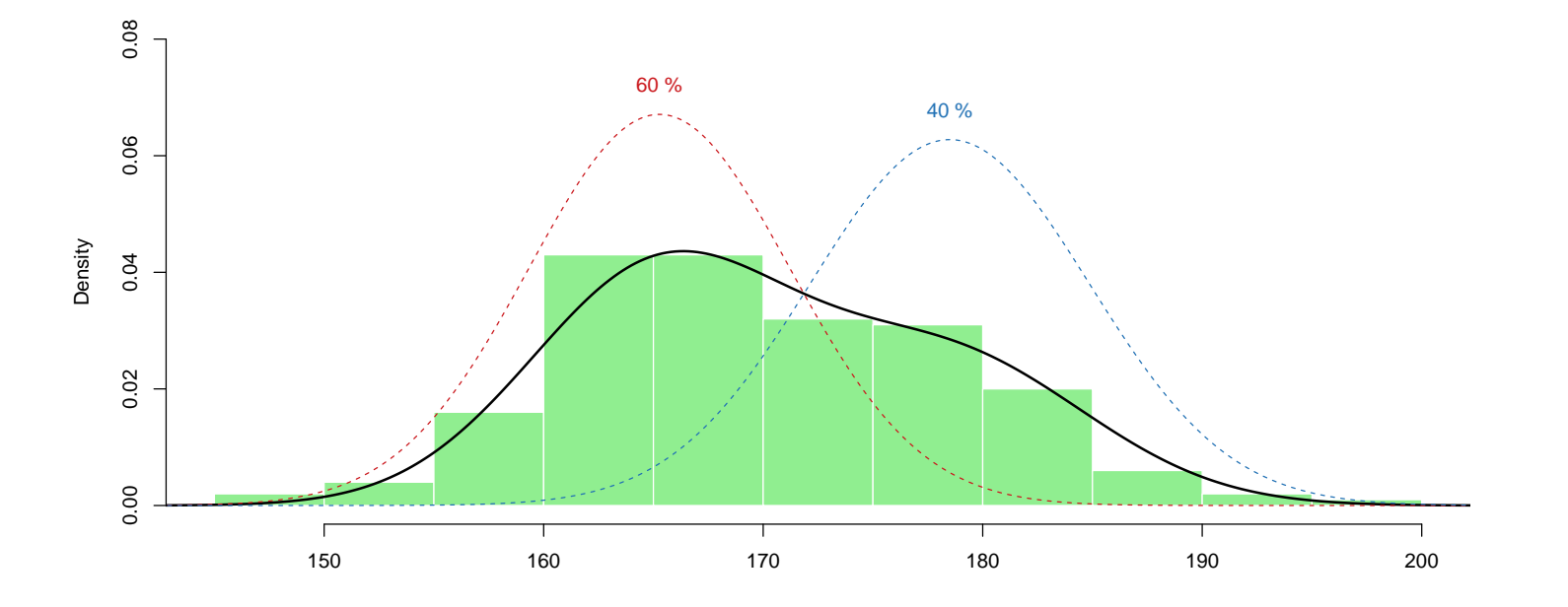

#### **Unsupervised vs. Supervised Techniques**

Why not a regression model for  $-y_i, x_i$ "

*Y* ∼ –  $\mathcal{N}(\mu_M, \sigma_M^2)$  when  $X = \text{`male'},$  with probability  $p_M$  $\mathcal{N}(\mu_F, \sigma_F^2)$  when  $X = \text{`female'},$  with probability  $p_F$ 

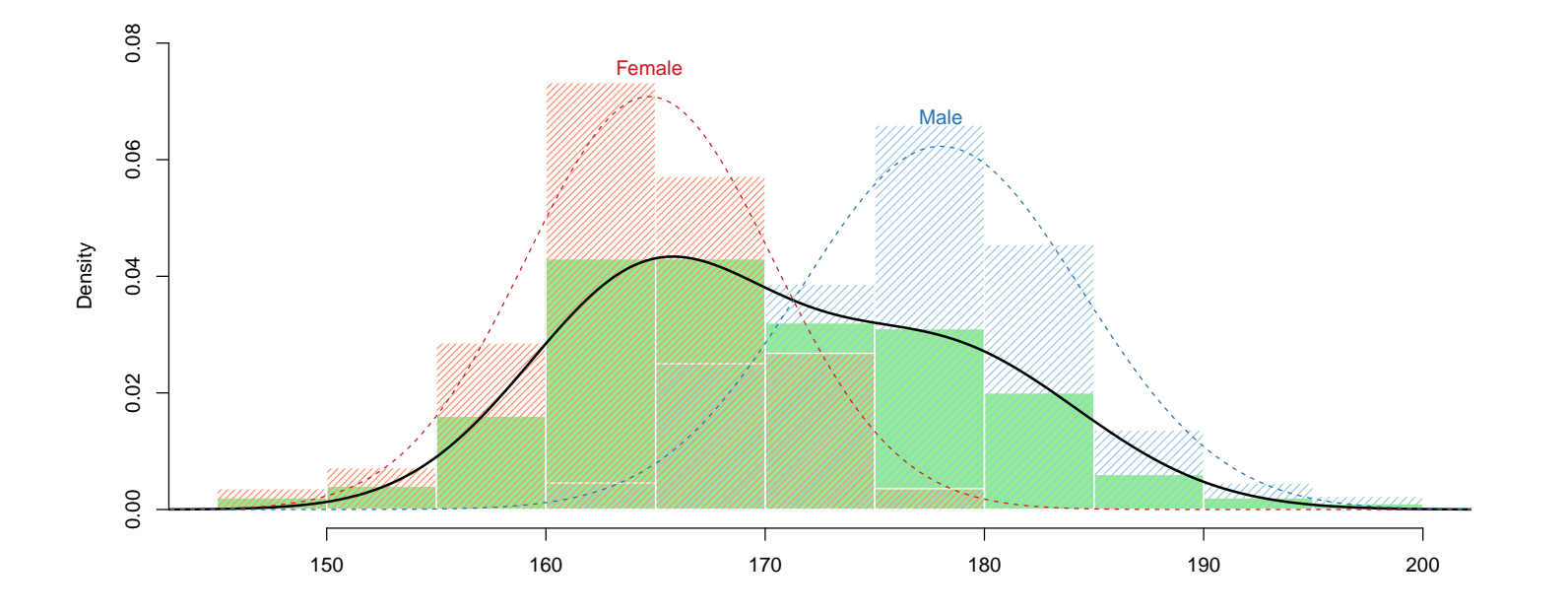

## **Classification: Description of the Dataset**

Myocardial infarction of patients admited in E.R.

- heart rate (FRCAR),
- heart index (INCAR)
- stroke index (INSYS)
- diastolic pressure (PRDIA)
- pulmonary arterial pressure (PAPUL)
- ventricular pressure (PVENT)
- lung resistance (REPUL)
- death or survival

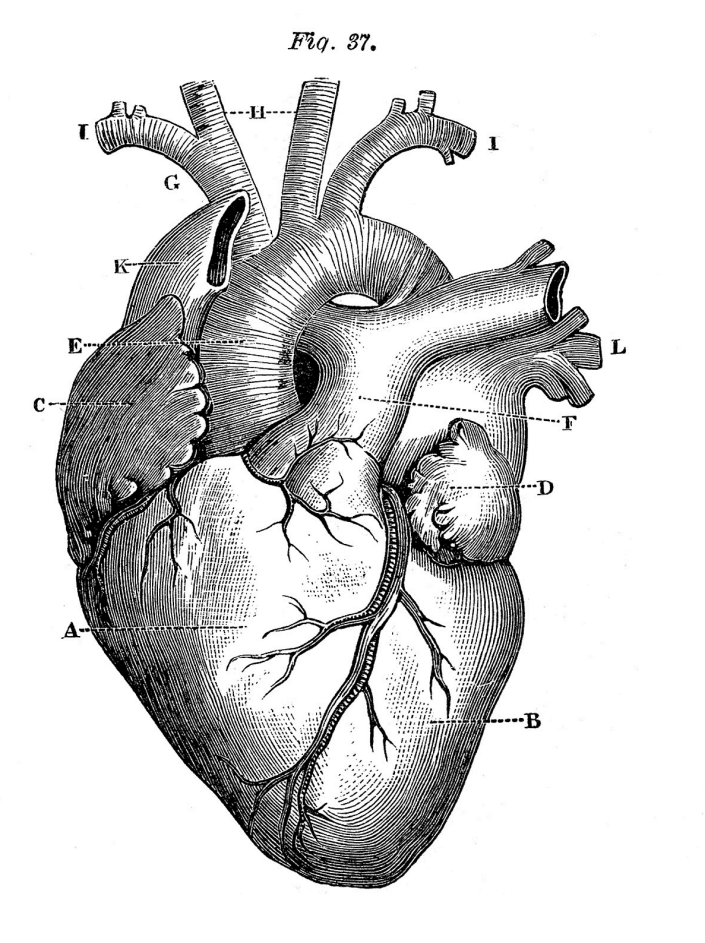
#### **Classification: Description of the Dataset**

- $1 > mycarde = read . table ("myocarde . csv", head = TRUE, sep =";")$
- > head ( myocarde )

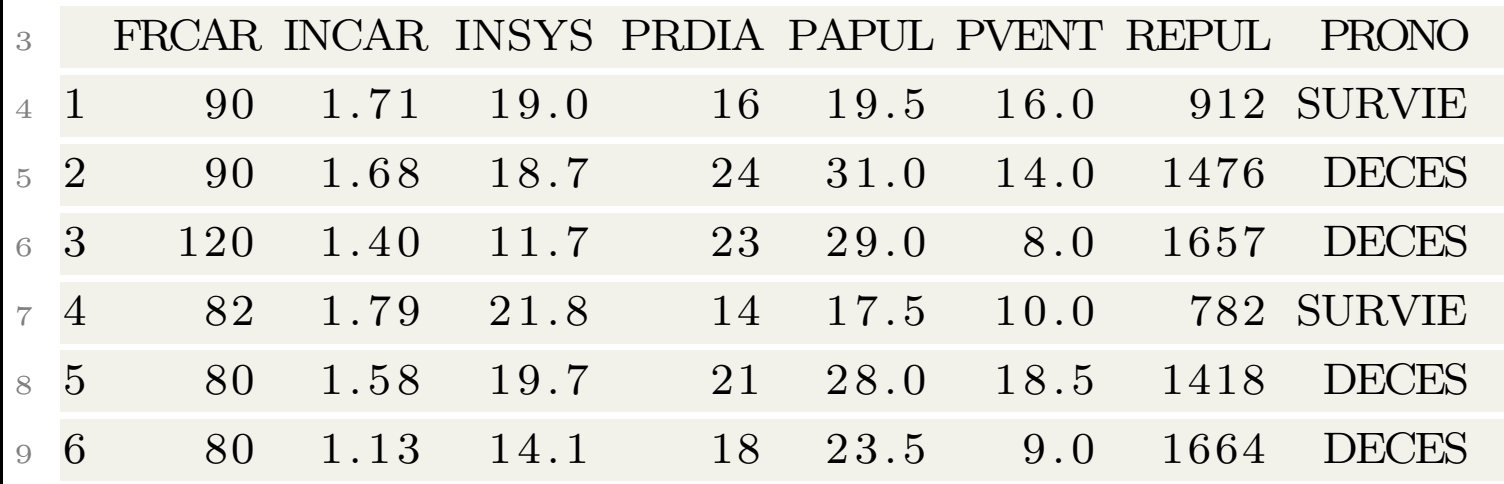

# **Training and Validation Samples**

in those slides, to present the technique, we fit the model on the complete dataset

To validate a model, we usually split the sample in two( or three)

- a sample to estimate the model (training)
- a sample used for cross-validation (if necessary)
- a sample to validate the model (validation)

In practice, we allocate as follows

- $\bullet \sim 50\%, 60\%, 80\%$  of sample to estimate the model
- $\bullet \sim 50\%, 40\%, 20\%$  of sample to validate the model

#### **Generating Samples**

- $\text{splitdf} \leftarrow \text{function} (\text{dataframe}, \text{ratio=}.5, \text{seed=NULL})$
- 2 if (! is . null (seed)) set . seed (seed)
- $index < -1: nrow(dataframe)$
- $trainindex \leq sample/index, trunc(length(index)) * ratio)$
- $5$  trainset  $\leftarrow$  dataframe [trainindex,
- 6 testset <− dataframe[-trainindex,
- $r \cdot \text{return (list (trainset = trainset , testset = testset)})$

There are (at least) two generators of random numbers in SAS see [sas.com](http://www2.sas.com/proceedings/sugi25/25/po/25p236.pdf)

- Fishman and Moore (1982, [jstor.org](http://www.jstor.org/discover/10.2307/2287778?uid=3738016&uid=2&uid=4&sid=21105464573343)) used for function RANUNI
- Mersenne-Twister used for the RAND function, based on Matsumoto and Nishimura (1997, [math.sci.hiroshima-u.ac.jp](http://www.math.sci.hiroshima-u.ac.jp/~m-mat/MT/ARTICLES/mt.pdf))

### **Modeling a 0/1 Variable**

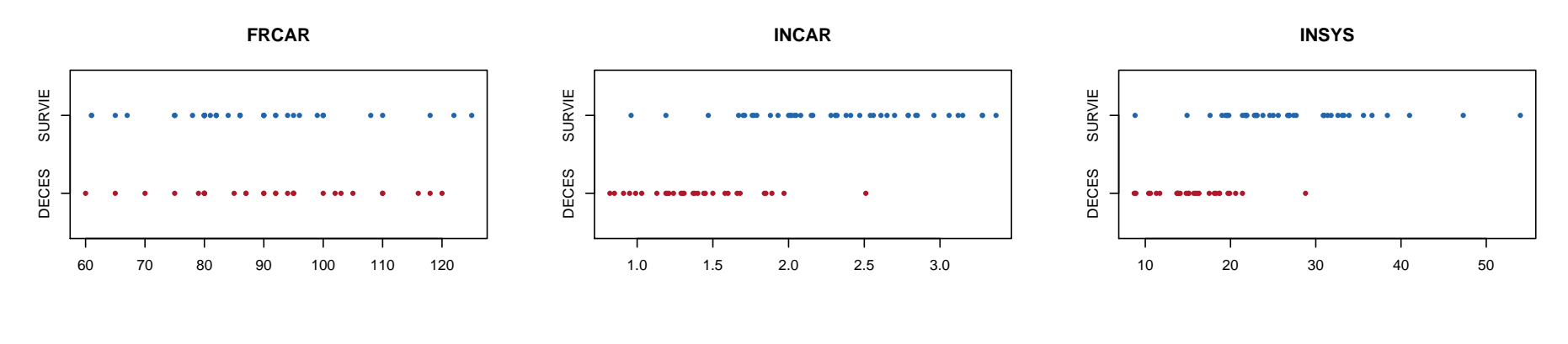

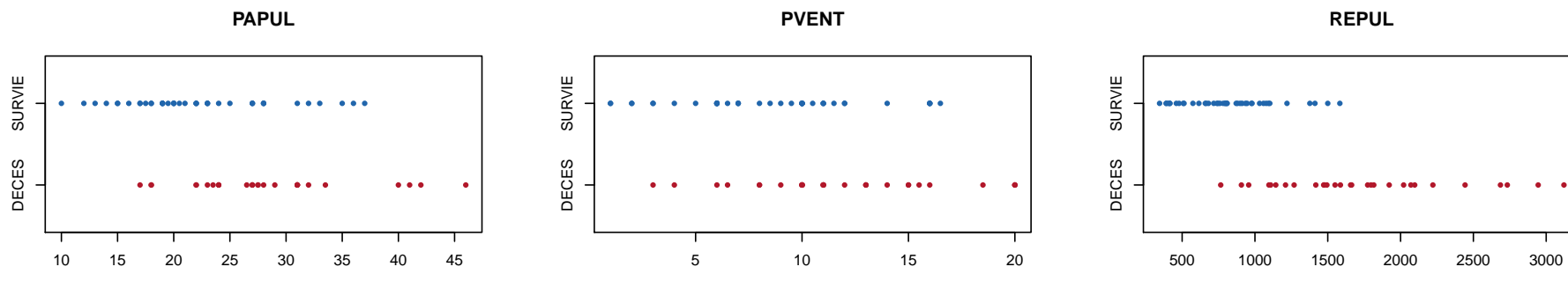

### **Modeling a 0/1 Variable**

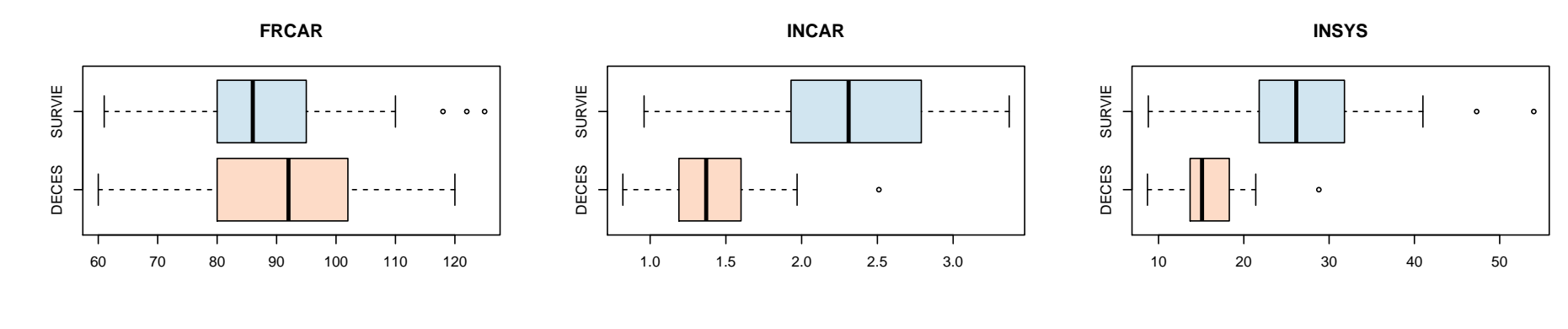

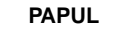

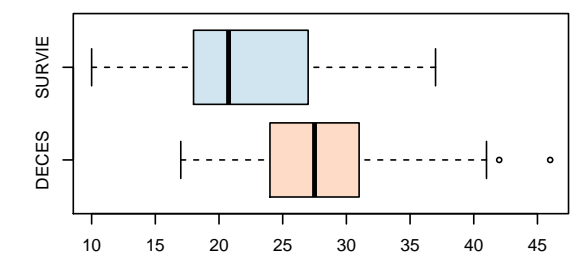

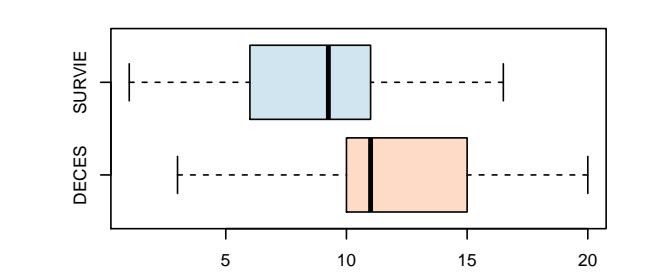

**PVENT**

**REPUL**

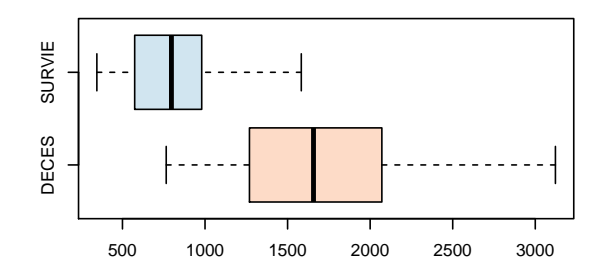

# **Logistic Regression**

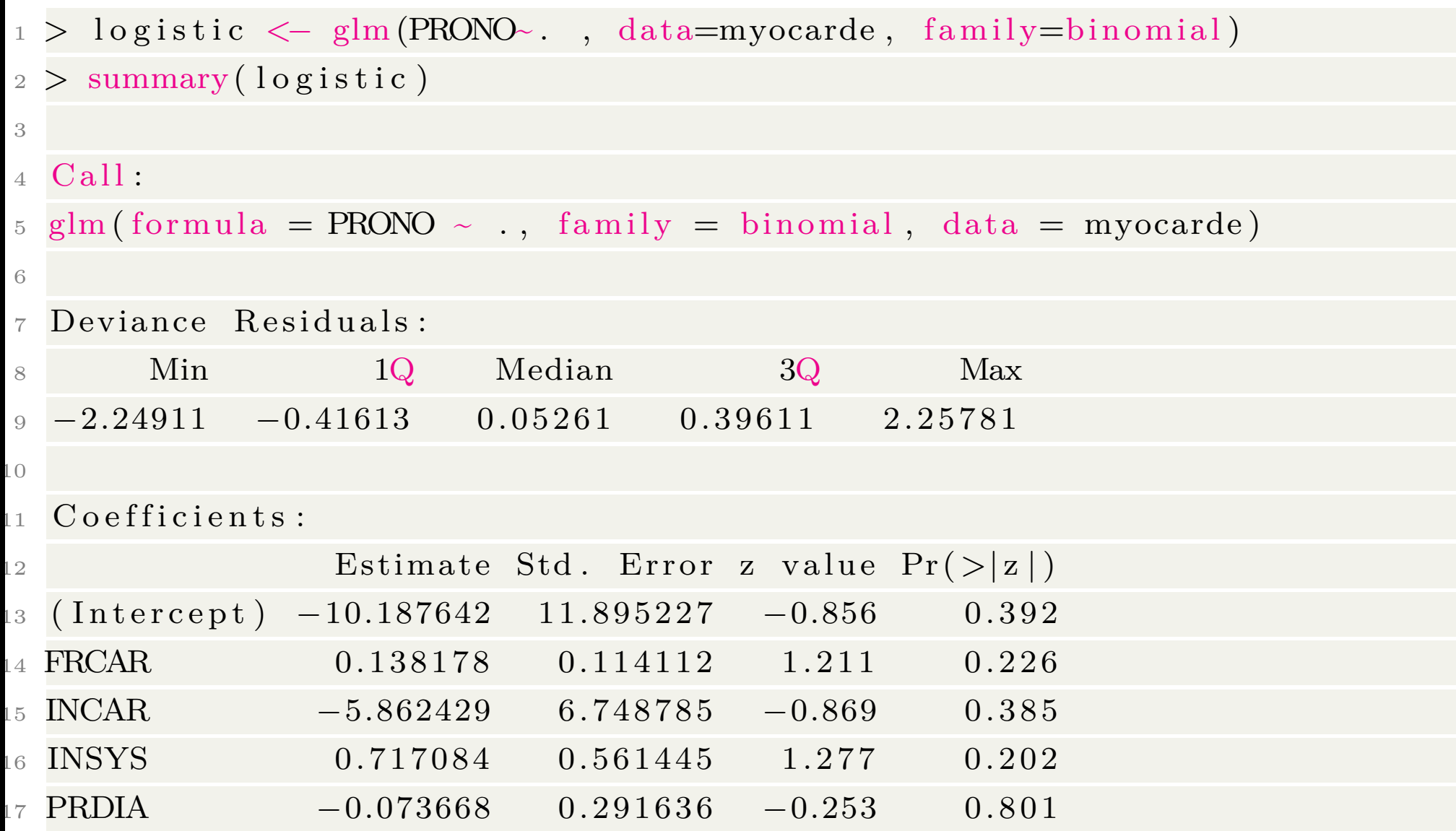

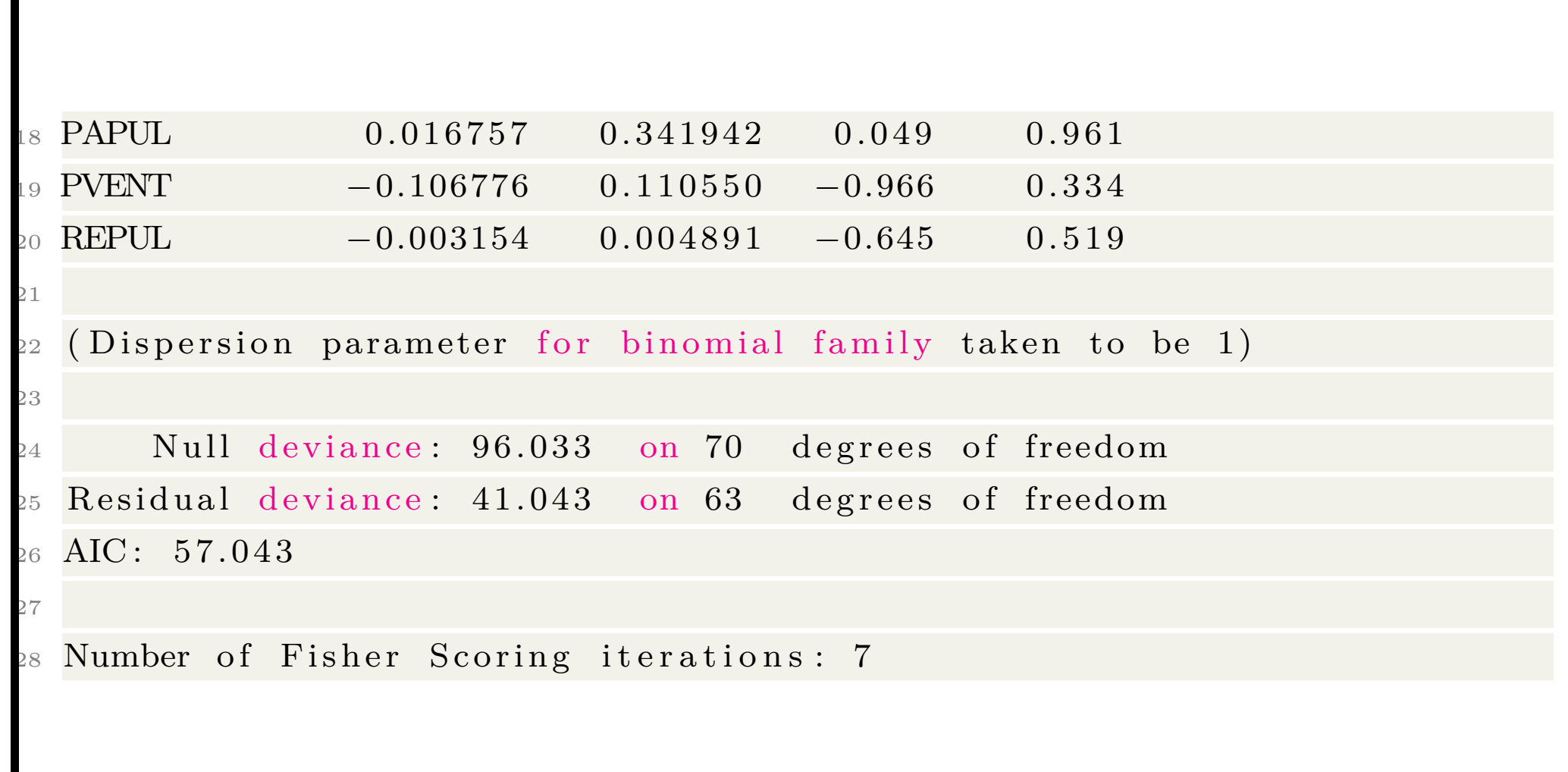

### **Logistic Regression**

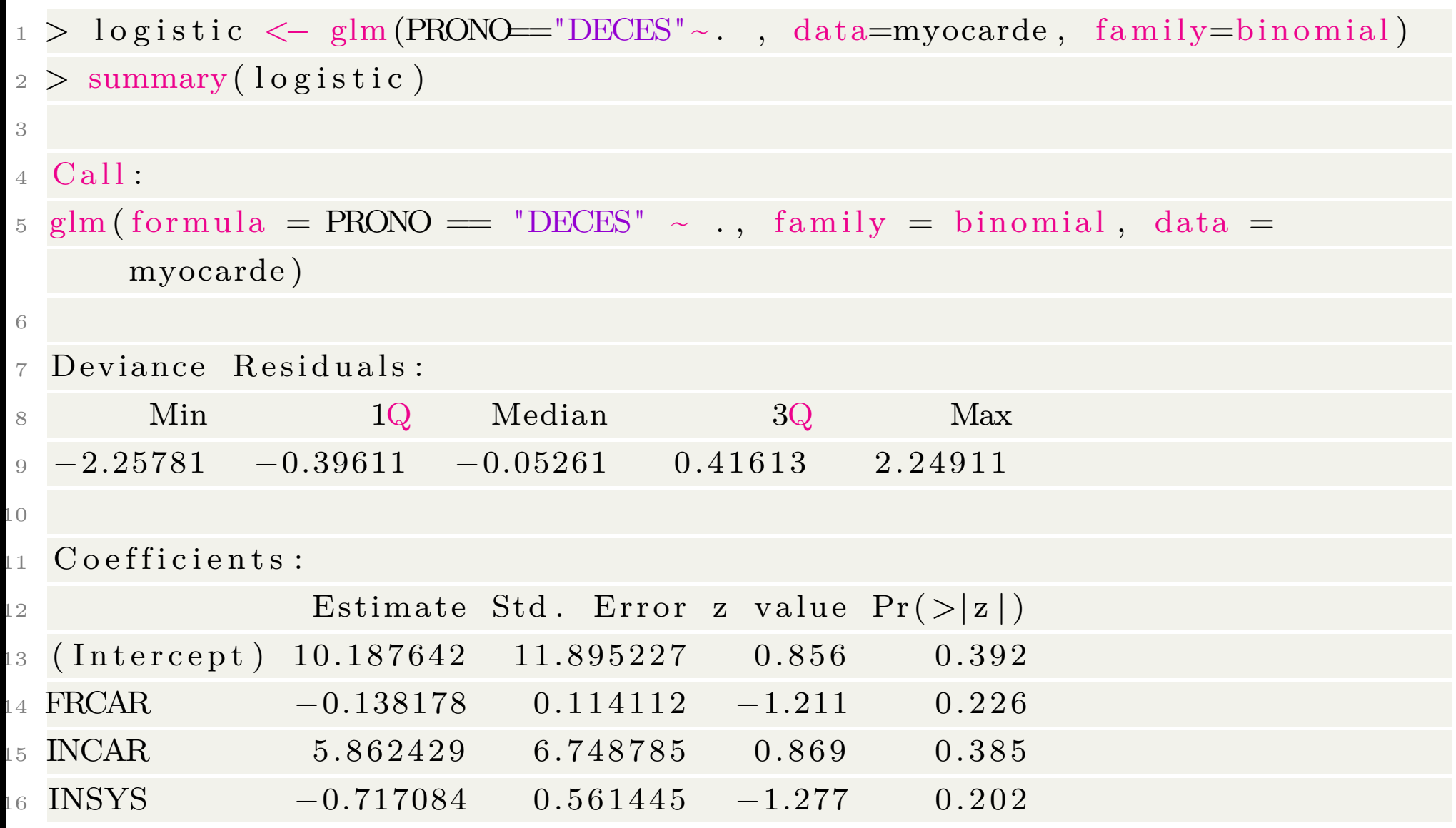

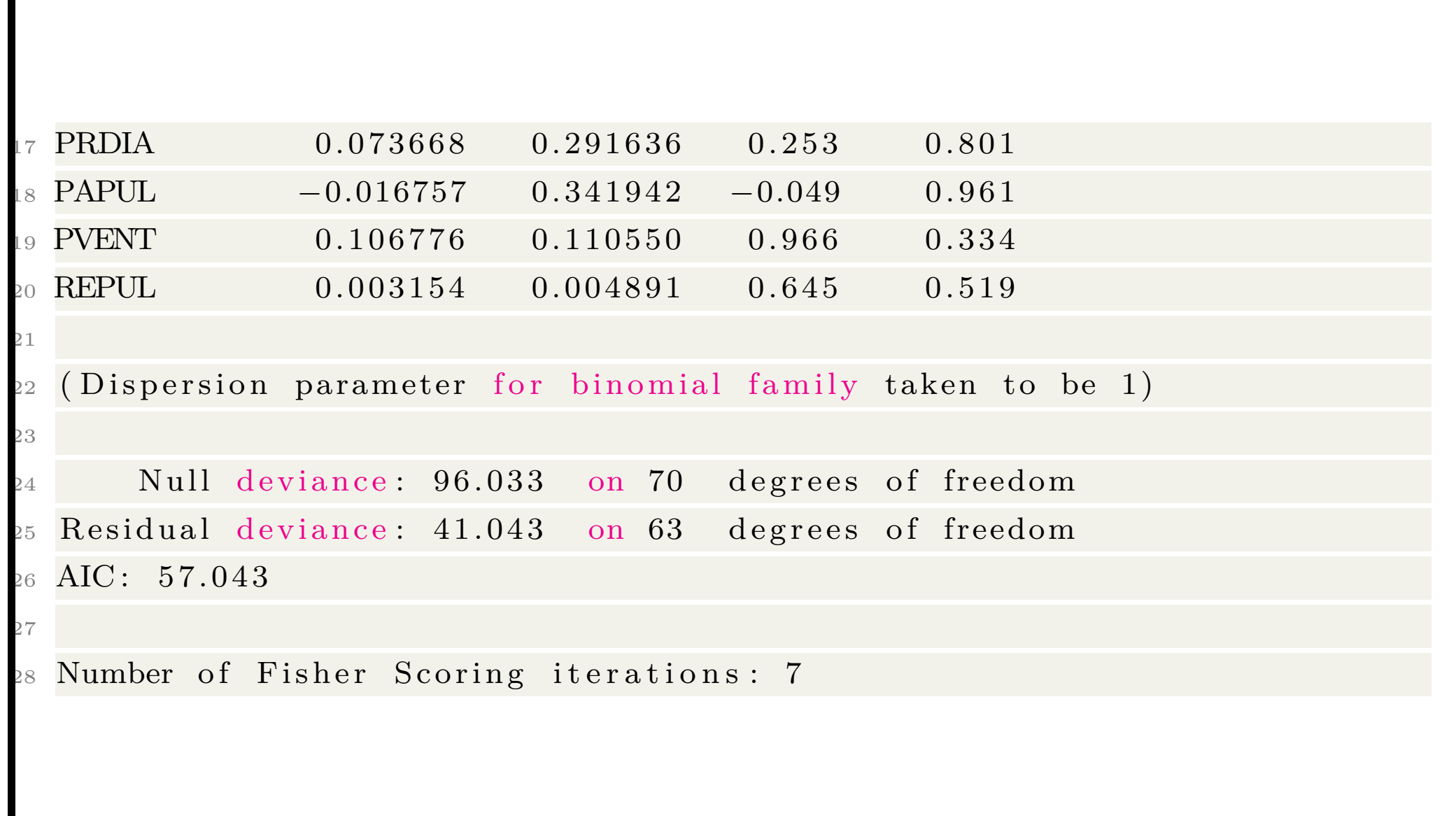

### **Multiple Logistic Regression**

```
> library (VGAM)
2 > m \logistic \leftarrow \text{vglm}(\text{PRONO-}\cdot \text{ , data=myocarde}, \text{ family=multinomial})> levels (myocarde$PRONO)
4 [1] "DECES" "SURVIE"
5 > \text{summary}(\text{mlogistic})6
  C \, \text{all}:
  vglm (formula = PRONO ~ . , family = multinomial , data = myocarde)9
  Pearson residuals:
_{11} 10 Min 1Q Median 3Q Max
10 \text{ g (mu} [1]/\text{mu} [2]) -3.4334 -0.28577 -0.03718 0.3007 3.396613
  C o e f f i c i e n t s :
15 Estimate Std. Error z value
6 (Intercept) 10.1876411 11.8941581 0.856525
 FRCAR −0.1381781 0.1141056 −1.210967
```
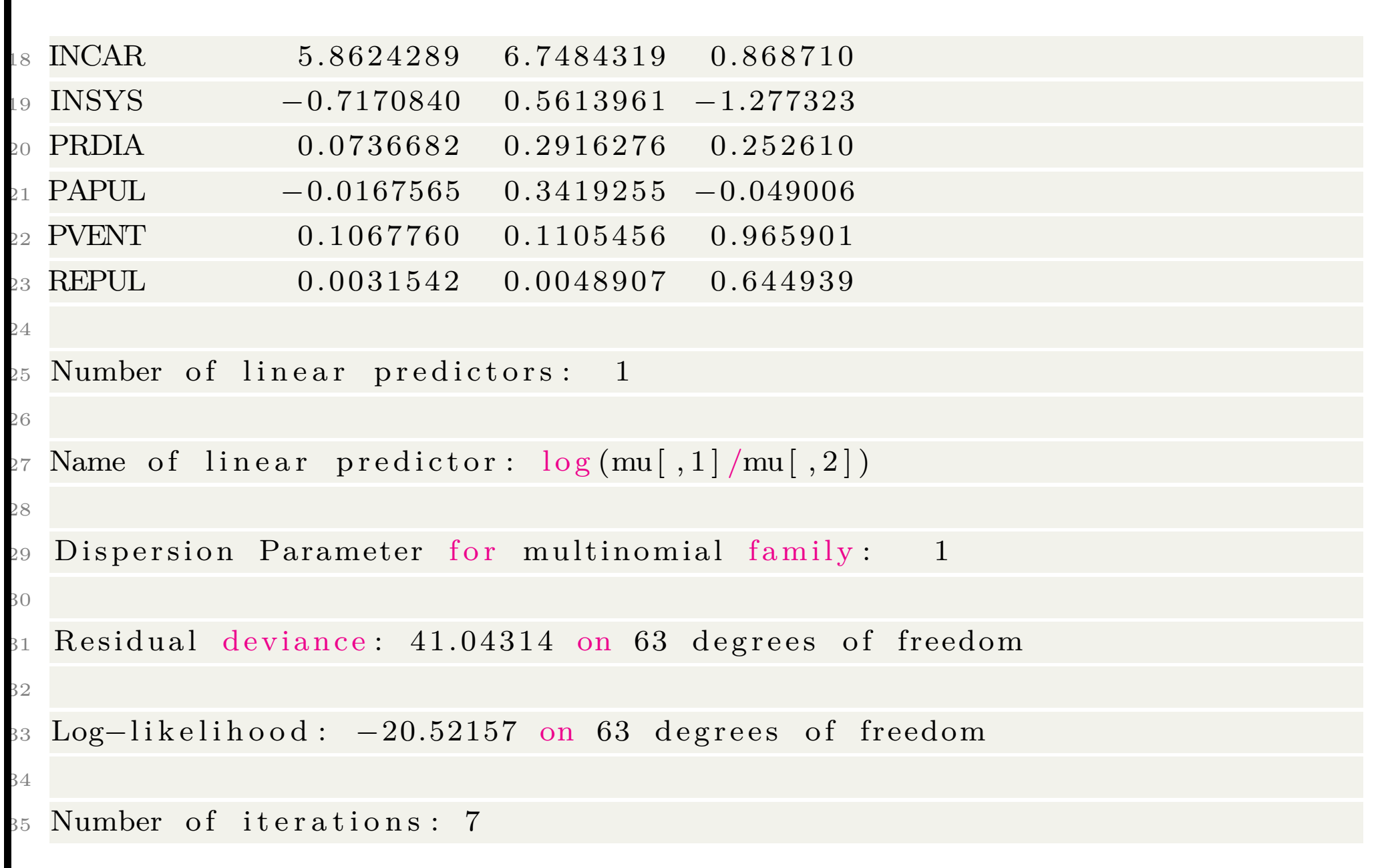

#### **Fisher's Gradient Descent**

The algorithm to estimate  $\hat{\boldsymbol{\beta}}$  is

- 1. start with some initial value  $\beta_0$
- 2. define  $\beta_k = \beta_{k-1} H(\beta_{k-1})^{-1} \nabla \log \mathcal{L}(\beta_{k-1})$

where  $\nabla$  log  $\mathcal{L}(\beta)$  is the gradient, qnd  $H(\beta)$  the Hessian matrix, also called Fisher's score.

The generic term of the Hessian is

$$
\frac{\partial^2 \log \mathcal{L}(\bm{\beta})}{\partial \beta_k \partial \beta_\ell} = \sum_{i=1}^n X_{k,i} X_{\ell,i} [y_i - \pi_i(\bm{\beta})]
$$

Define  $\Omega = [\omega_{i,j}] = \text{diag}(\hat{\pi}_i(1 - \hat{\pi}_i))$  so that the gradient is writen

$$
\nabla \log \mathcal{L}(\boldsymbol{\beta}) = \frac{\partial \log \mathcal{L}(\boldsymbol{\beta})}{\partial \boldsymbol{\beta}} = \boldsymbol{X}'(\boldsymbol{y} - \boldsymbol{\pi})
$$

and the Hessian

$$
H(\boldsymbol{\beta}) = \frac{\partial^2 \log \mathcal{L}(\boldsymbol{\beta})}{\partial \boldsymbol{\beta} \partial \boldsymbol{\beta}'} = -\boldsymbol{X}' \boldsymbol{\Omega} \boldsymbol{X}
$$

The gradient descent algorithm is then

$$
\boldsymbol{\beta}_k = (\boldsymbol{X}'\boldsymbol{\Omega}\boldsymbol{X})^{-1}\boldsymbol{X}'\boldsymbol{\Omega}\boldsymbol{Z} \text{ where } \boldsymbol{Z} = \boldsymbol{X}\boldsymbol{\beta}_{k-1} + \boldsymbol{X}'\boldsymbol{\Omega}^{-1}(\boldsymbol{y} - \boldsymbol{\pi}),
$$

- $>$  bet a=as matrix  $(\text{lm}(Y\text{-}0+X)$   $\text{\$coefficients}$ , n c ol = 1)
- $2 > for(s in 1:9)$  {
- $\beta_{3} + \text{ pieexp}(\text{X\%*}\% \text{beta}[\ ,\text{s}])/(1+\exp(\text{X\%*}\% \text{beta}[\ ,\text{s}]))$
- <sup>4</sup> + g r a di e n t=t (X)%∗%(Y−pi )
- $5 + \text{omega} = \text{max}(\mathbf{0}, \text{new}(X), \text{new}(X))$ ; diag( $\text{omega} = (\text{pi} * (1 \text{pi}))$ )
- 6 + Hessian=-t  $(X)\%$ \*%omega%\*%X
- + beta=cbind ( beta , beta [ , s] solve ( Hessian )%\*%gradient ) }
- $8 > \theta$

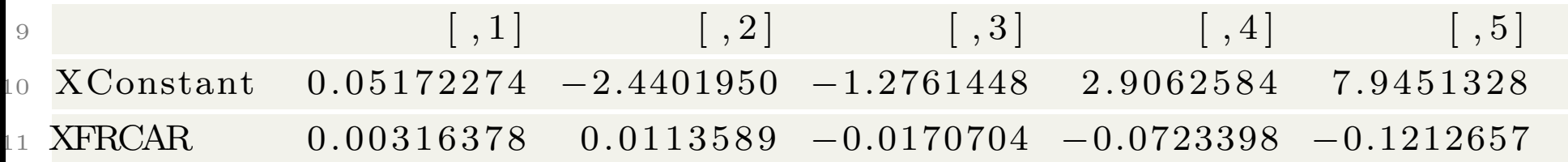

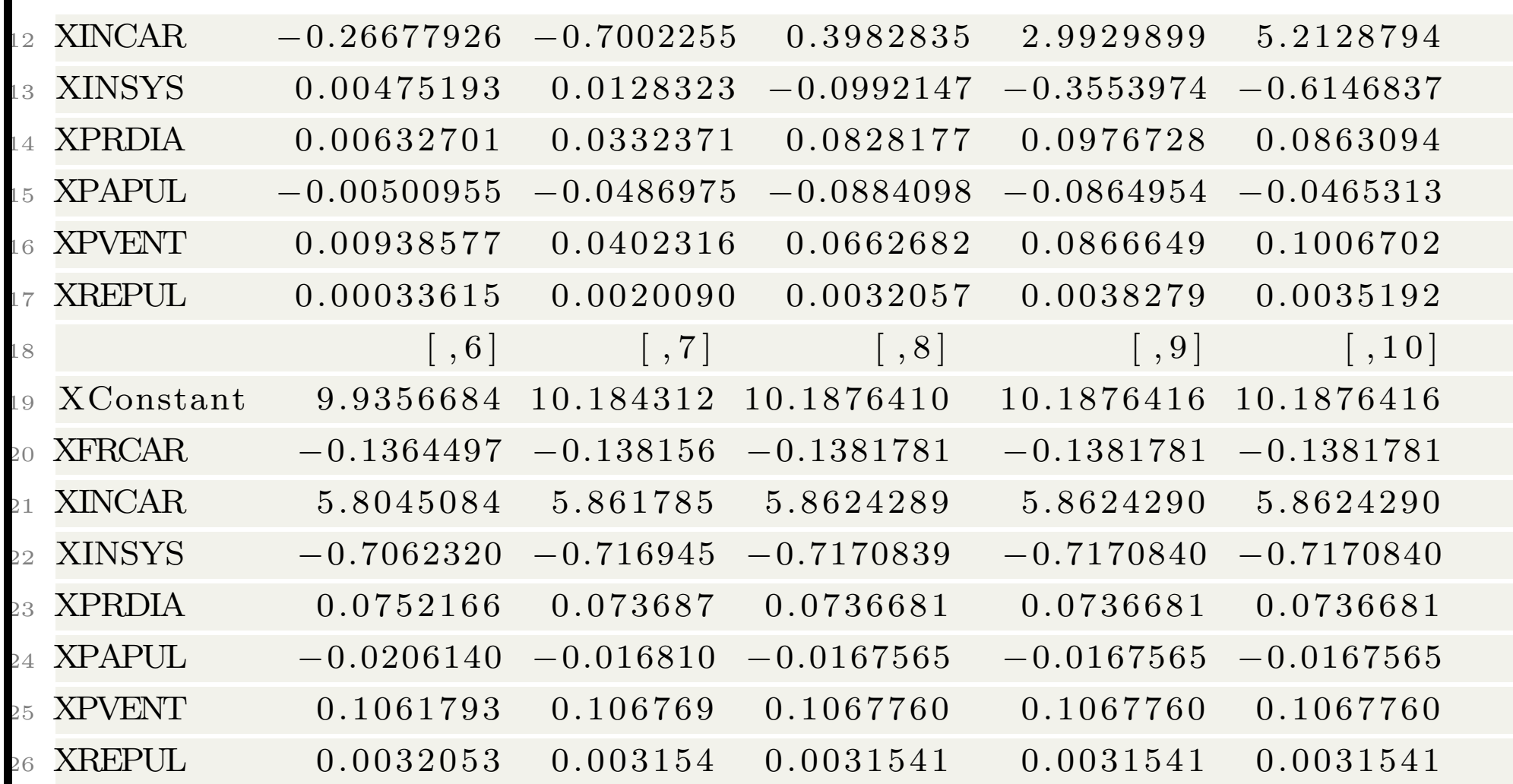

After 7 iterations, convergence was reached. See

 $1 > \text{summary}(\text{logistic)}\$  coefficients [,1]

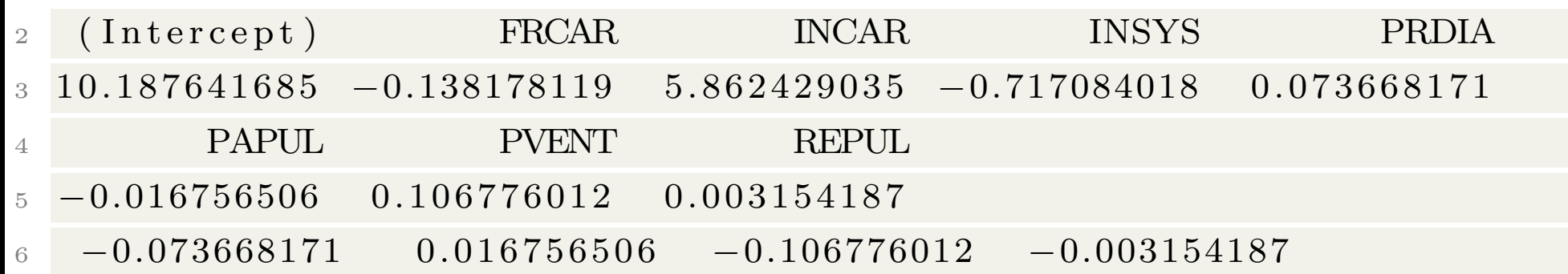

From maximm likelihood properties,

$$
\sqrt{n}(\widehat{\boldsymbol{\beta}} - \boldsymbol{\beta}) \stackrel{\mathcal{L}}{\rightarrow} \mathcal{N}(\mathbf{0}, I(\boldsymbol{\beta})^{-1}).
$$

From a numerical point of view, this asymptotic variance  $I(\beta)^{-1}$  satisfies  $I(\boldsymbol{\beta})^{-1} = -H(\boldsymbol{\beta}),$ 

 $_1 > -\text{solve}$  (Hessian)

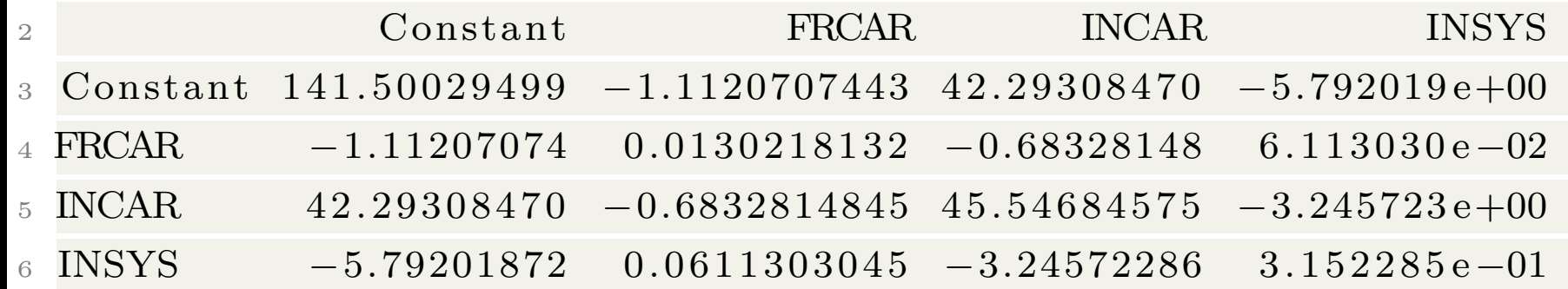

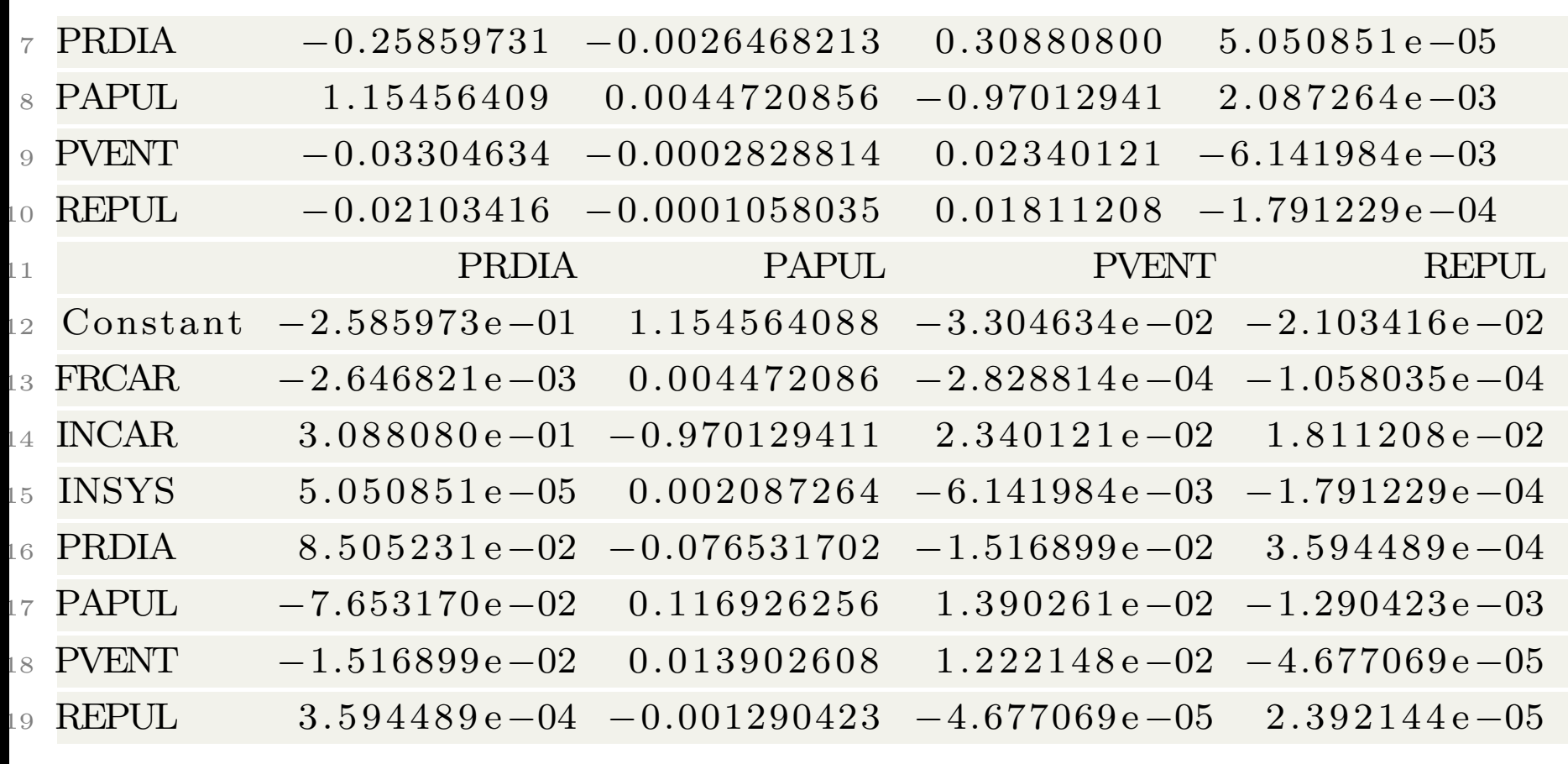

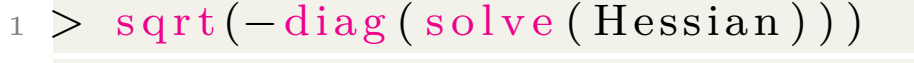

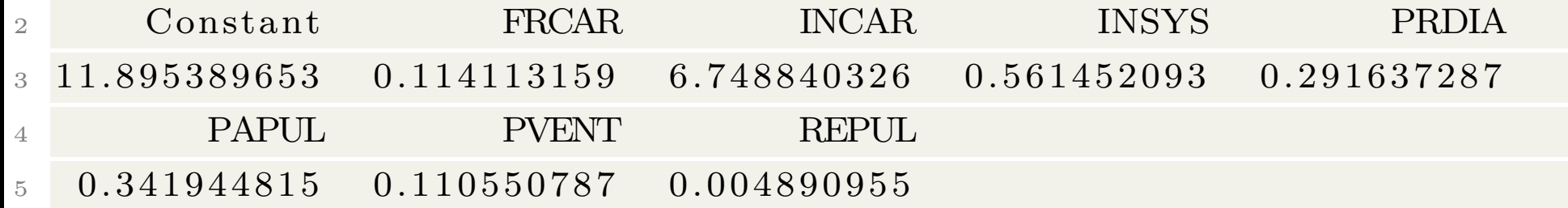

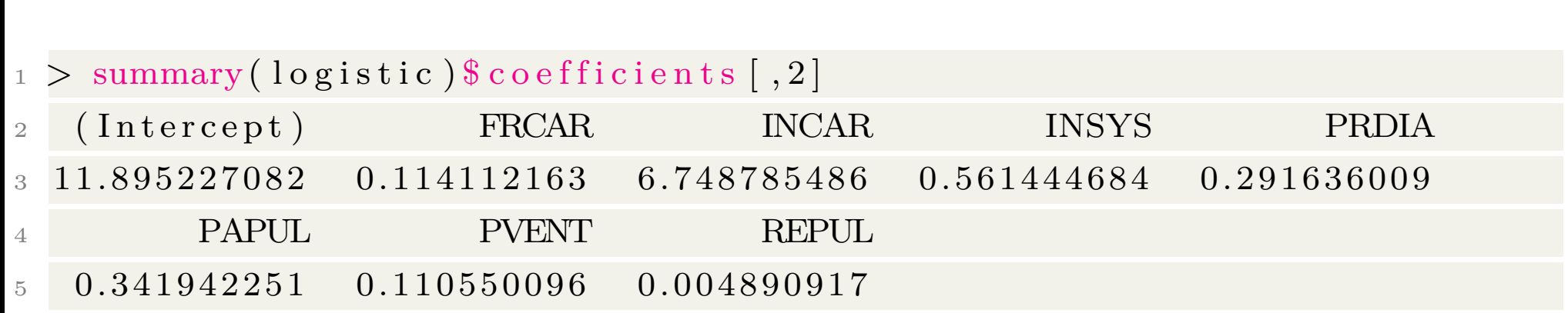

One can also visualise the correlation matrix of  $\widehat{\boldsymbol{\beta}}$ 

```
1 > sigma=sqrt(diag(-solve(Hessian)))
```
 $2 > C \le -\text{solve}(\text{Hessian})/(\text{sigma }\% * \% \text{ t}(\text{sigma}))$ 

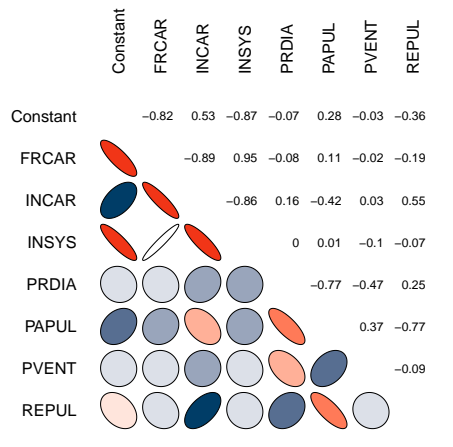

### **visualising a logistic regression**

Consider a logistic regression with 2 covariates

- > mlogistic2 <- vglm (PRONO~PVENT+REPUL, data= myocarde, family=multinomial)
- $p > pred\_logistic = function(p, r)$
- 3 return (predict (mlogistic2, newdata=data .frame (  $PVENT=p, REPUT = r), type = "response") | , 1 | )$
- <sup>4</sup> > vpvent=se q (min ( myocarde\$PVENT) −1,max( myocarde\$  $PVENT$ ) +1, length =151)
- > vrepul=seq (min (myocarde \$REPUL) -10, max (myocarde \$  $REPUL$ ) +10, length =151)
- $6 > \text{image}$  (vpvent, vrepul, outer (vpvent, vrepul, pred  $logistic$ ),  $col=CL2palette$ ,  $xlab="PVENT"$ ,  $ylab="$ REPUL" )

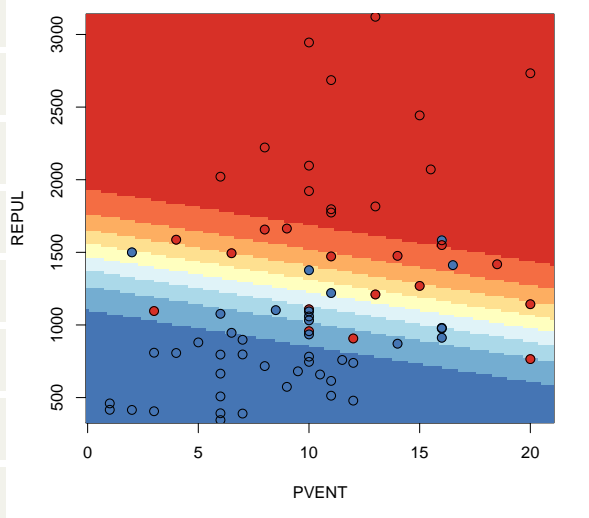

### **The logistic regression**

- > probabilities < predict (logistic, myocarde, type="response")
- $2 >$  predictions  $\langle$  levels (myocarde\$PRONO) [(probabilities  $\langle .5 \rangle +1$ ]

#### or for a more general classification

```
3 > probabilities < predict (mlogistic, myocarde, type="response")
```
- $>$  probabilities [1:3,]
- $\begin{bmatrix} 5 & 1 \end{bmatrix}$   $\begin{bmatrix} 1 \end{bmatrix}$   $\begin{bmatrix} 2 \end{bmatrix}$  $\begin{bmatrix} 1 \\ \end{bmatrix}$ , 0.3986106 0.6013894
- $[2, 0.8306231 \ \ 0.1693769]$
- $[3, 0.6710440 \t0.3289560$
- pred <− levels (myocarde\$PRONO) [apply (probabilities, 1, which .max)]

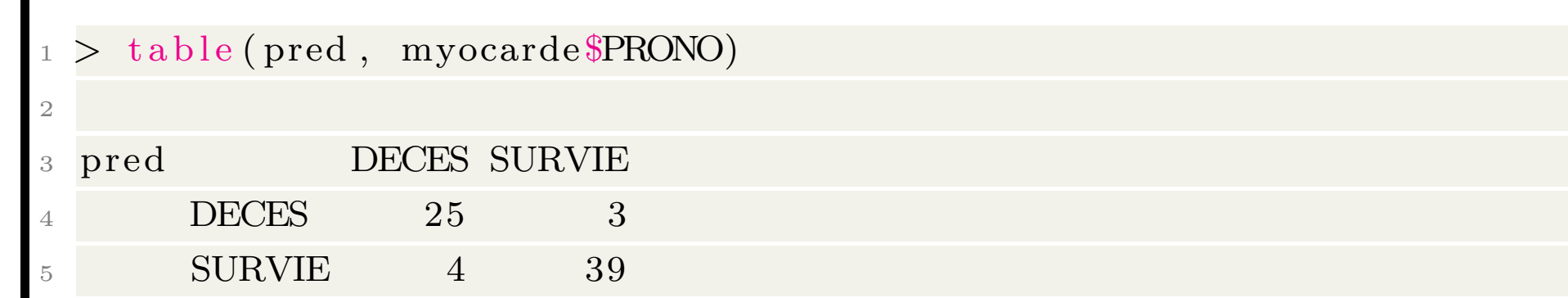

#### **From** –0, 1" **to** –*A*, *B*,  $C''$

The Bernoulli case can (easily) be extended to the multinomial distribution. In the  $-0, 1$ " case

$$
\log \frac{\mathbb{P}(Y=1)}{1-\mathbb{P}(Y=1)} = \log \frac{\mathbb{P}(Y=1)}{\mathbb{P}(Y=0)} = \mathbf{X}^{\mathsf{T}} \boldsymbol{\beta}
$$

so that

$$
\mathbb{P}(Y=1) = \frac{e^{\mathbf{X}^\mathsf{T}\boldsymbol{\beta}}}{1+e^{\mathbf{X}^\mathsf{T}\boldsymbol{\beta}}} = \frac{p_1}{p_0+p_1} \text{ and } \mathbb{P}(Y=0) = \frac{1}{1+e^{\mathbf{X}^\mathsf{T}}} = \frac{p_0}{p_0+p_1}
$$

In the case where the response variable takes values  $-A, B, C$ <sup></sup>,

$$
\log \frac{\mathbb{P}(Y = A)}{\mathbb{P}(X = C)} = \mathbf{X}^{\mathsf{T}} \boldsymbol{\beta}_A \text{ and } \log \frac{\mathbb{P}(Y = B)}{\mathbb{P}(X = C)} = \mathbf{X}^{\mathsf{T}} \boldsymbol{\beta}_B
$$

From 
$$
-0, 1
$$
 to  $-A, B, C$ 

so that

$$
\mathbb{P}(X = A) = \frac{p_A}{p_A + p_B + p_C}
$$
 i.e. 
$$
\mathbb{P}(X = A) = \frac{e^{\mathbf{X}^\mathsf{T}\boldsymbol{\beta}_A}}{e^{\mathbf{X}^\mathsf{T}\boldsymbol{\beta}_B} + e^{\mathbf{X}^\mathsf{T}\boldsymbol{\beta}_B} + 1}
$$

$$
\mathbb{P}(X = B) = \frac{p_B}{p_A + p_B + p_C}
$$
 i.e. 
$$
\mathbb{P}(X = B) = \frac{e^{\mathbf{X}^\mathsf{T}\boldsymbol{\beta}_B}}{e^{\mathbf{X}^\mathsf{T}\boldsymbol{\beta}_A} + e^{\mathbf{X}^\mathsf{T}\boldsymbol{\beta}_B} + 1}
$$

and

$$
\mathbb{P}(X = C) = \frac{p_C}{p_A + p_B + p_C}
$$
 i.e.  $\mathbb{P}(X = C) = \frac{1}{e^{\mathbf{X}^\mathsf{T} \beta_A} + e^{\mathbf{X}^\mathsf{T} \beta_B} + 1}$ 

#### **Visualisation of a Classification**

Consider here some logistic regression on *k* variables. Can we visualise it ?

On our myocarde dataset, consider some principal component analysis, including the pronostic variable,

either as a continuous variable,

- $>$  library (FactoMineR)
- <sup>2</sup> > MYOCARDE2 <− MYOCARDE
- <sup>3</sup> > MYOCARDE2\$PRONO <− (MYOCARDE2\$PRONO=="SURVIE" ) ∗1
- $4 > acp \leftarrow PCA(MYOCARDE2, quanti.sup=8, graph=TRUE)$

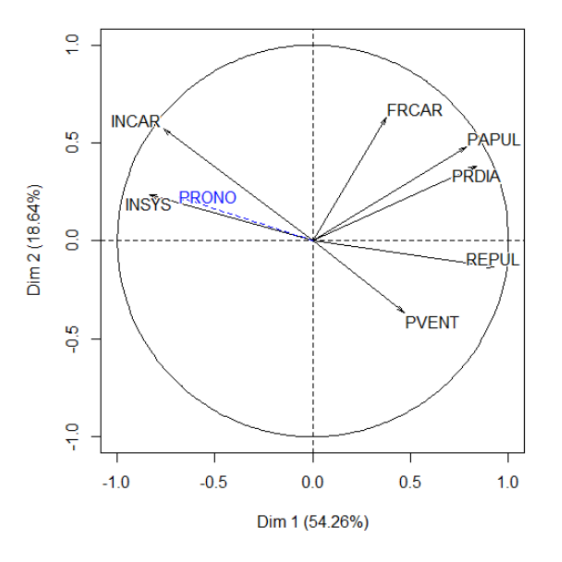

or as a qualitative variable,

- > acp <- PCA(MYOCARDE, quali . sup=8, graph=TRUE)
- $p_2 > \mathrm{plot}\left(\mathrm{acp}\,,\;\;\mathrm{habillage}\;=\;8\,,\mathrm{col}\,\;\mathrm{hab{=c}}\left(\texttt{"red}\texttt{''},\texttt{``blue}\texttt{''}\right)\right)$

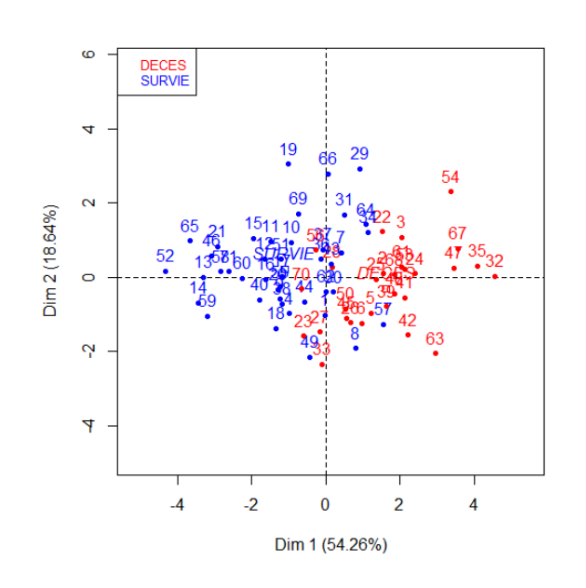

To get from the first two component hyperplane to  $\mathbb{R}^k$ , use

```
> X < MYOCARDE[, 1:7]
2 > acp \leftarrow PCA(X, ncp=ncol(X))3 > M <− acp$ var $ c o o rd
_4 > m < - apply (X, 2, \text{mean})> s \leftarrow apply(X, 2, sd)> pred \leq function (d1, d2, Mat, reg) {
  + z < - Mat %*% c(d1,d2,rep(0,ncol(X)-2))
 + newd \lt data . frame (t ( z * s + m))9 + \text{names}(\text{newd}) \leq \text{names}(X)
```

```
10 + predict (reg , newdata=newd, type="response") }
```

```
Hence
or as a qualitative variable,
```
- > reg\_tot <- glm (PRONO~., data=MYOCARDE, family= binomial)
- $_2$  > Minv  $\leftarrow$  solve (M)
- $3 > p \leftarrow$  Vectorize (function (d1, d2) pred (d1, d2, Minv,  $reg\_tot)$ )
- $>$  zgrid  $\leq$  outer (xgrid, ygrid, p)
- $>$  acp2  $\leq$  PCA(MYOCARDE, quali.sup=8, graph=TRUE)
- $\epsilon > \text{ plot(} \text{ acp2}, \text{ habillage} = 8, \text{col.hab=c( "red", "blue" } )$

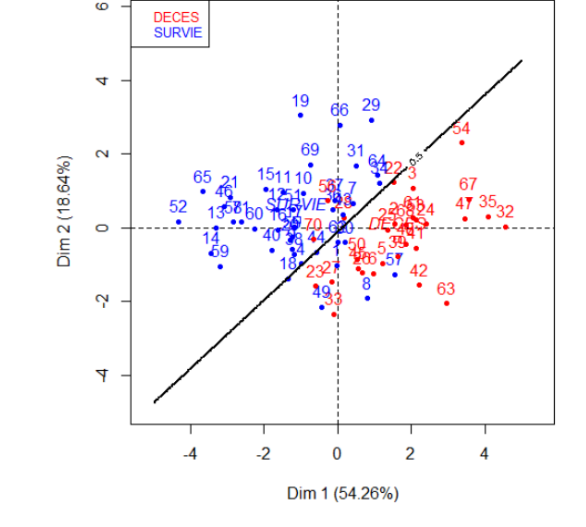

 $\tau >$  contour (xgrid, ygrid, zgrid, add=TRUE, levels = .5)

)

#### **Linear Discriminant Analysis**

LDA is a classification method that finds a linear combination of data attributes that best separate the data into classes.

```
> library (MASS)
2 > \text{fit}_\text{1} \text{da} \leftarrow \text{lda (PRONO } \sim ., data=myocarde)
3 > \text{fit}_1 da
 Ca11 :
 Ida (PRONO ~ ~ . ~ , ~ data = myocarde)6
 Prior probabilities of groups:
8 DECES SURVIE
  9 0. 4 0 8 4 5 0 7 0. 5 9 1 5 4 9 3
10
  Group means:
12 FRCAR INCAR INSYS PRDIA PAPUL PVENT
      REPUL
 DECES 91.55172 1.397931 15.53103 21.44828 28.43103 11.844828
      1 7 3 8. 6 8 9 7
```
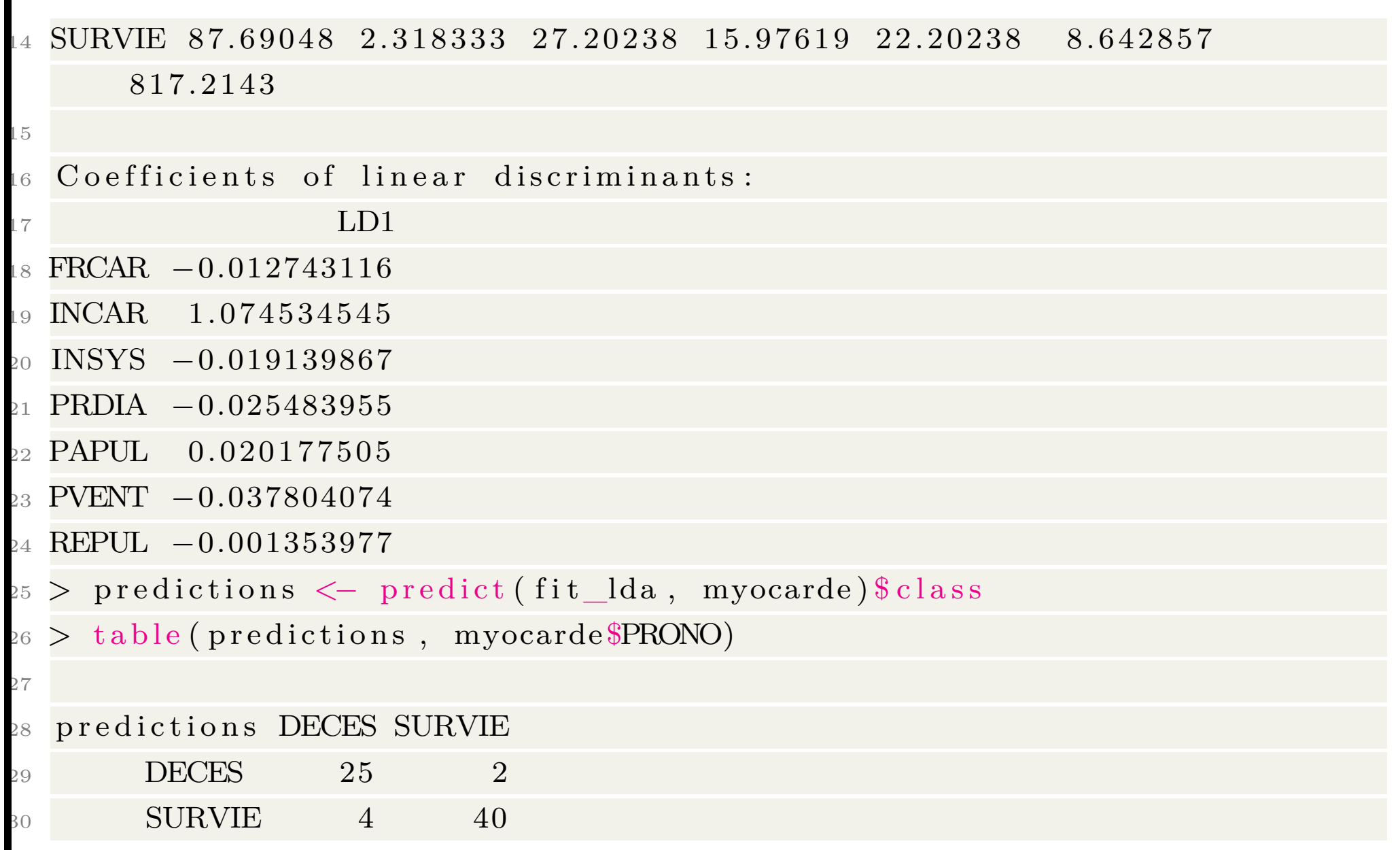

### **visualising a LDA**

Consider a logistic regression with 2 covariates

 $fit\_lda2 \leq$   $1 da (PRONO-PVENT+REPUL$ ,  $data=myocarde)$ 

```
2 pred\_lda = function(p, r)
```

```
3 return (predict (fit_lda2, newdata=
```

```
4 data . frame (PVENT=p, REPUL=r),
```

```
5 type="response")$posterior [,"
```
DECES" ] ) }

6 image ( vpvent, vrepul, outer ( vpvent, vrepul, pred\_lda), c o l=CL2palette ,

$$
x1ab="PVENT", y1ab="REPUL")
$$

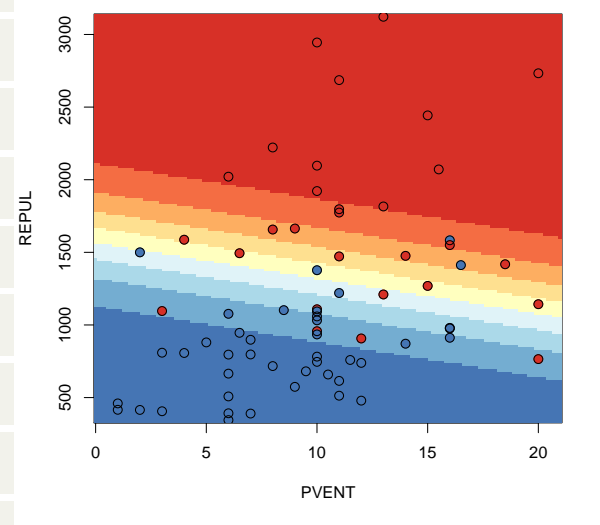

### **Partial Least Square Discriminant Analysis**

Partial Least Squares Discriminate Analysis is the application of LDA on a dimension-reducing projection of the input data (partial least squares).

- > library (caret)
- $2 > X = as$ . matrix (myocarde [, 1:7])
- <sup>3</sup> > Y=myocarde\$PRONO
- $4 > \text{fit}_{\text{plsda}} \leftarrow \text{plsda}(X, Y, \text{probMethod} = "Bayes")$
- $>$  predictions  $\leq$  predict (fit\_plsda, myocarde [,1:7])
- $6 >$  table (predictions, myocarde \$PRONO)

predictions DECES SURVIE

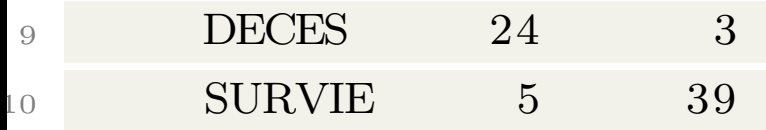

Assume that

7

$$
\mathbf{X}|Y=0 \sim \mathcal{N}(\boldsymbol{\mu}_0, \boldsymbol{\Sigma})
$$
 and  $\mathbf{X}|Y=1 \sim \mathcal{N}(\boldsymbol{\mu}_1, \boldsymbol{\Sigma})$ 

#### then

$$
\log \frac{\mathbb{P}(Y=1|\mathbf{X}=\mathbf{x})}{\mathbb{P}(Y=0|\mathbf{X}=\mathbf{x})} = [\mathbf{x}]^{\mathsf{T}} \mathbf{\Sigma}^{-1} [\boldsymbol{\mu}_y] - \frac{1}{2} [\boldsymbol{\mu}_1 - \boldsymbol{\mu}_0]^{\mathsf{T}} \mathbf{\Sigma}^{-1} [\boldsymbol{\mu}_1 - \boldsymbol{\mu}_0] + \log \frac{\mathbb{P}(Y=1)}{\mathbb{P}(Y=0)}
$$

which is linear in *x*

$$
\log \frac{\mathbb{P}(Y=1|\boldsymbol{X}=\boldsymbol{x})}{\mathbb{P}(Y=0|\boldsymbol{X}=\boldsymbol{x})}=\boldsymbol{x}^{\mathsf{T}}\boldsymbol{\beta}
$$

When each groups have Gaussian distributions with identical variance matrix, then LDA and the logistic regression lead to the same classification rule.

There is a slight difference in the way parameters are estimated.

#### **Mixture Discriminant Analysis**

```
1 > 1 i b r a r y (mda)
2 > \text{fit\_mda} \leq \text{mda}(\text{PRONO} \sim . , \text{data}=\text{myocarde})_3 > fit mda
 Ca11:5 \text{ mda}(\text{formula} = \text{PRONO} \sim , \text{ data} = \text{myocarde})6
  Dimension: 5
8
  Percent Between-Group Variance Explained:
\mathbf{v1} v2 v3 v4 v5
1 \quad 82.43 \quad 97.16 \quad 99.45 \quad 99.88 \quad 100.0012
13 Degrees of Freedom (per dimension): 8
14
15 Training Misclassification Error: 0.14085 (N = 71)
16
  Deviance: 46.203
```

```
\mu_{8} > predictions \langle - predict (fit_mda, myocarde)
19 > table (predictions, myocarde $PRONO)
20
21 predictions DECES SURVIE
22 DECES 24 5
23 SURVIE 5 37
```
### **visualising a MDA**

Consider a MDA with 2 covariates

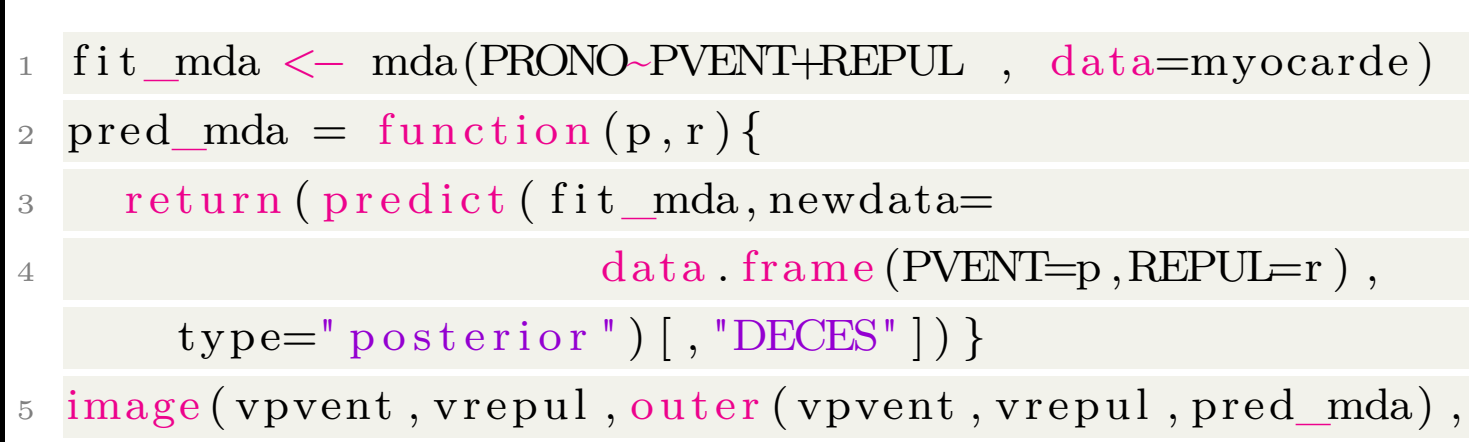

c o l=CL2palette ,

 $6 \times \text{lab} = "PVENT"$ ,  $y \text{lab} = "REPUL"$ 

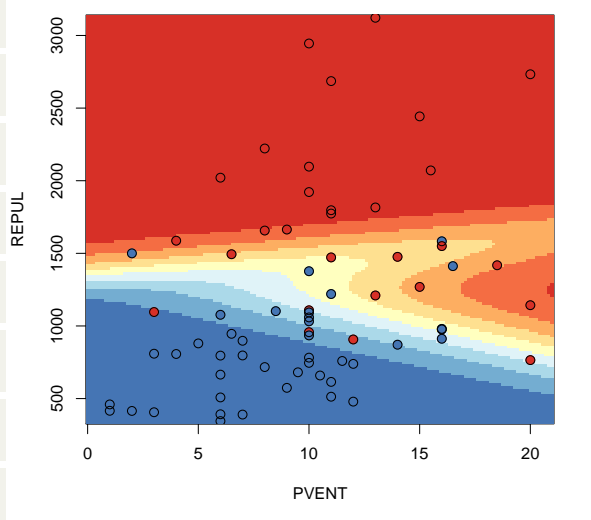

### **Quadratic Discriminant Analysis**

QDA seeks a quadratic relationship between attributes that maximises the distance between the classes.

```
_1 > library (MASS)
2 > \text{fit\_dqa} \leftarrow \text{qda}(\text{PRONO} \sim . , \text{data=myocarde})3 > \text{fit}_{\text{eq}}4 Call:
 qda (PRONO \sim ., data = myocarde)
6
 Prior probabilities of groups:
8 DECES SURVIE
  9 0. 4 0 8 4 5 0 7 0. 5 9 1 5 4 9 3
10
  Group means:
12 FRCAR INCAR INSYS PRDIA PAPUL PVENT
      REPUL
 DECES 91.55172 1.397931 15.53103 21.44828 28.43103 11.844828
      1 7 3 8. 6 8 9 7
```
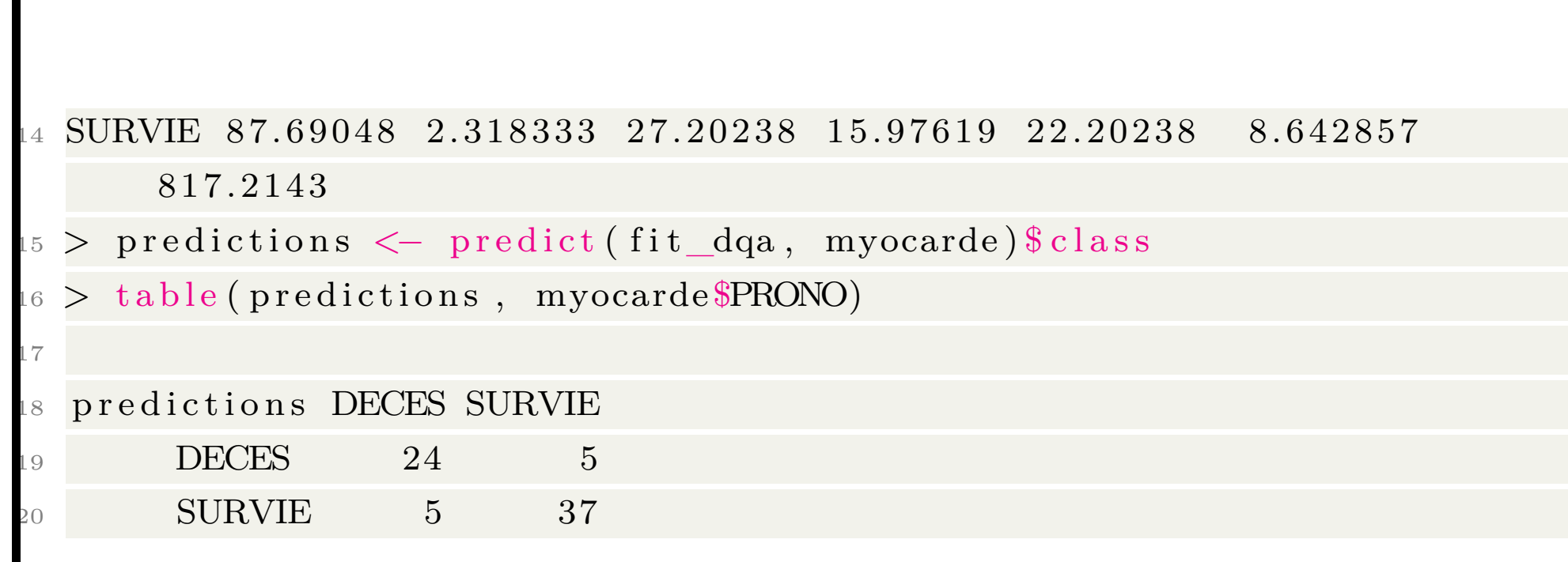

### **visualising a QDA**

```
Consider a QDA with 2 covariates
```
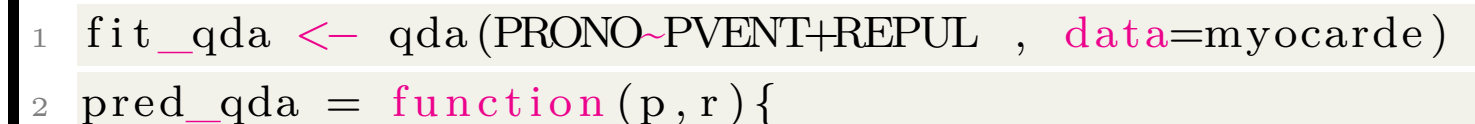

```
3 return (predict (fit_qda, newdata=
```

```
4 data . frame (PVENT=p ,REPUL=r ) ) $
```
 $posterior$   $[ , "DECES" ] )$ 

5 image (vpvent, vrepul, outer (vpvent, vrepul, pred\_qda), c o l=CL2palette ,

```
6 \times \text{lab} = "PVENT", y \text{lab} = "REPUL"
```
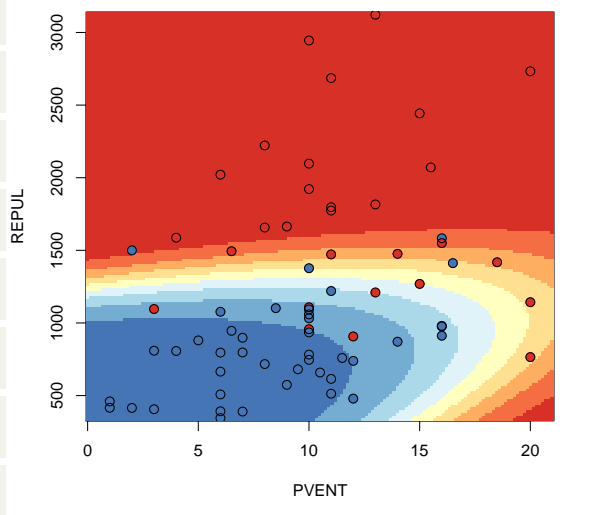

#### The difference between LDA and QDA

 $\Omega$ 

3

 $\overline{4}$ 

$$
\underset{2}{\text{S} < -\text{matrix} (c(1, .5*2, .5*2, 4), 2, 2)}
$$

$$
\left.\begin{array}{ll} {\rm{3}} & {\rm{X1}}\\ \sim & {\rm{rm norm}} \left( {300\;{\rm{,c}}\left( { - 1, - 1} \right) * 3\;{\rm{,S}}} \right) \end{array}\right.
$$

$$
S1 \leftarrow matrix(c(1, .5*2, .5*2, 4), 2, 2)
$$
  
\n
$$
S2 \leftarrow matrix(c(1, -.5*2, -.5*2, 4), 2, 2)
$$
  
\n
$$
X1 \leftarrow rmmorm(300, c(-1, -1)*3, S1)
$$
  
\n
$$
X2 \leftarrow rmmorm(300, c(1, 1)*3, S2)
$$

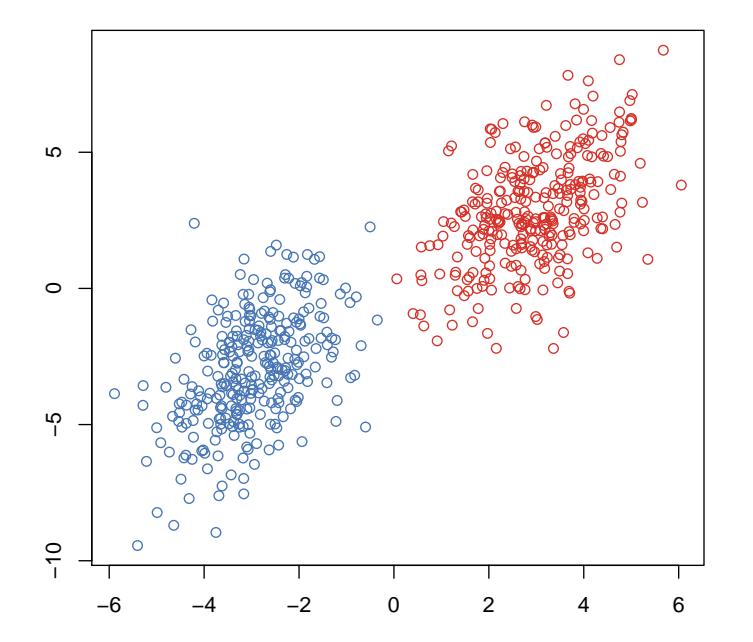

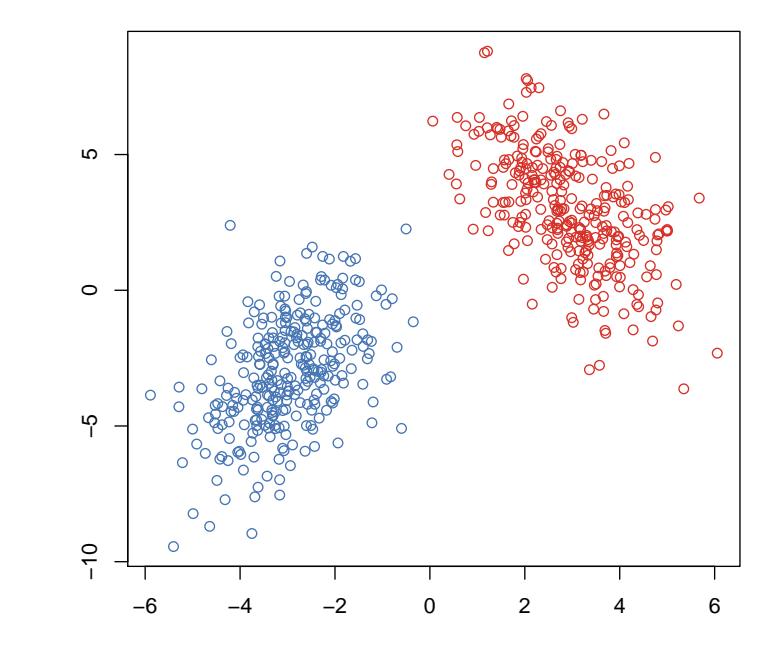
#### The difference between LDA and QDA

- $fitL \leq -lda(y \sim x1 + x2, data = df)$   $1 fitQ \leq -qda(y \sim x1 + x2, data = df)$
- $pL$   $\lt$  -function  $(u, v)$  predict (fitL,  $\overline{2}$
- $newdata=data . frame(x1=u, x2=v)$ 3
- $(\sqrt{\$posterior}, "1"]$  $\overline{4}$

2 pQ <- function (u, v) predict (fitQ, <sup>3</sup> newdata=data.frame(x1=u, x2=v) 4  $)\$ posterior  $\lceil , "1" \rceil)$ 

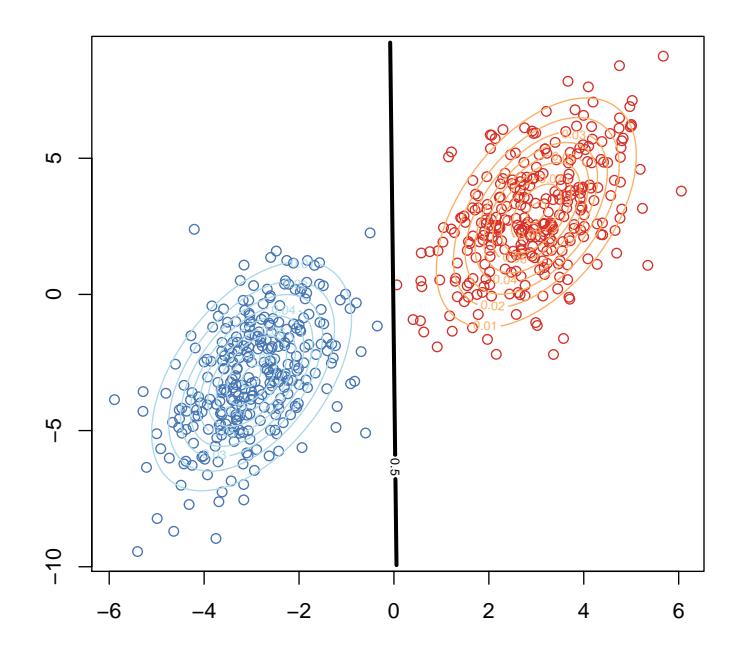

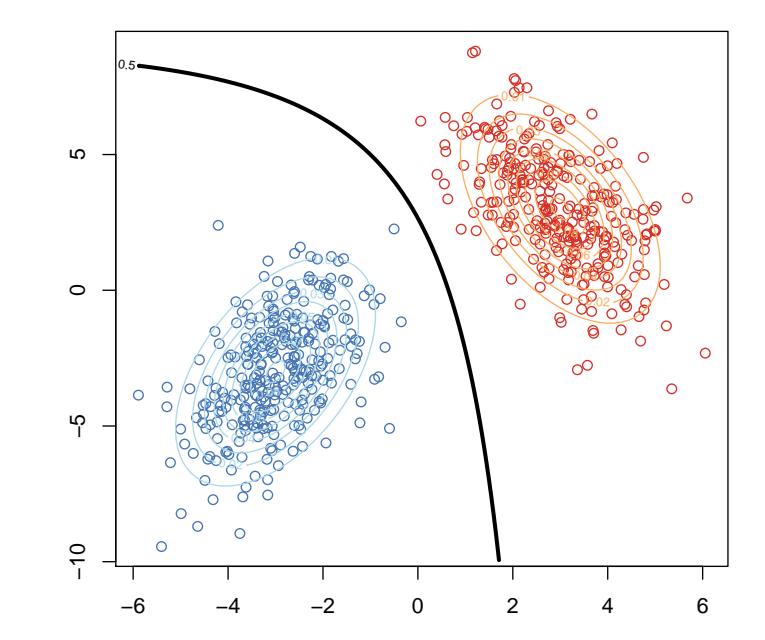

## *k***-Nearest Neighbor and Classification**

The *k*-Nearest Neighbor (kNN) method makes predictions by locating similar cases to a given data instance (using a similarity function) and returning the average or majority of the most similar data instances.

```
> library (caret)
 2 > kNN <− knn3 (PRONO~ . , data=myocarde , k=5)
 > predictions <- predict (kNN, myocarde, type="class")
4 > table (predictions, myocarde $PRONO)
5
6 predictions DECES SURVIE
      DECES 24 5
      SURVIE 5 37
```
## **Visualising a** *k***-Nearest Neighbor Classification**

Consider a *k*-NN with 2 covariates

- <sup>1</sup> kNN2 <− knn3 (PRONO~PVENT+REPUL, data=myocarde , k  $=10)$
- 2  $pred_kNN = function(p, r)$
- 3 return (predict (kNN2, newdata=
- $4$  data . frame (PVENT=p, REPUL=r), type="prob") [,1]) }
- 5 image ( vpvent, v repul, outer ( vpvent, v repul, pred\_kNN),  $col=CL2palette,$
- $6 \overline{x}$ lab="PVENT", ylab="REPUL")

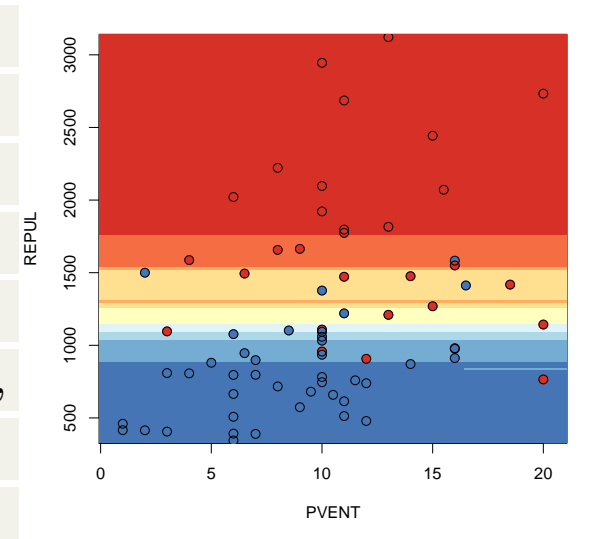

#### **Naive Bayes Classifier**

Naive Bayes uses Bayes Theorem to model the conditional relationship of each attribute to the class variable.

```
_1 > library (e1071)
2 > NB <− n aiveB aye s (PRONO~ . , data=myocarde )
_3 > NB
4
5 Naive Bayes Classifier for Discrete Predictors
6
7 \text{ Call}\alpha naiveBayes.default (x = X, y = Y, laplace = laplace)
9
  A-priori probabilities:
11 Y
2 DECES SURVIE
13 0. 4 0 8 4 5 0 7 0. 5 9 1 5 4 9 3
14
  Conditional probabilities:
```
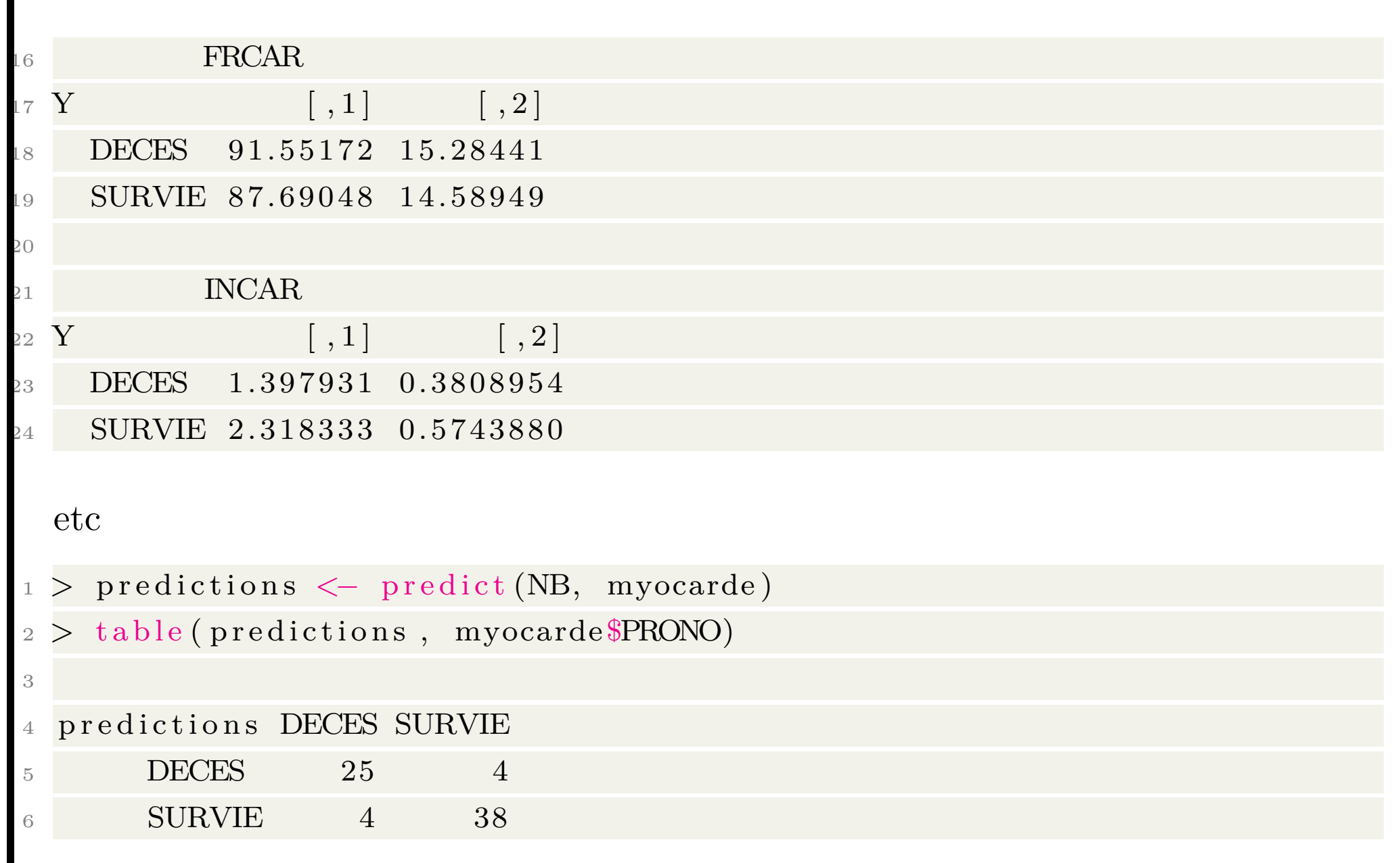

## **Visualising a Naive Bayes Classification**

Consider a NB with 2 covariates

> NB2 <- naiveBayes (PRONO~PVENT+REPUL, data= myocarde )

- $p > pred_NB = function(p, r)$
- 3 + return (predict (NB2, newdata=
- $4 + data frame (PVENT=p, REPUL=r), type=" raw") [ ,1] )$
- $5 > image (v$  v  $t, v$  repul, outer (v pvent, v repul, pred\_NB)  $, col=CL2palette, xlab="FWENT"$ ,  $ylab="REPUL")$

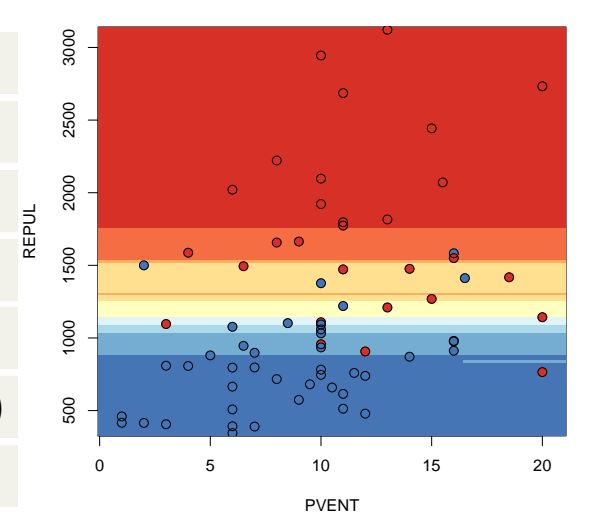

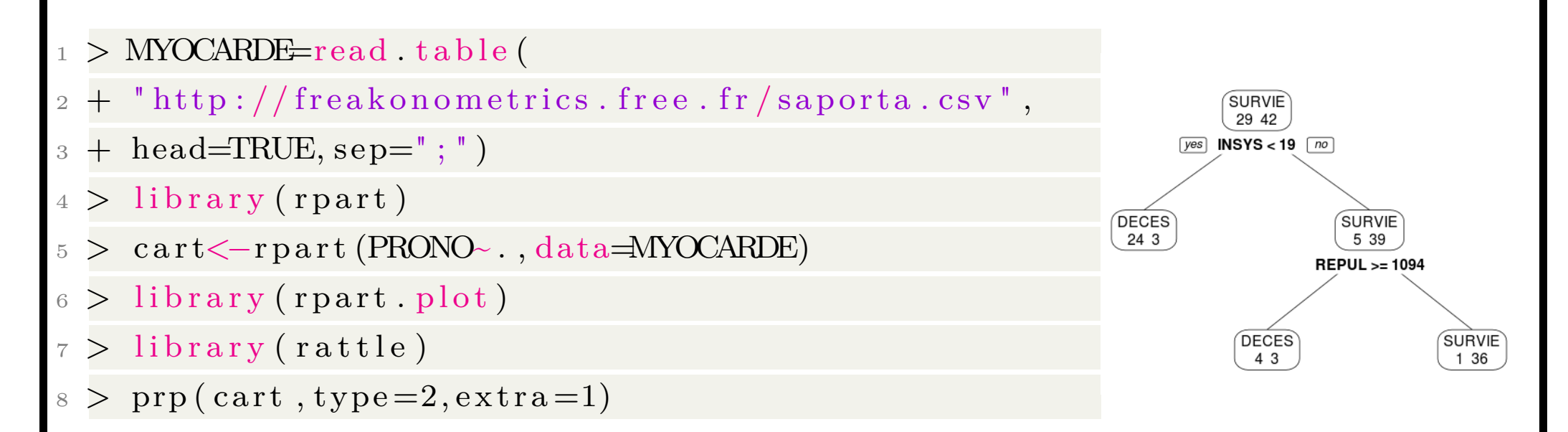

If *X* is splitted in 2 classes, denoted *A* and *B*, use either Gini index

$$
gini(Y|X) = -\sum_{x \in -A, B''} \frac{n_x}{n} \sum_{y \in -0, 1''} \frac{n_{x,y}}{n_x} \left(1 - \frac{n_{x,y}}{n_x}\right)
$$

```
> gini=function (y, class e) {
```

```
2 +T=table (y, classe)
```

```
+ nx=apply (T, 2, sum)
```

```
4 + pxy=T/matrix (rep(nx, each=2), nrow=2)
```

```
5 + \text{omega} = \text{matrix} (\text{rep}(\text{nx}, \text{each=2}), \text{now=2})/\text{sum}(T)
```

```
6 + \text{return} (-\text{sum}(\text{omega} * \text{pxy} * (1-\text{pxy})) )
```
#### Hence,

- $>$  CLASSE=MYOCARDE[, 1]  $\lt = 2.5$
- <sup>2</sup> > g i n i ( y=MYOCARDE\$PRONO, c l a s s e=CLASSE)

```
3 \mid 1 \mid -0.4832375
```
or the entropy index,

entropy
$$
(Y|X) = -\sum_{x \in -A, B, C''} \frac{n_x}{n} \sum_{y \in -0, 1''} \frac{n_{x,y}}{n_x} \log\left(\frac{n_{x,y}}{n_x}\right)
$$

- $1 >$  entropie=function  $(y, class e)$  {
- $2 +$  T=table (y, classe)
- $\alpha + \max = \text{apply}(T, 2, \text{sum})$

$$
4 + \quad n = sum(T)
$$

- $5 + \text{pxy=T/matrix} ( \text{rep} ( \text{nx}, \text{each=2} ), \text{nrow=2} )$
- $6 + \text{omega} = \text{matrix} (\text{rep} (\text{nx}, \text{each=2}), \text{now=2})/n$
- + return ( sum ( omega\*pxy\* log ( pxy ) ) }

- $>$  mat\_gin i=mat\_v=matrix (NA, 7, 101)
- $2 > for ( v in 1:7)$  {
- $3 + \text{variable} = \text{MYOCARDE}$ , v
- + v\_seuil=seq (quantile (MYOCARDE[, v],
- + 6/length (MYOCARDE[, v])),
- $+$  quantile (MYOCARDE[, v],  $1-6/$  length (
- $+$  MYOCARDE $[ ,v ]$ ), length =101)
- $\begin{array}{ccc} 8 & + & \text{mat}_v[v,]=v\_seuil \end{array}$
- $+$  for (i in 1:101) {
- + CLASSE=variable <= v\_seuil [i]
- $+$  mat\_gini [v, i]=
- $2 +$  gini (y=MYOCARDE\$PRONO, classe=CLASSE) } }

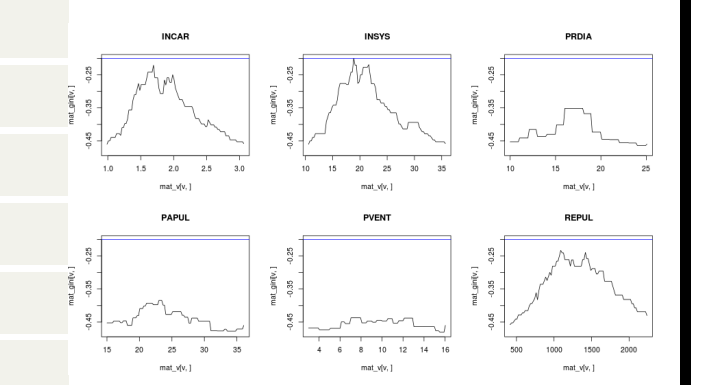

- $>$  par (mfrow=c  $(2,3)$ )
- $2 > for ( v in 2:7)$  {
- $\texttt{3 + }\quad \text{plot}\left(\text{mat\_v}\left[\,\text{v}\,,\right]\,,\text{mat\_gini}\left[\,\text{v}\,,\right]\,,\text{type} \text{=}\text{``}\,1\,\text{''}\,,$
- $4 +$  ylim=range (mat\_gini),
- $5 + \text{main} = \text{names}(\text{MYOCARDE}) \lceil v \rceil)$

```
6 + a b line (h=max(mat_gini), col="blue")
```
or we can use the entropy index.

> idx=which (MYOCARDE\$INSYS>=19)

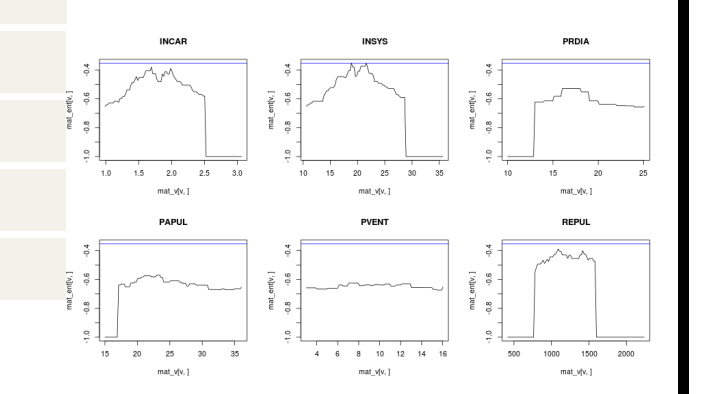

 $7 + }$ 

- $_1$  > mat\_gini=mat\_v=matrix (NA, 7, 101)
- $_2 >$  for (v in 1:7) {
- 3 + variable=MYOCARDE[idx, v]
- + v\_seuil=seq (quantile (MYOCARDE[idx, v],
- + 6/length (MYOCARDE[idx, v])),
- $6 +$  quantile (MYOCARDE[idx, v], 1-6/length (
- $\tau$  + MYOCARDE[idx, v])), length=101)
- $+$  mat\_v[v,]=v\_seuil
- $+$  for (i in 1:101) {
- $10 + \text{CLASSE}= \text{variable} \leq \text{=v\_seuil}$ [i]
- $+$  mat\_gini [v, i]=
- + gini(y=MYOCARDE\$PRONO[idx],
- $13 + \text{class} \in \text{CLASSE})$ }

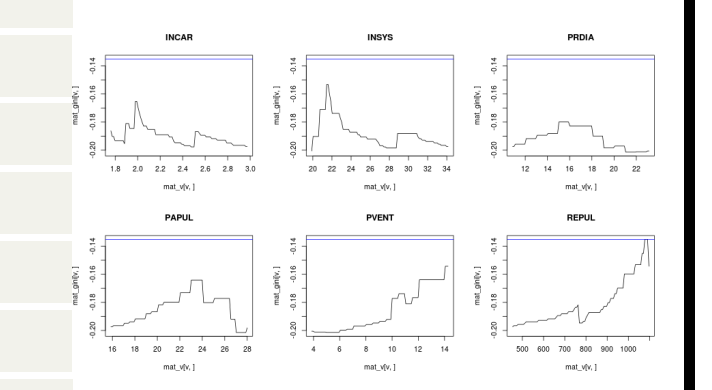

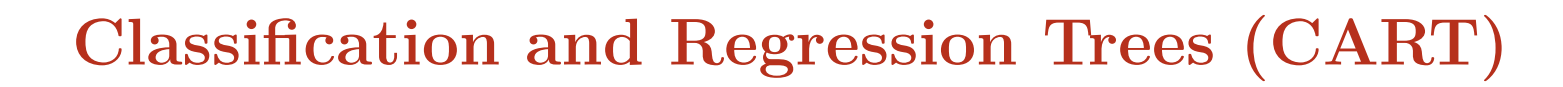

- $1 > 1$ ibrary (rpart)
- 2 > cart <- rpart (PRONO~., data=myocarde)

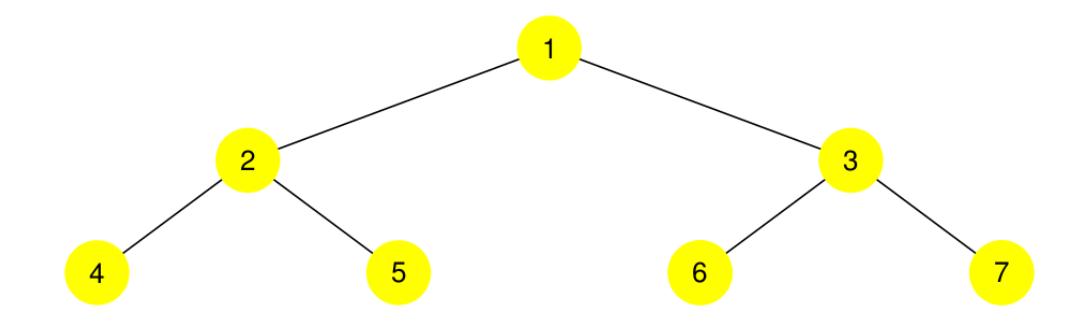

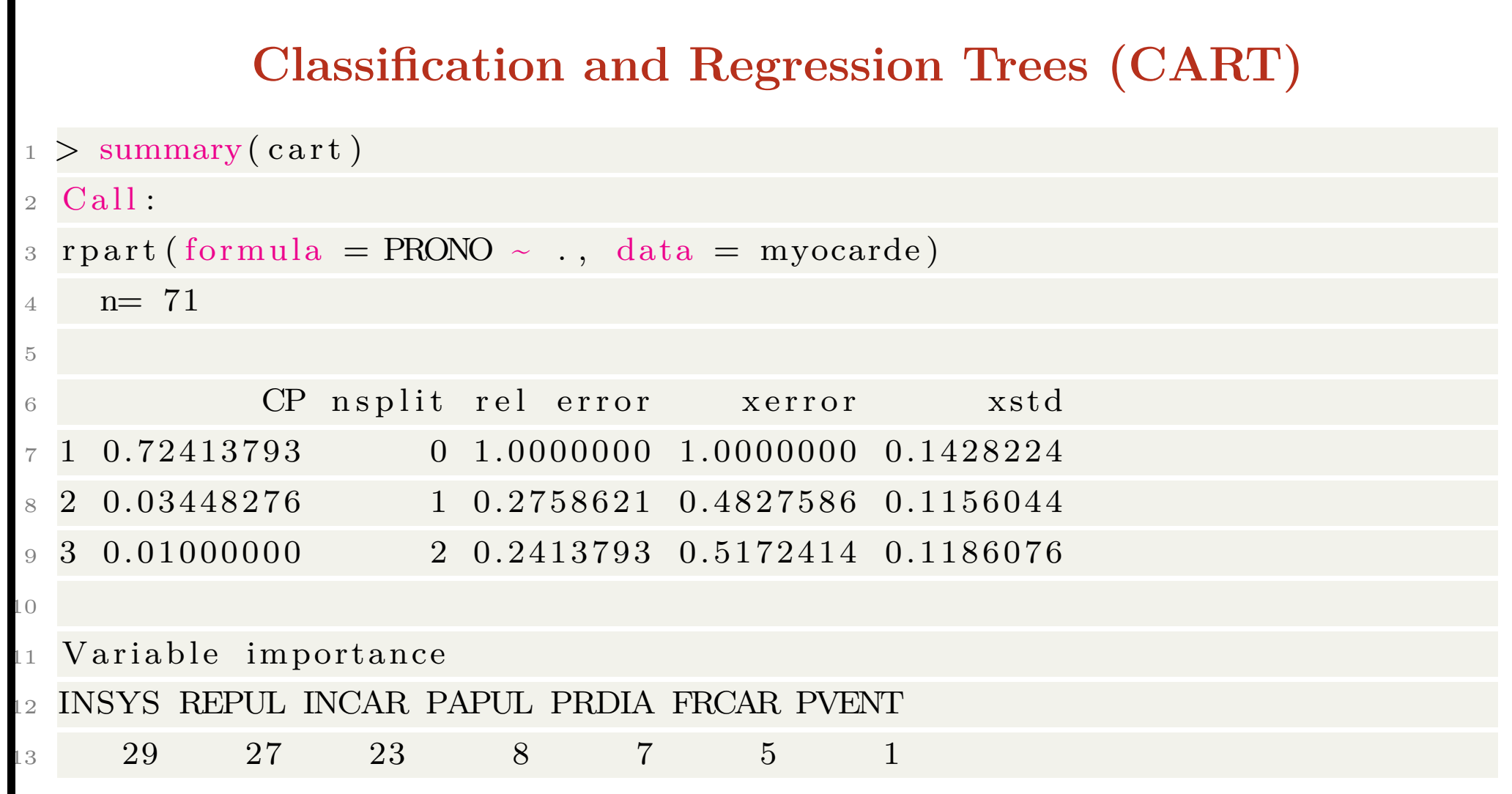

## **Classification and Regression Trees (CART)**

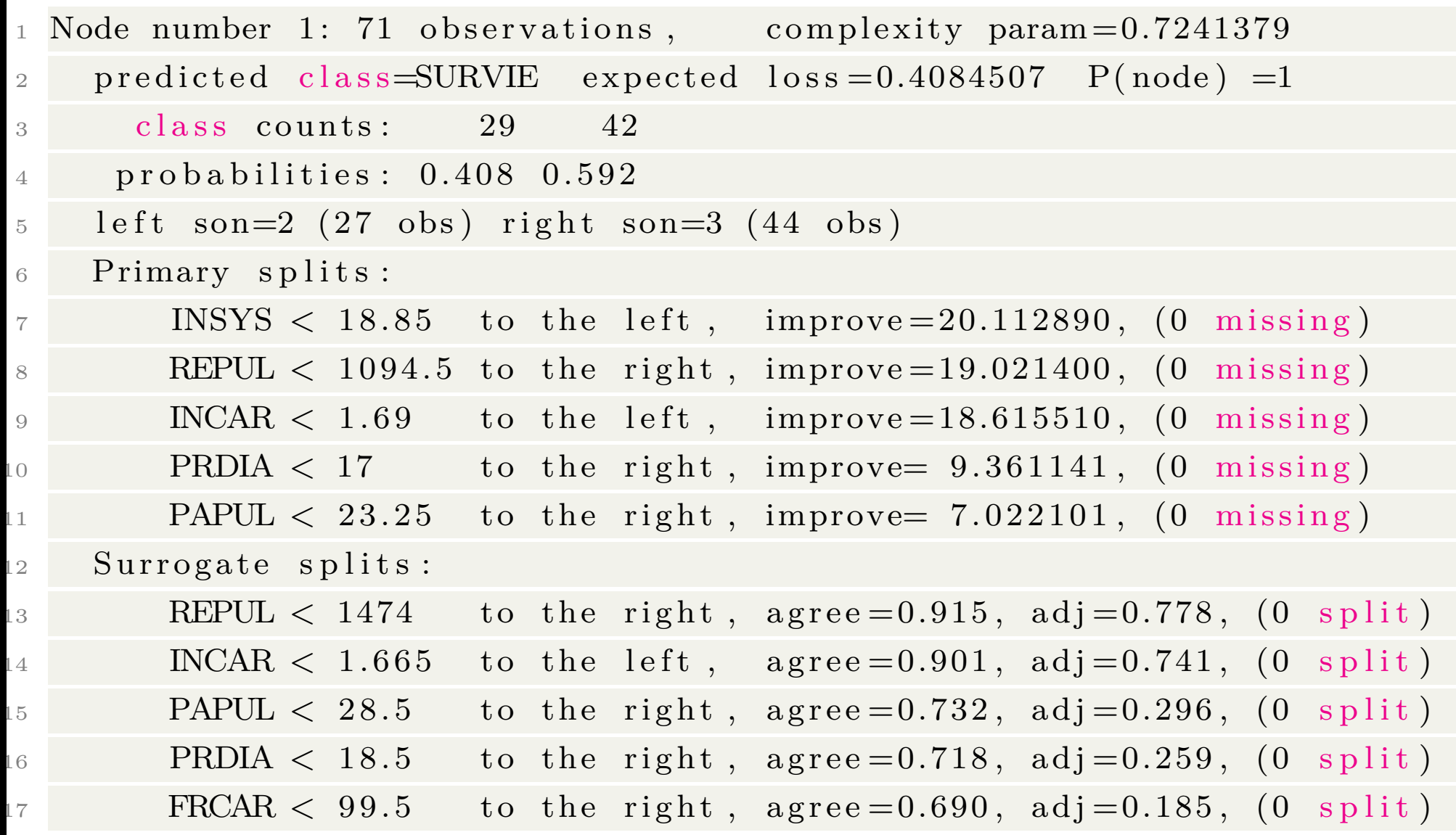

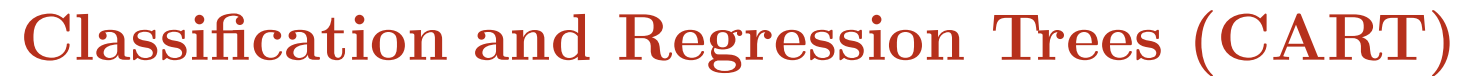

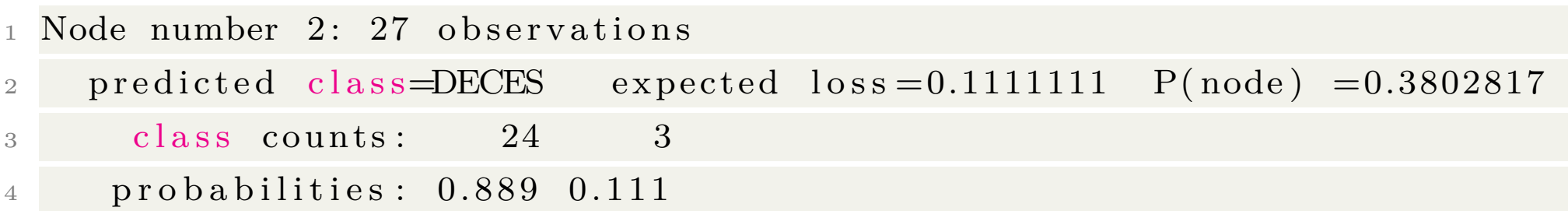

#### **Classification and Regression Trees (CART)**

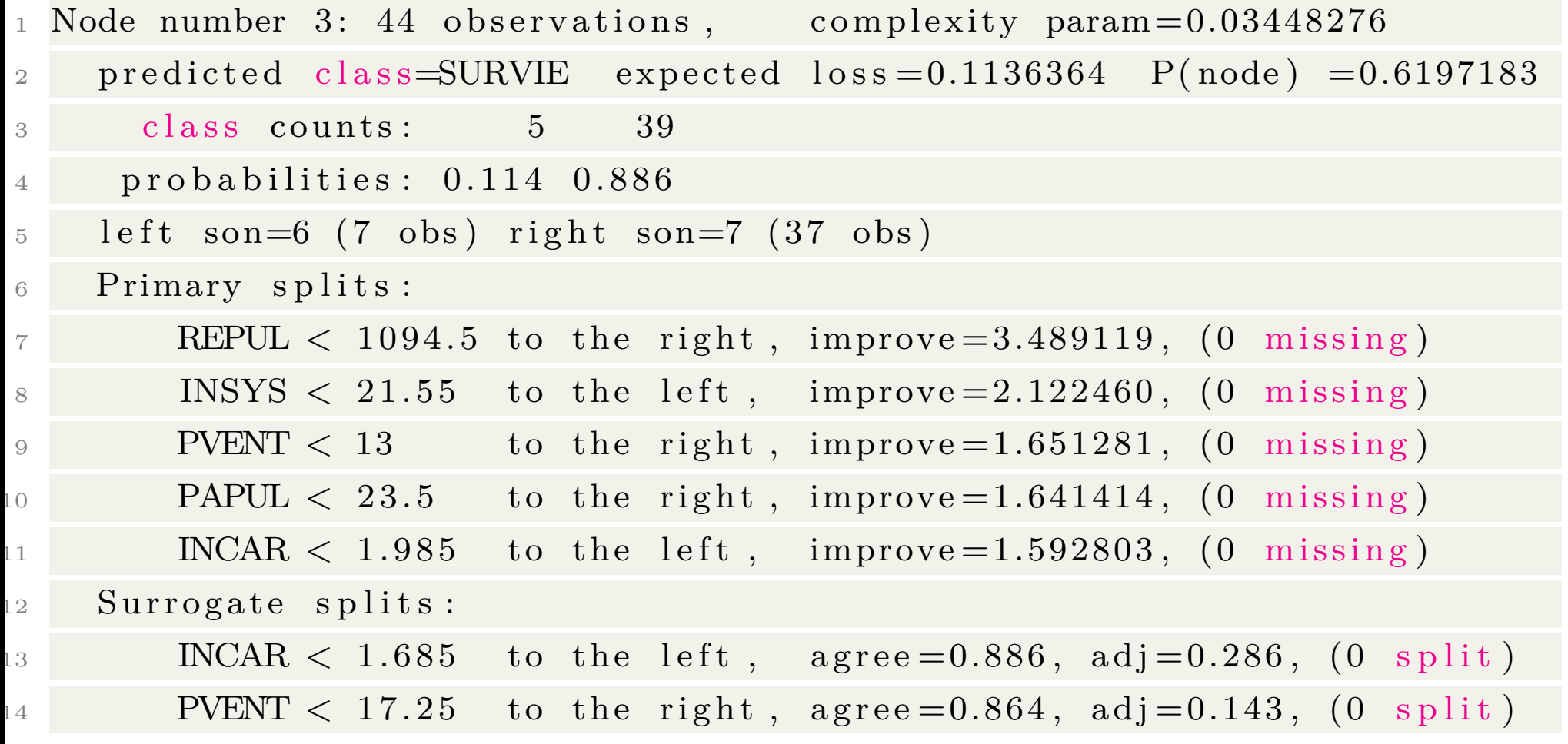

#### **Classification and Regression Trees (CART)**

Node number 6: 7 observations 2 predicted class=DECES expected loss=0.4285714 P(node)  $=0.09859155$  $\frac{1}{3}$  class counts:  $\frac{4}{3}$ 4 probabilities: 0.571 0.429 5  $6$  Node number 7: 37 observations  $\gamma$  predicted class=SURVIE expected  $loss = 0.02702703$  P(node)  $=0.5211268$ 8 class counts: 1 36 9 probabilities: 0.027 0.973

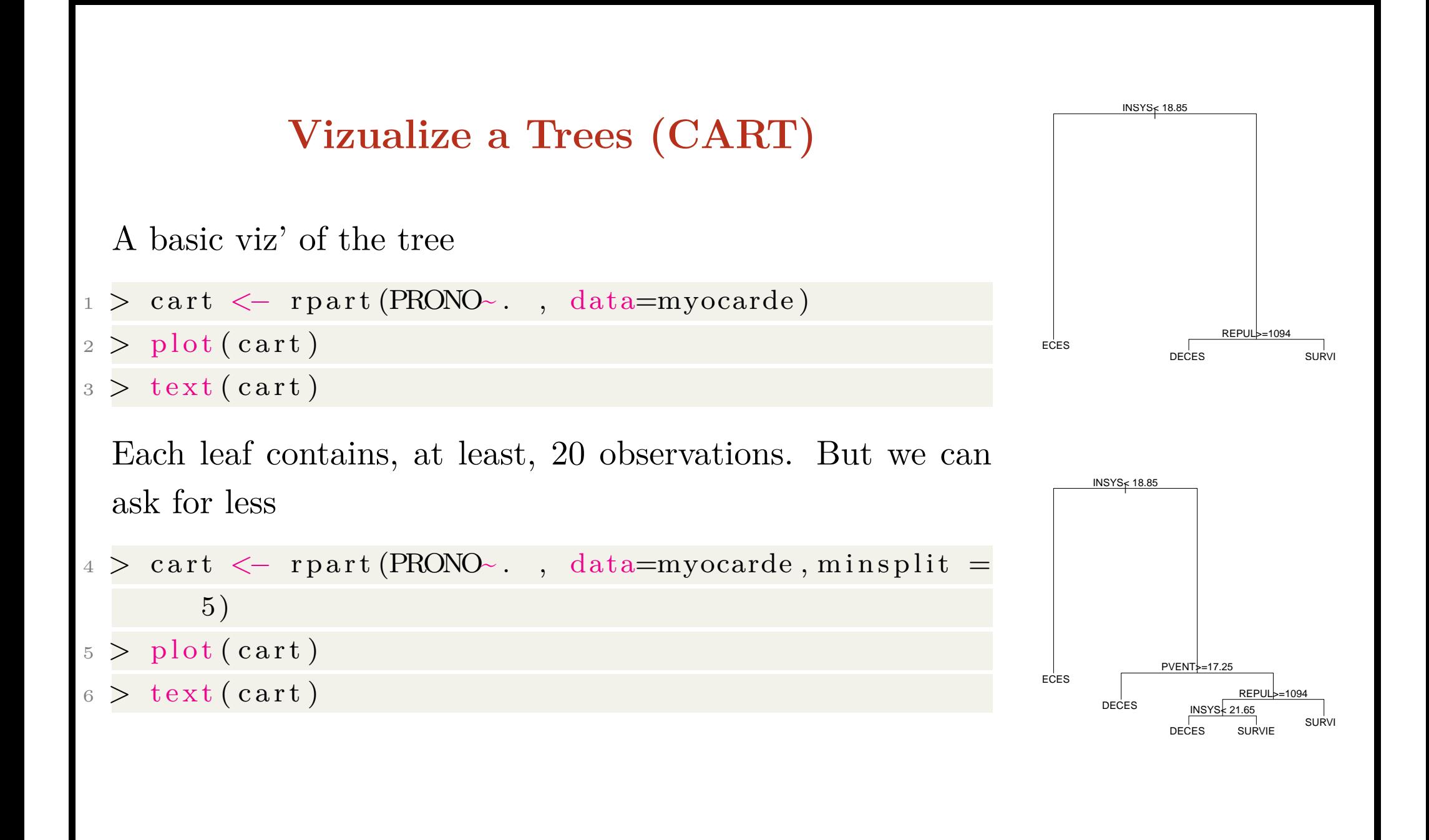

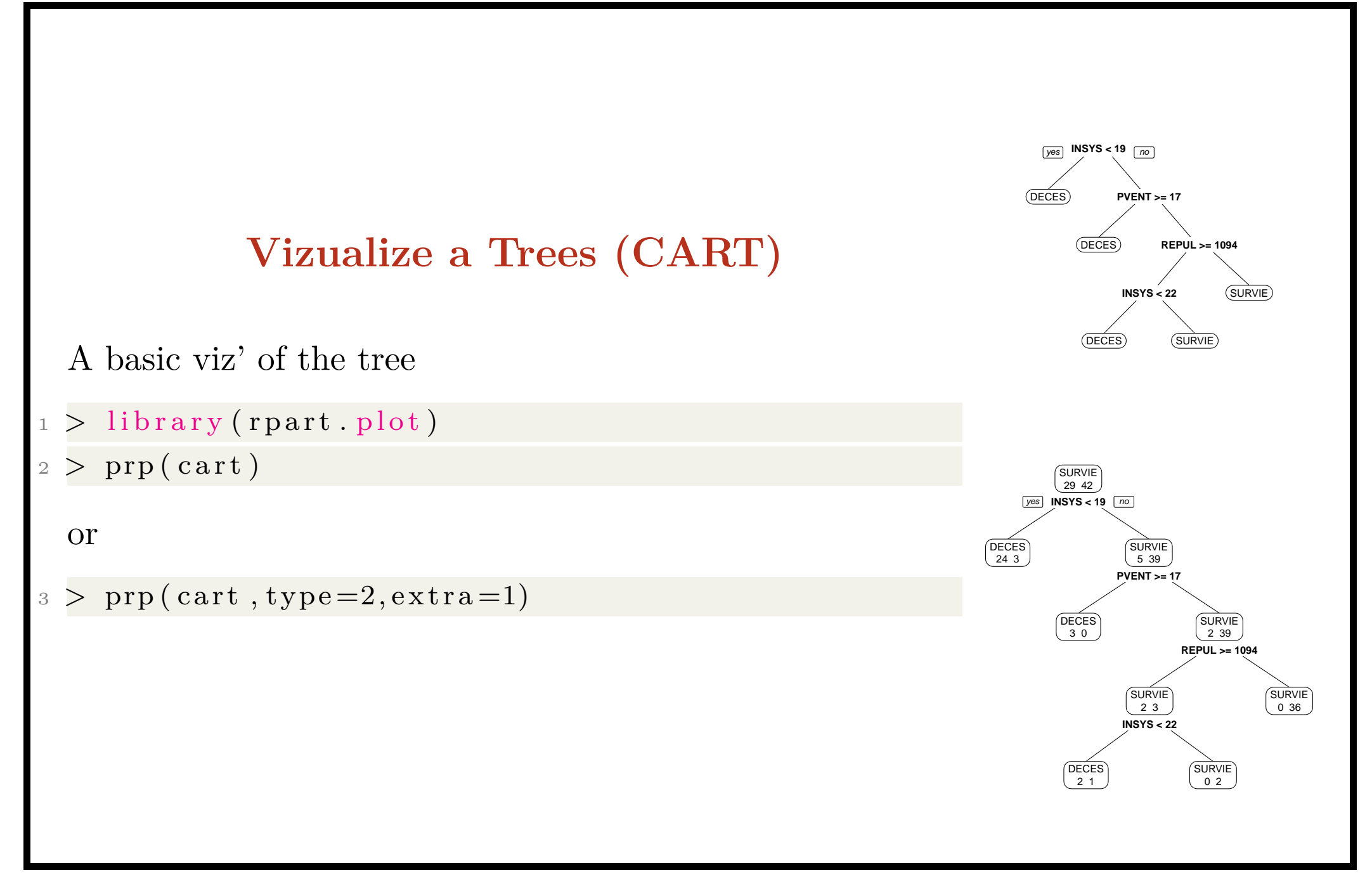

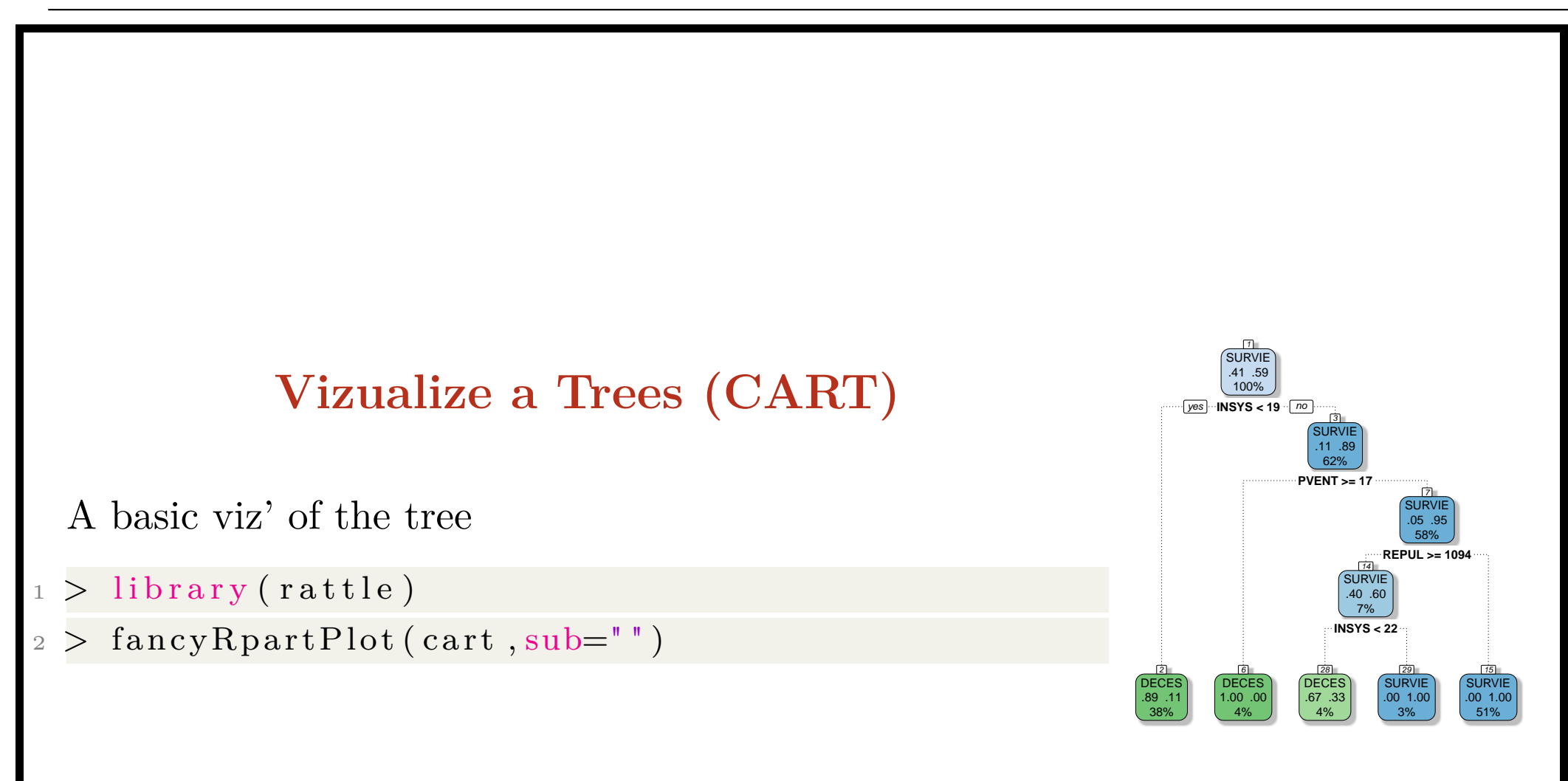

# **Vizualize a Trees (CART)**

A basic viz' of the tree

- $\text{cart2} \leq \text{rpart}$  (PRONO~PVENT+REPUL, data=myocarde,  $min split = 20)$
- 2  $pred\_cart = function(p, r)$  {  $return (predict (cart2, r))$ newdata=data . frame (PVENT=p ,REPUL=r ) ) [ , "SURVIE" ] ) }

```
image ( vpvent , vrepul , outer ( vpvent , vrepul , pred_cart )
     , col=CL2palette,
```

```
x \,l ab="PVENT", yl ab="REPUL")
```
#### or

```
\text{cart2} \leq \text{rpart} (PRONO~PVENT+REPUL, data=myocarde,
     min split = 5)
```
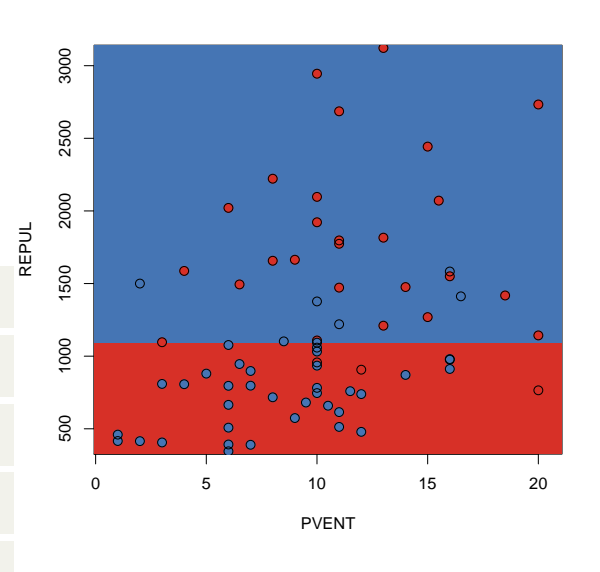

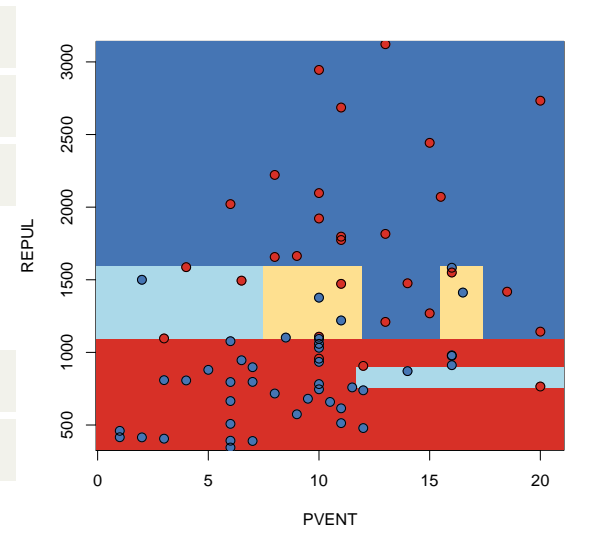

```
Tree based in Gini impurity index
```

```
> cart_gini <- rpart (PRONO~., data=myocarde,
```

```
min split = 5, parms = list (split = " gain")
```

```
2 > summary(cart\_gini)
```
 $\frac{10}{5}$  text (cart\_gini)

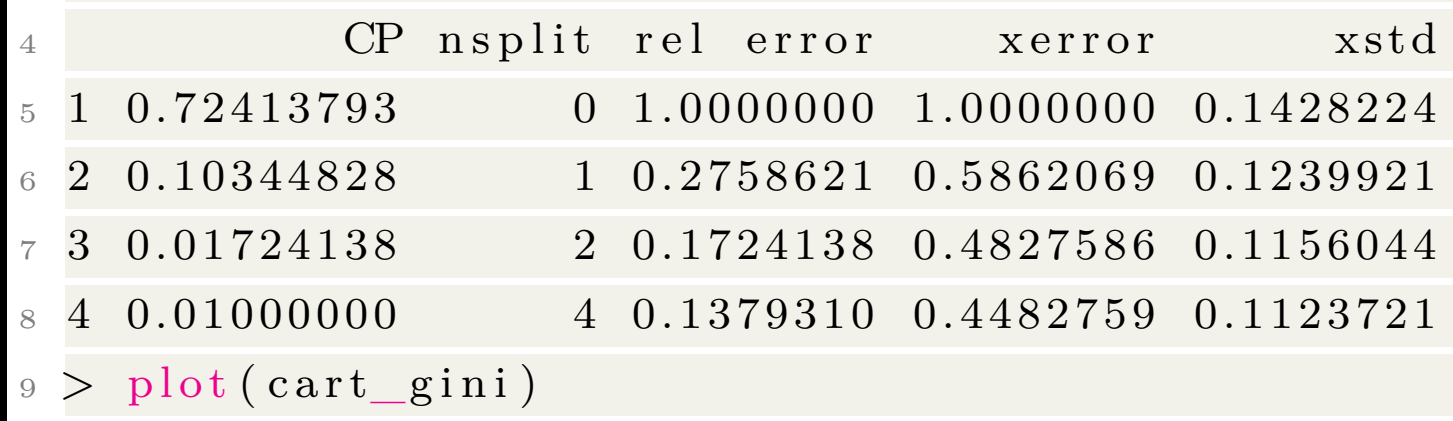

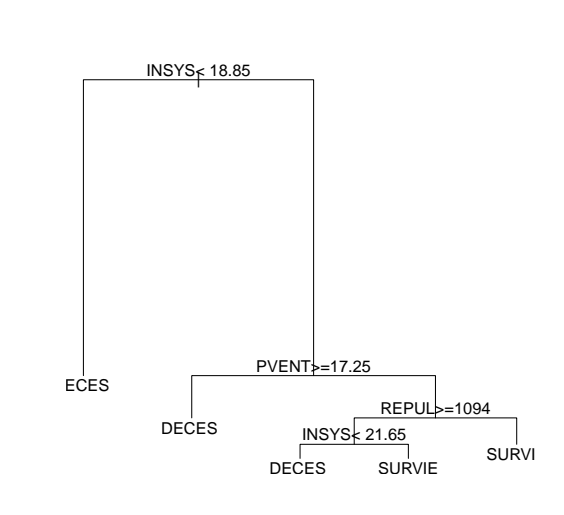

3

Tree based in the entropy impurity index

```
1 > cart_entropy <- rpart (PRONO~., data=myocarde,
      min split = 5, parms = list (split = "information"))
```
 $2 > summary(cart_entropy)$ 

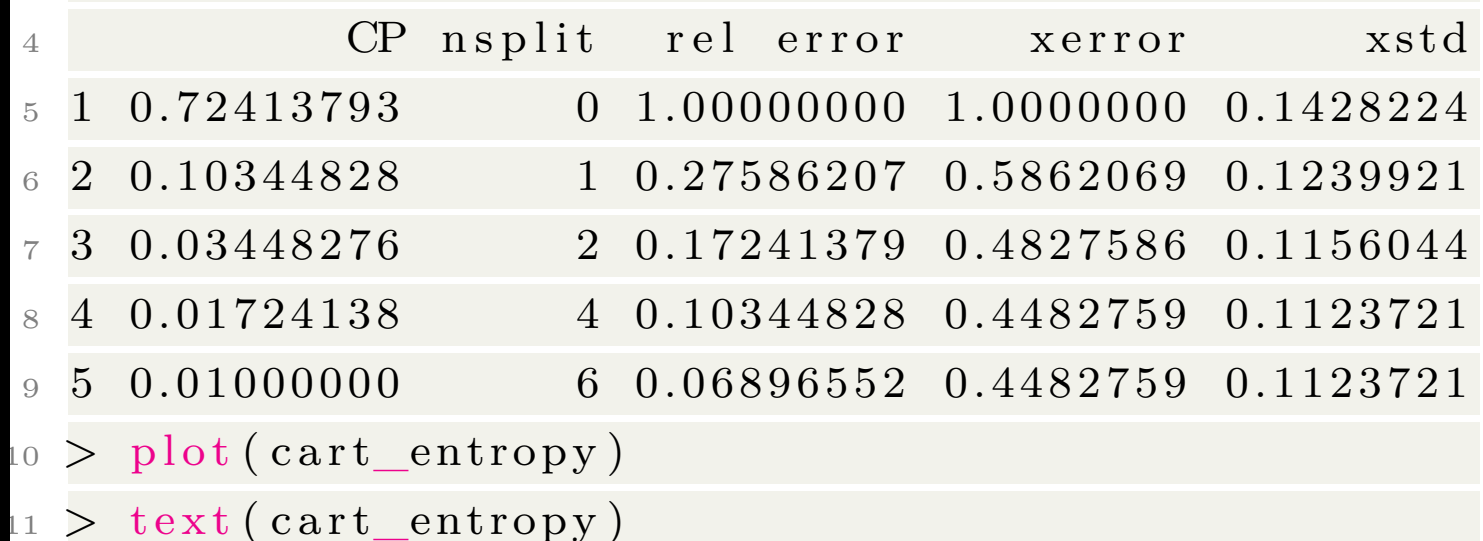

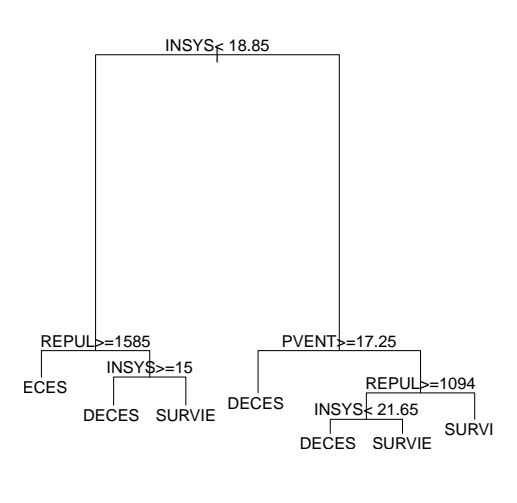

3

Minority class min –*p*,  $1 - p''$  is the error rate: it measures the proportion of misclassified examples if the leaf was labelled with the majority class

Gini index  $2p(1-p)$  – this is the expected error if we label examples in the leaf randomly: positive with probability p and negative with probability 1-p.

entropy  $-p \log p - (1 - p) \log(1 - p) -$  this is the expected information

Observe that Gini index is related to the variance of a Bernoulli distribution. With two leaves

$$
\frac{n_1}{n} \underbrace{p_1(1-p_1)}_{\text{var}_1} + \frac{n_2}{n} \underbrace{p_2(1-p_2)}_{\text{var}_2}
$$

is a weigthed average variance.

Regression tree will be obtained by replacing the impurity measure by the variance.

Dietterich, Kearns and Mansour (1996) suggested to use  $\sqrt{\mathrm{Gini}}$  as a measure of impurity. Entropy and Gini index are sensitive to fluctuations in the class distribution, <sup>√</sup> Gini isn't. See Drummond & Holte ([cs.alberta.ca](http://webdocs.cs.ualberta.ca/~holte/Publications/icml2000.pdf), 2000) for a discussion on (in)sensitivity of decision tree splitting criteria.

But standard criteria yield (usually) similar trees ([rapid](https://rapid-i.com/rapidforum/index.php?topic=3060.0)[i.com](https://rapid-i.com/rapidforum/index.php?topic=3060.0) or [quora.com](http://www.quora.com/Machine-Learning/Are-gini-index-entropy-or-classification-error-measures-causing-any-difference-on-Decision-Tree-classification))

- misclassification rate  $1 \max -p, 1 p$ <sup>"</sup>
- entropy  $-[p \log p + (1-p) \log(1-p)]$

• Gini index 
$$
1 - [p^2 + (1 - p)^2] = 2p(1 - p)
$$

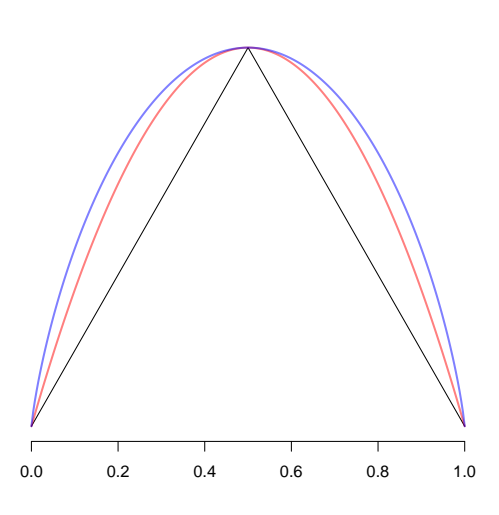

#### **Prunning a Tree**

Drop in impurity at node *N* is defined as

$$
\Delta i(N) = i(N) - \mathbb{P}(\text{left})i(N_{\text{left}}) - \mathbb{P}(\text{right})i(N_{\text{right}})
$$

If we continue to grow the tree fully until each leaf node corresponds to the lowest impurity, we will overfit. If splitting is stopped too early, error on training data is not sufficiently low and performance will suffer. Thus, stop splitting when the best candidate split at a node reduces the impurity by less than the preset amount, or when a node has a small number of observations

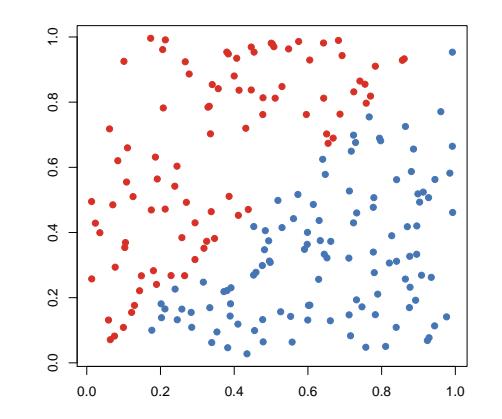

```
> cart \leq rpart (PRONO~., data=myocarde, minsplit =
         2, \text{params}=list (split="gini"),\text{cp}=0)
2 > printcp (cart)
3
4 Variables actually used in tree construction:
5 [1] FRCAR INCAR INSYS PVENT REPUL
                                                                              0.2 0.4 0.6 0.8 1.0 1.2
6
\frac{7}{7} Root node error: 29/71 = 0.40845\ddot{ }.0
                                                                                ●
                                                                            X-val Relative Error
                                                                            X−val Relative Error
                                                                              0.\overline{8}8
9 n= 719.6
10
                                                                              \overline{0}1 CP n split rel error xerror xstd
                                                                              0.22\quad 1 \quad 0.724138 0 1.000000 1.00000 0.14282
3 \quad 2 \quad 0.103448 1 0. 2 7 5 8 6 2 0. 5 1 7 2 4 0. 1 1 8 6 1
4 3 0.034483 2 0.172414 0.41379 0.10889
15 \quad 4 \quad 0.017241 \qquad 6 \quad 0.034483 \quad 0.51724 \quad 0.11861\begin{array}{cccc} 6 & 5 & 0.000000 & 8 & 0.000000 & 0.51724 & 0.11861 \end{array}> plotcp (cart)
```
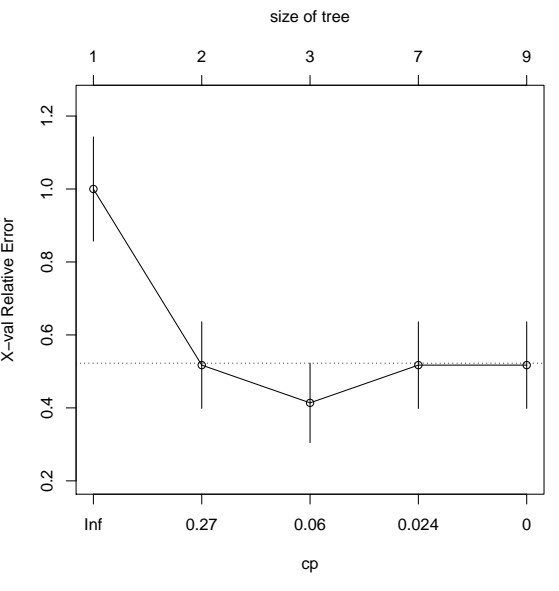

#### **Classification Pronostic**

For pronostics, consider the confusion matrix

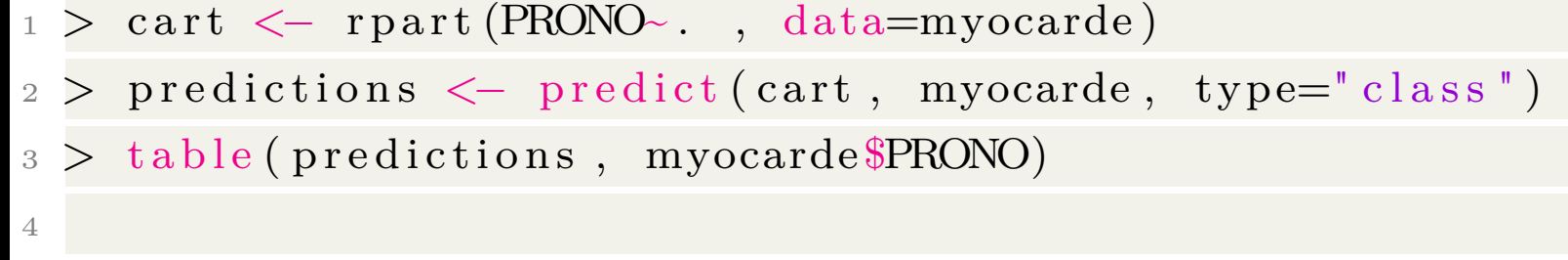

5 predictions DECES SURVIE

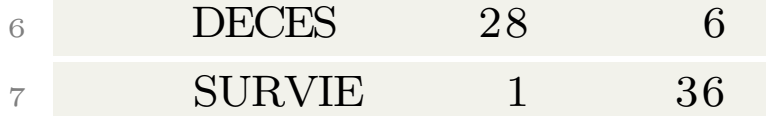

#### **Classification with Categorical Variables**

Consider a spam classifier, based on two keywords, viagra and lottery.

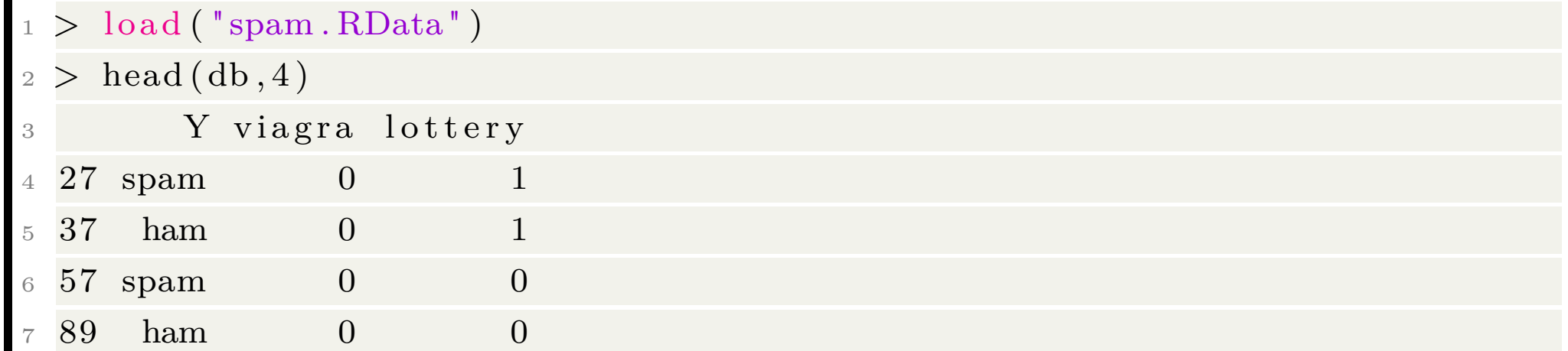

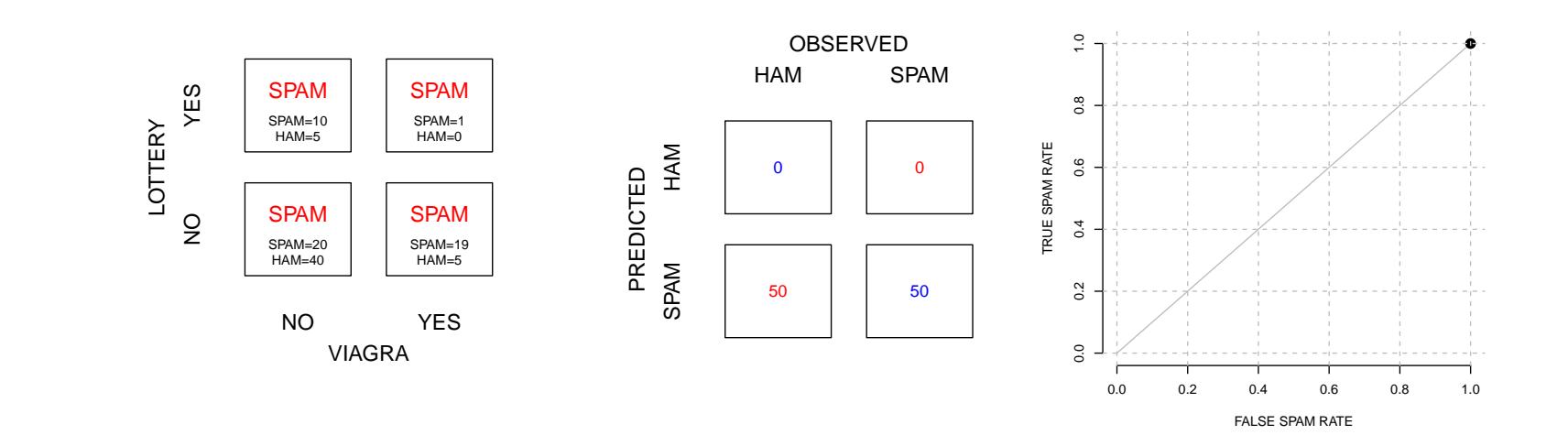

## **Classification with Categorical Variables**

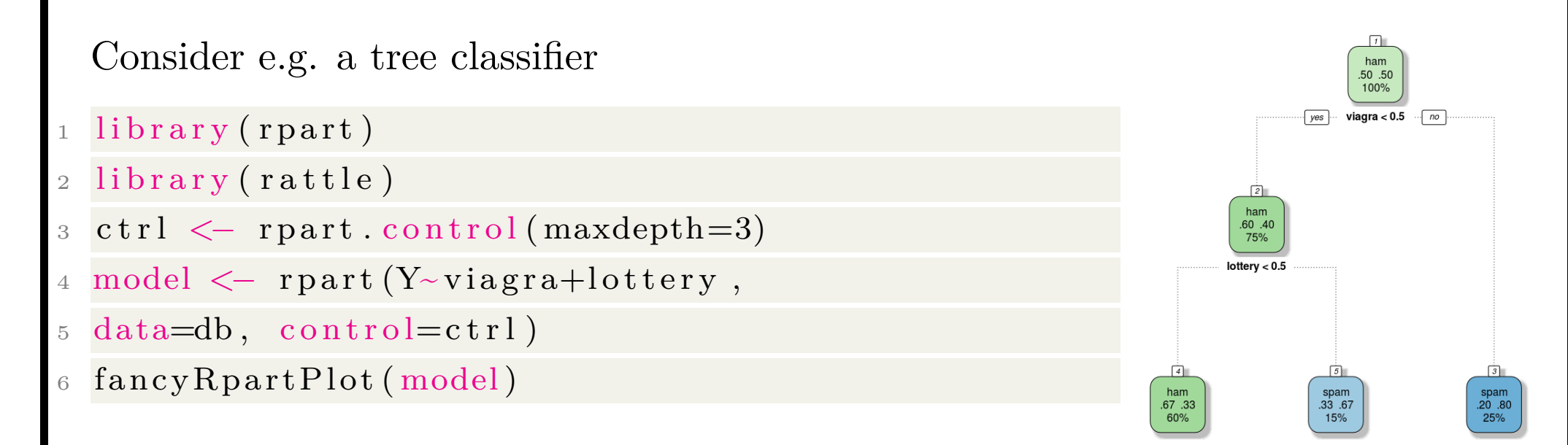

#### **Classification with C4.5 algorithm**

The C4.5 algorithm is an extension of the ID3 algorithm and constructs a decision tree to maximize information gain (difference in entropy).

```
> library (RWeka)
2 > C45 < -J48 (PRONO\sim., data=myocarde)
 > summary (C45)
4
_5 \equiv Summary \equiv6
 Correctly Classified Instances 66 92.9577 %
 Incorrectly Classified Instances 5 7.0423 %
 Kappa statistic 0.855
 Mean absolute error 0.1287
 Root mean squared error 0.2537
 Relative absolute error 26.6091 %
 Root relative squared error 51.6078 %
 Coverage of cases (0.95 \text{ level}) 97.1831 %
```
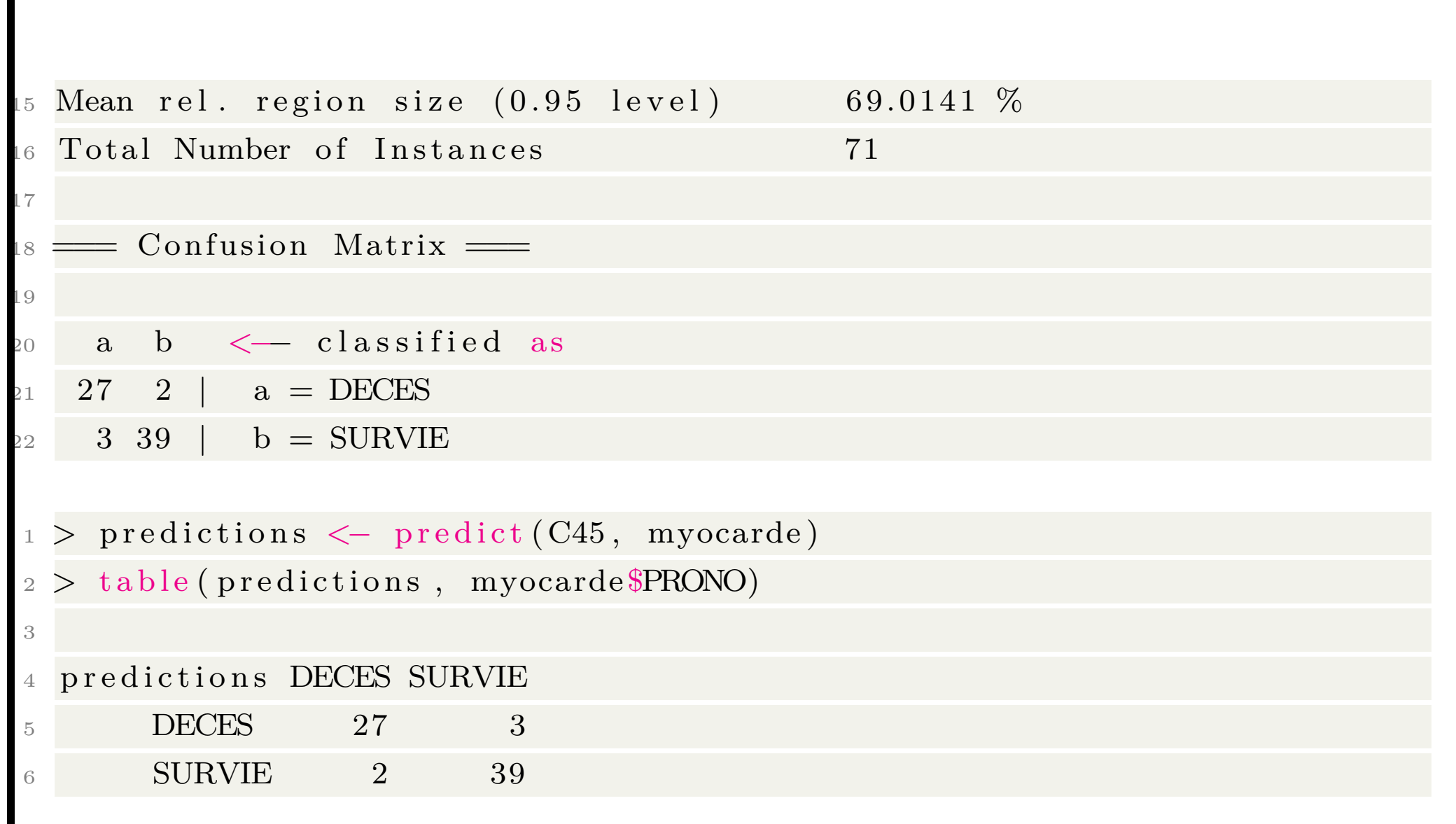

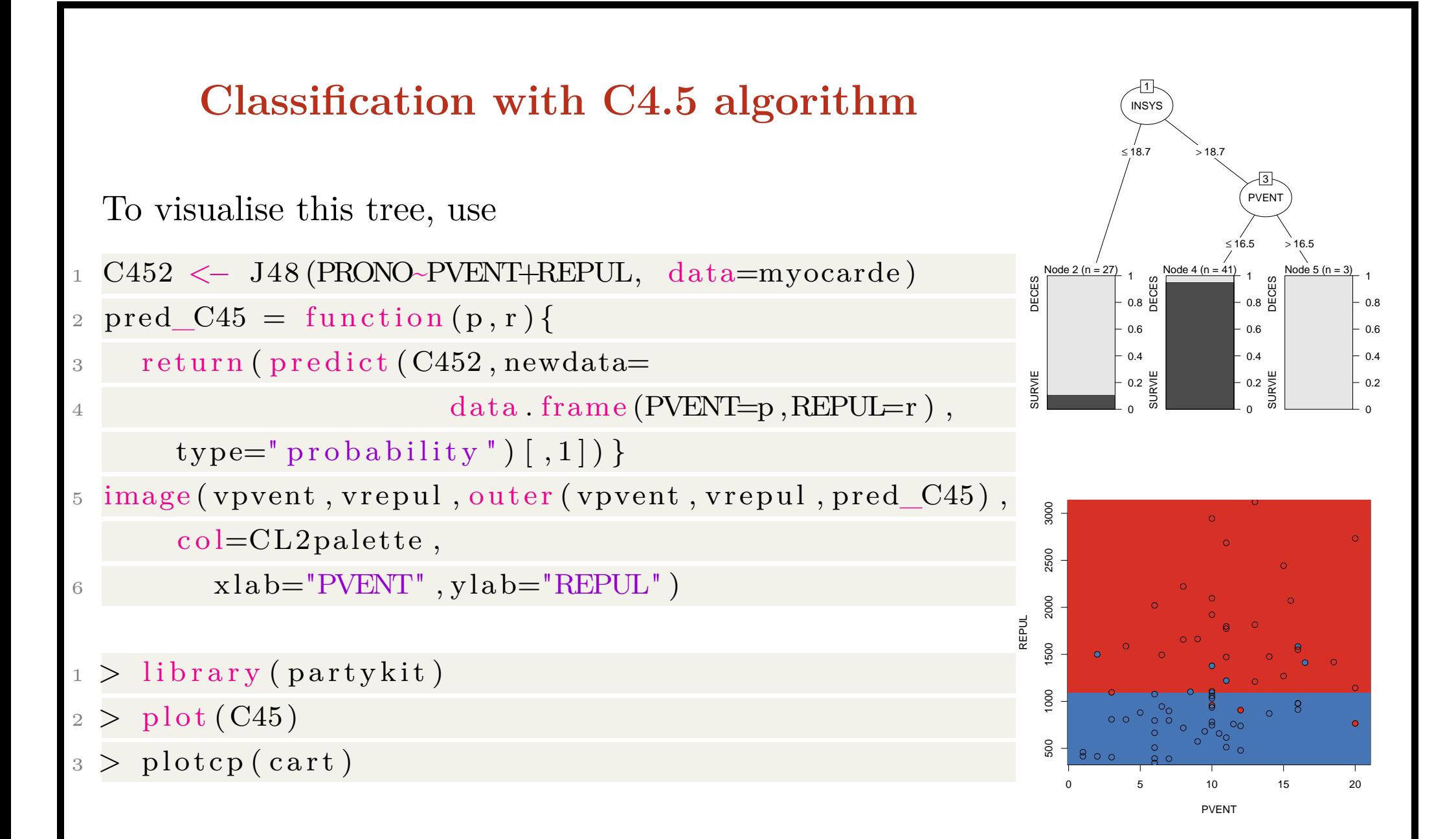

#### **From C4.5 algorithm to PART**

PART is a rule system that creates pruned C4.5 decision trees for the data set and extracts rules and those instances that are covered by the rules are removed from the training data. The process is repeated until all instances are covered by extracted rules.

```
1 > 1 i b r a r y (RWeka)
```

```
2 > \text{fit}\_\text{PART} \leftarrow \text{PART}(\text{PRONO}\text{-}. \quad \text{data}=\text{myocarde})
```

```
3 > \text{summary}(\text{fit\_PART})
```

```
Summary \equiv
```
4

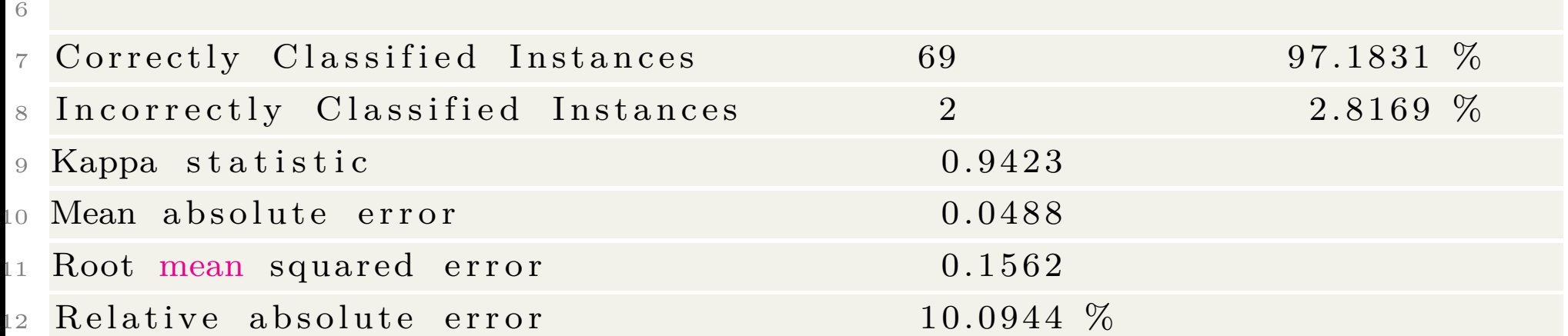

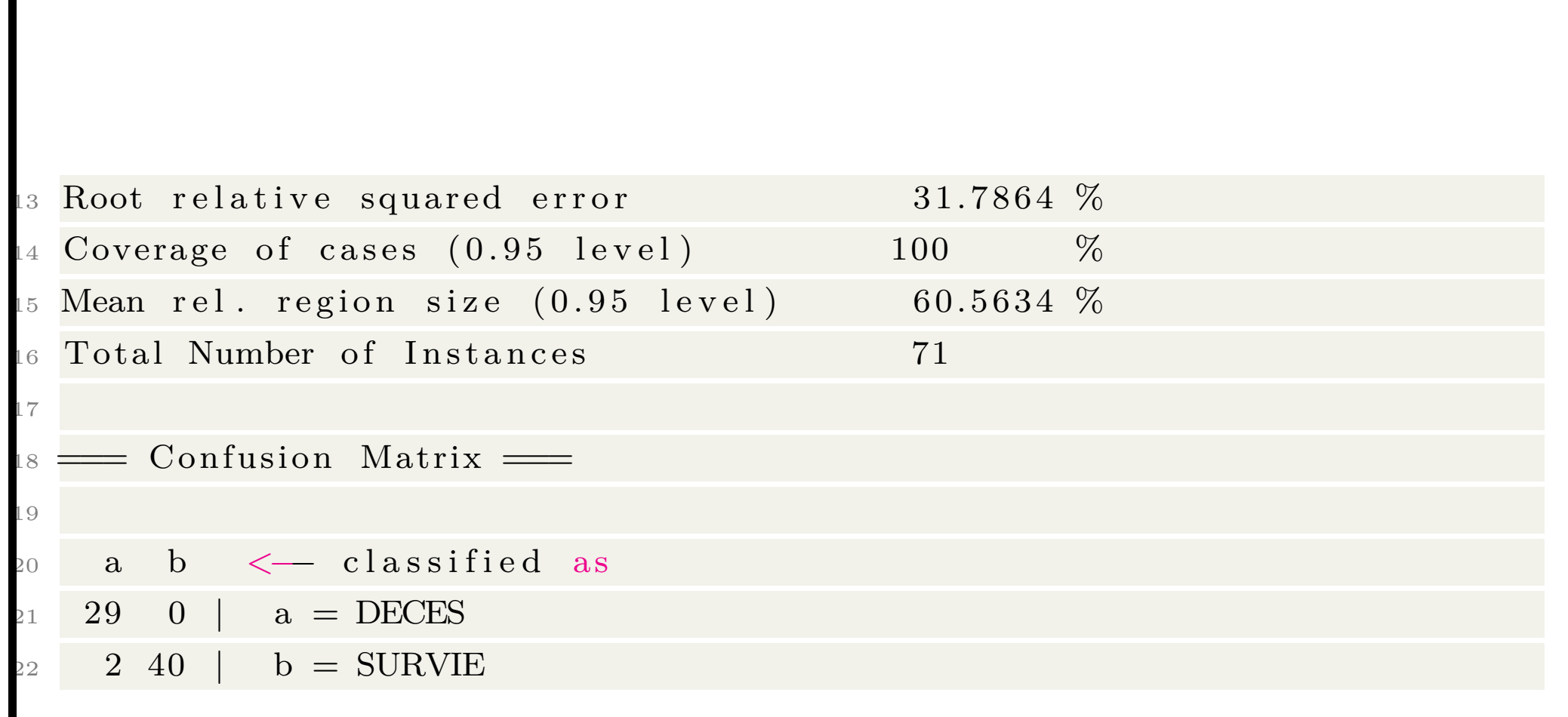
## **From C4.5 algorithm to PART**

The code to visualise this tree is

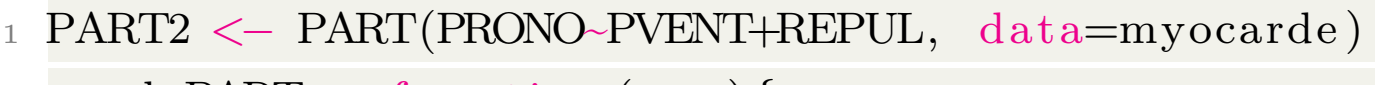

2 pred\_PART = function  $(p, r)$  {

3 return (predict (PART2, newdata=

```
4 data . frame (PVENT=p, REPUL=r),
```
 $type="probability")$  [,1]) }

5 image (vpvent, vrepul, outer (vpvent, vrepul, pred\_PART) , c o l=CL2palette ,

 $6 \times \text{lab} = "PVENT"$ ,  $y \text{lab} = "REPUL"$ 

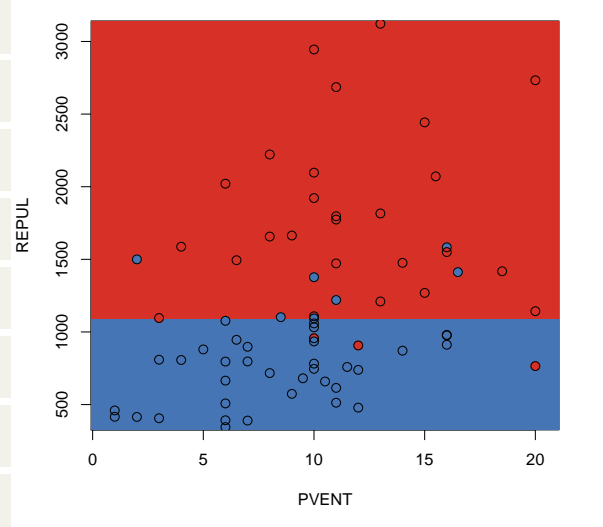

# **Boostrap and Bagging**

Bootstrapped Aggregation (Bagging) is an ensemble method that creates multiple models of the same type from different sub-samples of the same dataset. The predictions from each separate model are combined together to provide a superior result.

A the probability that a particular data point is not selected for a bootstrap sample of size *n* as  $(1 - 1/n)^n \to e^{-1} \sim 36.8\%$ : each bootstrap sample is likely to leave out about a third of the data points.

## **The Intuition of Bagging Algorithm**

Tree cannot be used in the context of nonlinear pattern (without considering nonlinear transformation of variables)

- $>$  set  $\text{seed}(1)$
- $_2 > X1 \le -$  rnorm  $(200)$
- $>$  X2  $\lt$  rnorm (200)
- 4 > Y <-  $(X1^2+X2^2)$  <=1
- $5 > df \leftarrow data$ . frame  $(Y, X1, X2)$

A strategy can be to aggregate several trees...

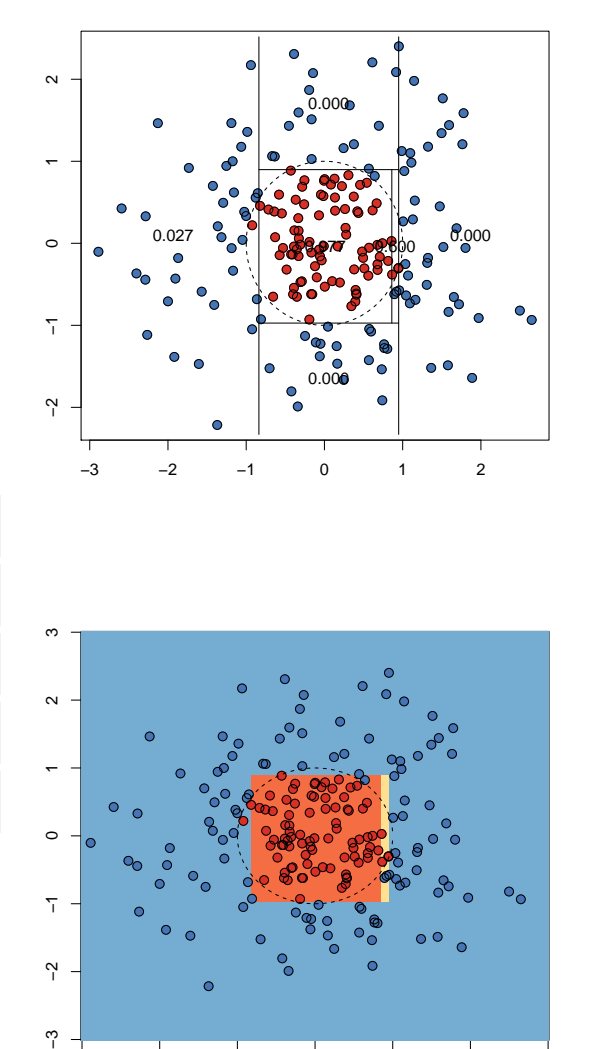

−3 −2 −1 0 1 2 3

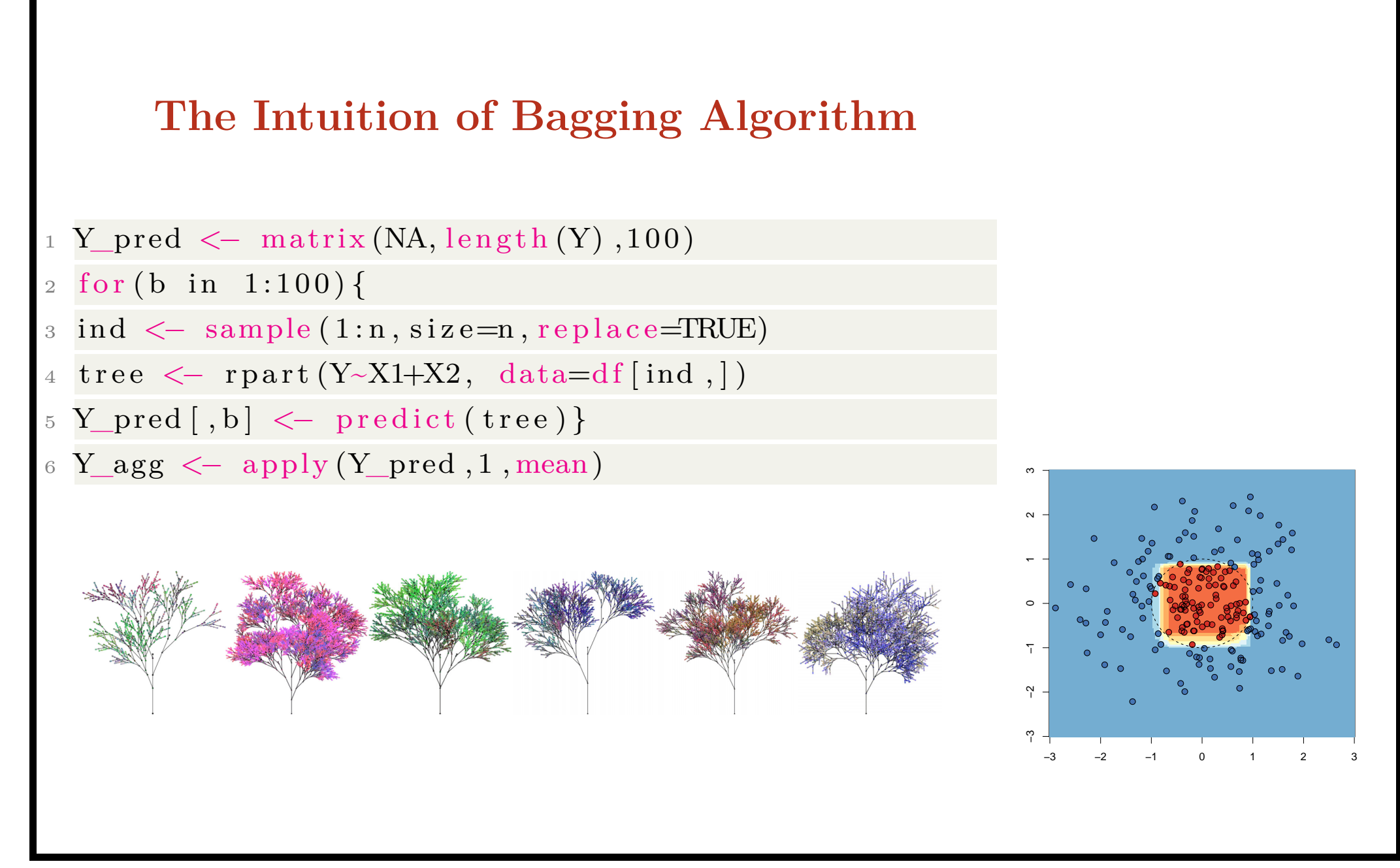

# **From bagging to Random Forest**

Strictly speaking, when boostrapping among observations, and aggregating, we use a bagging algorithm.

In the random forest algorithm, we combine Breiman's bagging idea and the random selection of features, introduced independently by Ho (1995, [cm.bell-labs.com](http://cm.bell-labs.com/cm/cs/who/tkh/papers/odt.pdf)) and Amit & Geman (1997, [cis.jhu.edu](http://www.cis.jhu.edu/publications/papers_in_database/GEMAN/shape.pdf))

This process is sometimes called feature bagging : typically, for a dataset with *p* features,  $\sqrt{p}$  features are used in each split.

### **Bagging for Classification**

This approach has shown participially effective for high-variance methods such as decision trees.

```
> library (ipred)
```

```
2 > \text{fit} \_\text{bag} <\!\!- bagging (PRONO\sim., data=myocarde)
```

```
> summary (fit _bag)
```

```
Bagging classification trees with 25 bootstrap replications
```

```
Several trees are generated
```

```
$ metres
```
4

- 2  $$$ mtrees  $[1]$
- <sup>3</sup> \$bindx

```
4 [ 1 ] 13 17 44 28 33 20 2 42 43 46 28 48 27 2 23 4 2 10 14 69 33
      67 42 38 52 42 16 41 54 28 32 63 3 27 49 68 12 47 52
5 \begin{bmatrix} 40 \end{bmatrix} 1 57 20 60 15 7 71 21 53 57 29 40 14 22 68 54 57 30 55 35 31
      42 4 31 27 13 48 13 42 2 44 9
```

```
6
  $ \text{b} treen= 719
  node), split, n, loss, yval, (yprob)
1 ∗ denotes terminal node
12
1) root 71 33 SURVIE (0.46478873 0.53521127)
14 2) INSYS< 18.85 36 3 DECES (0.91666667 0.08333333)
15 4) INSYS>=8.85 32 0 DECES (1.000000000000000) *
16 5 ) INSYS< 8. 8 5 4 1 SURVIE ( 0. 2 5 0 0 0 0 0 0 0. 7 5 0 0 0 0 0 0 )
17 10) FRCAR\lt 106.5 1 0 DECES (1.00000000 0.00000000) *
18 11) FRCAR>=106.5 3 0 SURVIE (0.000000001.00000000) *
19 3) INSYS>=18.85 35 0 SURVIE (0.00000000 1.00000000) *
20
  \text{attr} \left( , " \text{class}" )
c 1 a s s23
  " s c l a s s "
```
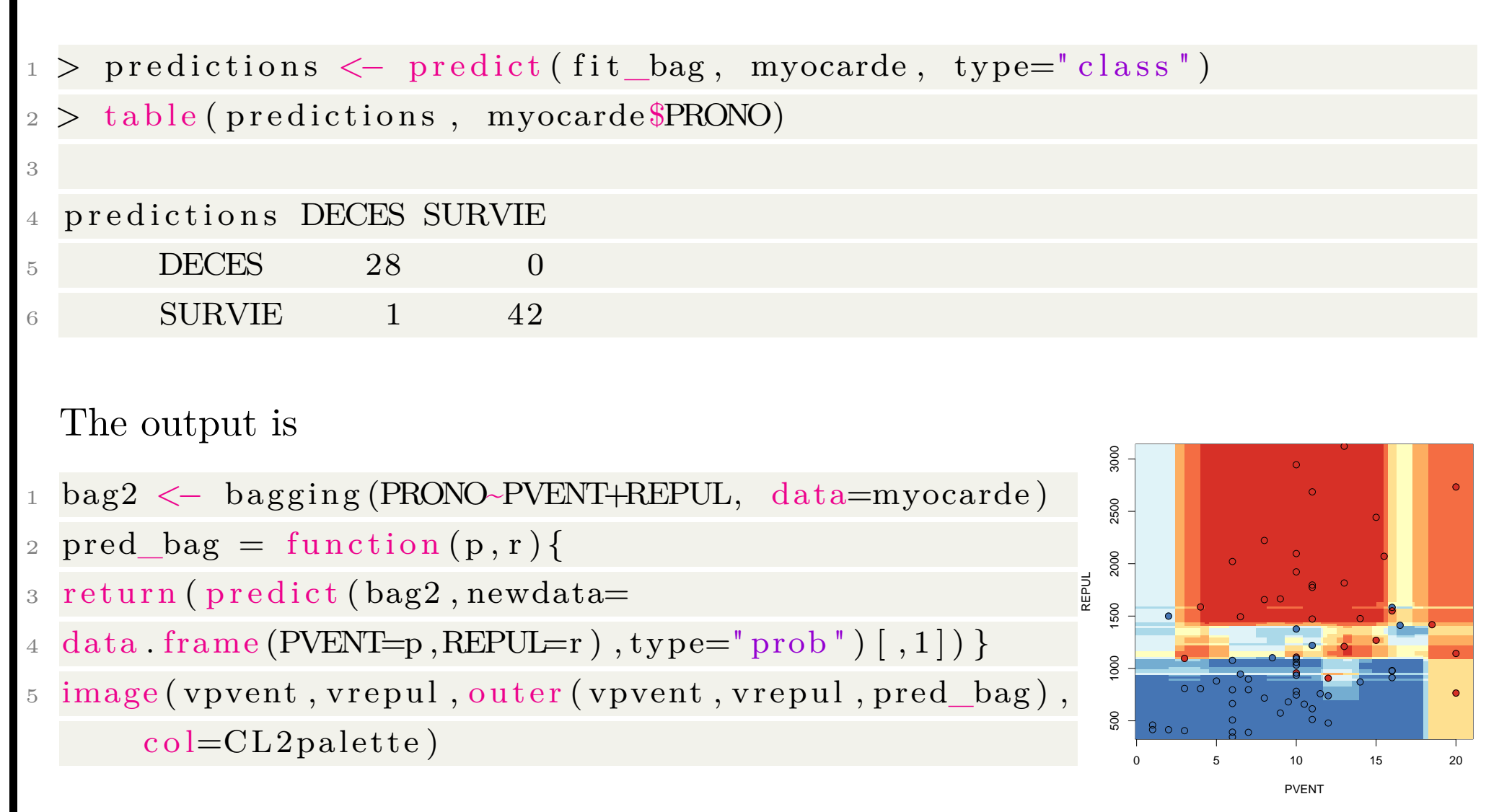

### **Random Forests for Classification**

To grow forest of trees, one can consider

```
1 > 1 i b r a r y (random Forest)
```

```
2 > RF <− randomForest (PRONO~ . , data=myocarde )
```
 $3 > summary(RF)$ 

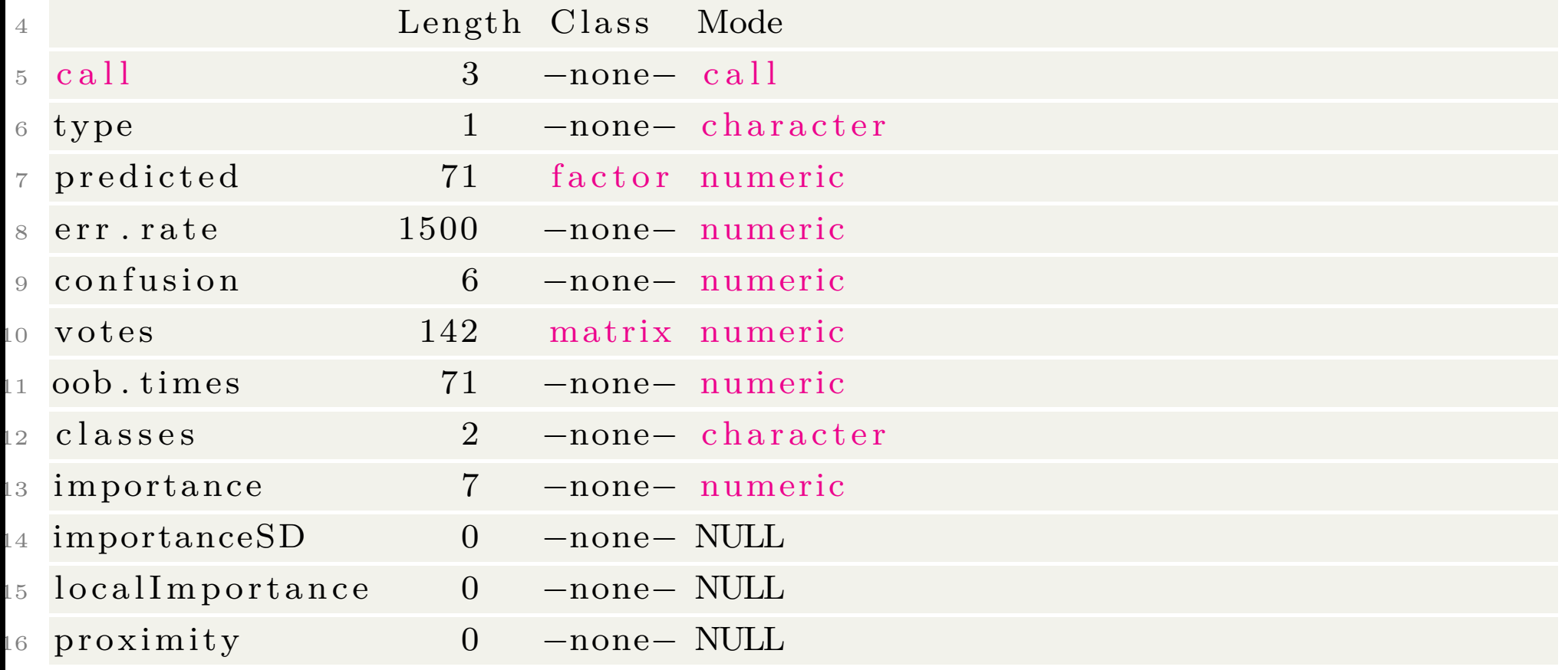

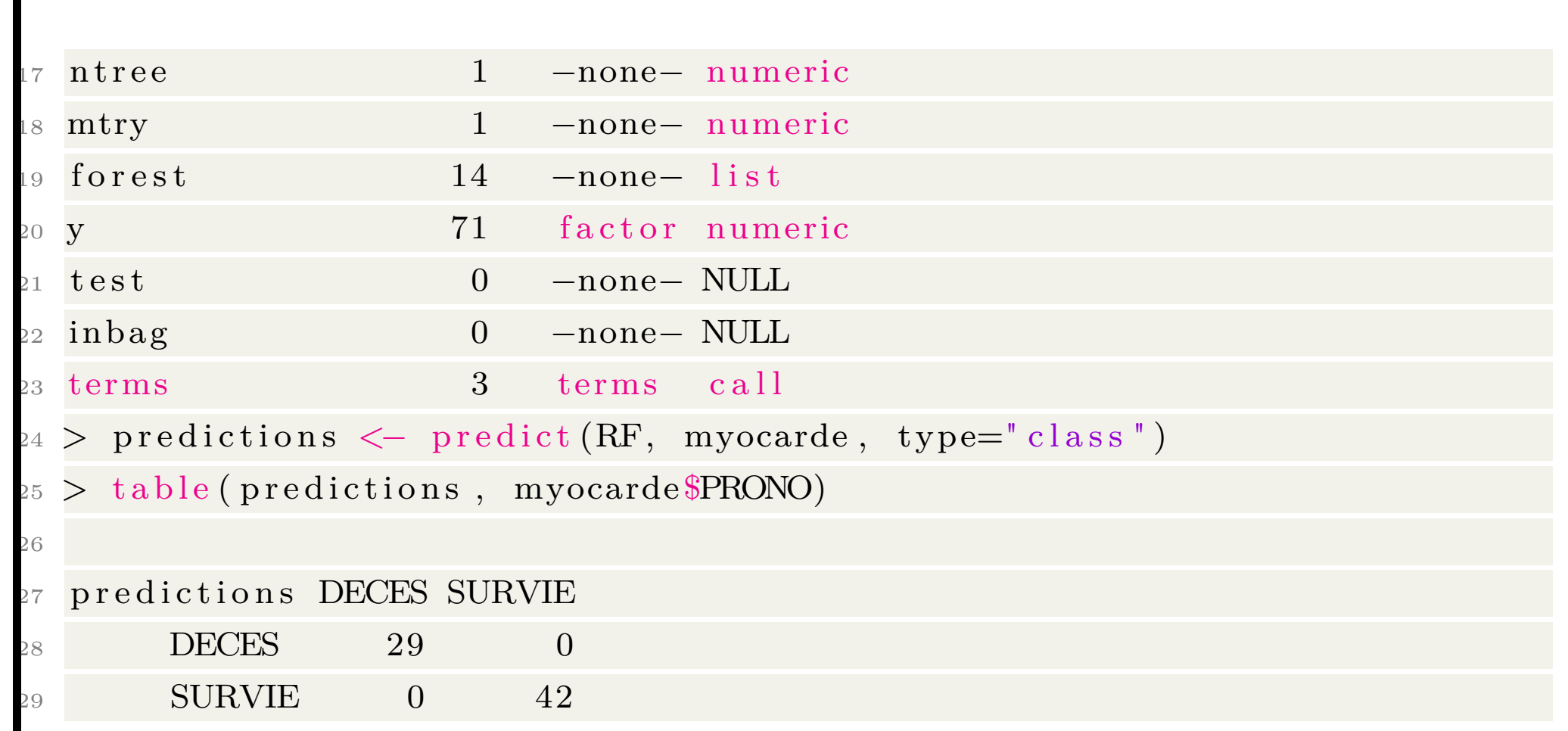

# **Random Forests for Classification**

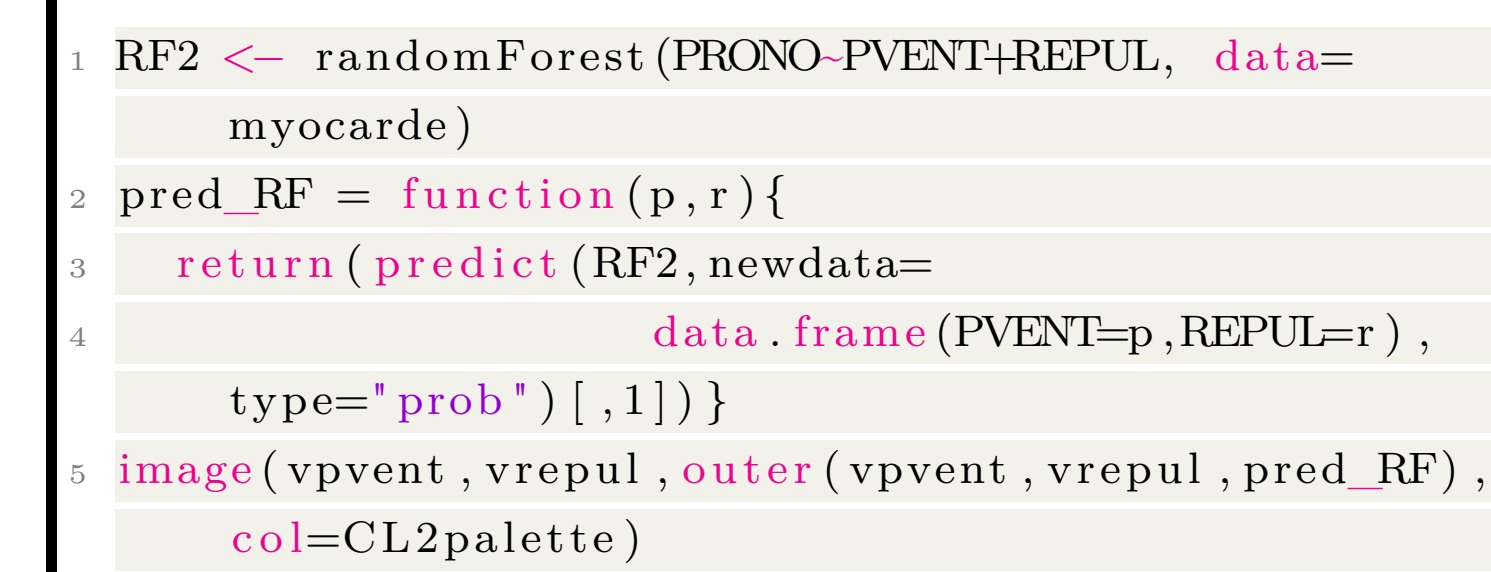

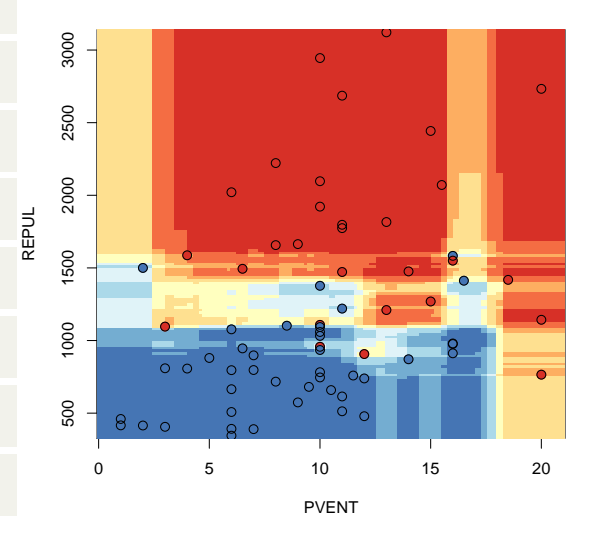

### **Gradient Boosting for Classification**

There is a dedicated package for Gradient Boosting

- $>$  library (gbm)
- 2 > fit\_gbm <- gbm(PRONO \cdots . , data=myocarde, distribution="multinomial")
- $>$  print (fit\_gbm)
- $_4$  gbm(formula = PRONO  $\sim$  ., distribution = "multinomial", data = myocarde )
- A gradient boosted model with multinomial loss function.
- $6\,100$  iterations were performed.
- There were 7 predictors of which 3 had non-zero influence.

This technique will be explained in slides  $#4$ .

### **Gradient Boosting for Classification**

- <sup>1</sup> gbm2 <− gbm(PRONO~PVENT+REPUL, data=myocarde ,  $distribution="multinomial")$
- 2  $pred\_gbm = function(p, r)$  {  $probapredict (gbm2, r)$ } newdata=
- $3$  data . frame (PVENT=p, REPUL=r), n. trees = 100, type=" response")
- $\text{return (matrix (proba, ncol=2) [}, 1]) }$
- 5 image (vpvent, vrepul, outer (vpvent, vrepul, pred\_gbm), col=CL2palette)

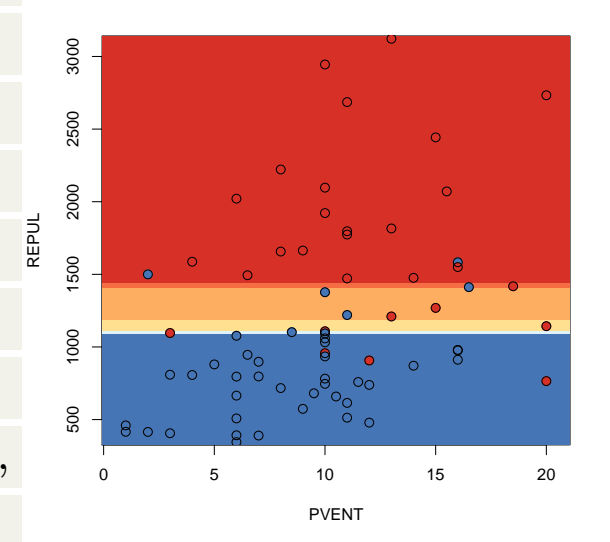

#### **C5.0 for Classification**

```
>library (C50)
2 > C50 \leftarrow C5.0 (PRONO~\cdot~\cdot~, data=myocarde, trials=10)3 > print(C50)4
5 Call:
6 C5.0. formula (formula = PRONO \sim ., data = myocarde, trials = 10)
7
  Classification Tree
 Number of samples: 71
 Number of predictors: 7
11
12 Number of boosting iterations: 10
3 Average tree size: 4.314
15 Non-standard options: attempt to group attributes
16
17 > predictions \leq predict (C50, myocarde, type="class")
```
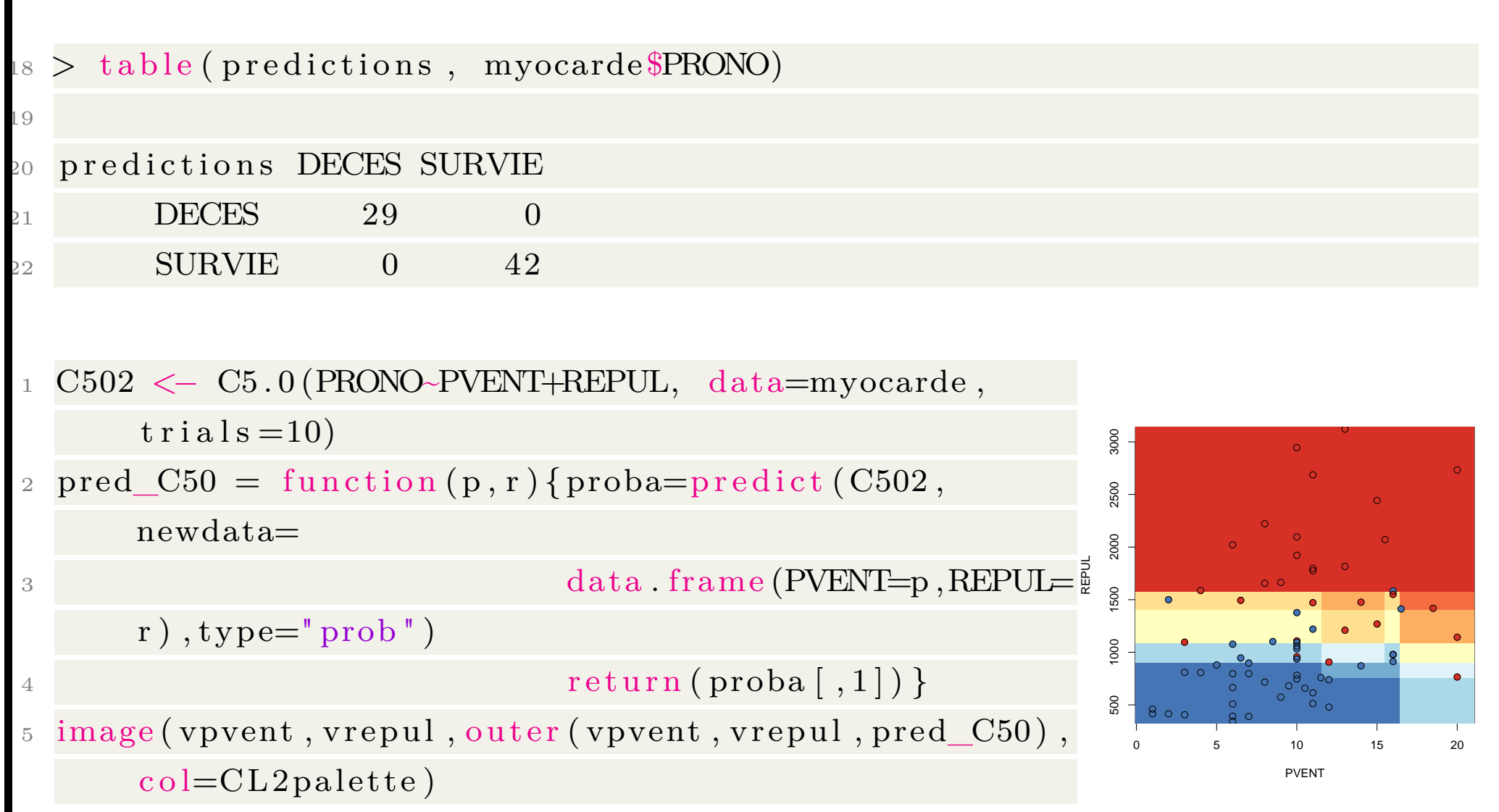

SVMs were developed in the 90's based on previous work, from Vapnik & Lerner (1963, [cs.iastate.edu](http://www.cs.iastate.edu/~cs573x/vapnik-portraits1963.pdf), see Vailant (1984, [people.mpi-inf.mpg.de](https://people.mpi-inf.mpg.de/~mehlhorn/SeminarEvolvability/ValiantLearnable.pdf))

Assume that points are linearly separable, i.e. there is *ω* and *b* such that

$$
Y = -\frac{1}{1} \text{ if } \boldsymbol{\omega}^{\mathsf{T}} \boldsymbol{x} + b > 0
$$
\n
$$
-1 \text{ if } \boldsymbol{\omega}^{\mathsf{T}} \boldsymbol{x} + b < 0
$$

Problem: infinite number of solutions, need a good one, that separate the data, (somehow) far from the data.

Concept : VC dimension. Let  $\mathcal{H}$  :  $-h$  :  $\mathbb{R}^d \mapsto -1, +1$ <sup>""</sup>. Then  $\mathcal{H}$  is said to shatter a set of points  $\boldsymbol{X}$  is all dichotomies can be achieved. E.g. with those three points, all configurations can be achieved

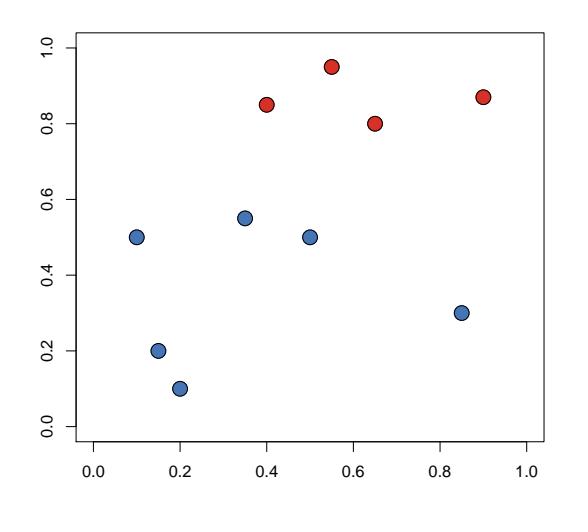

 $\Omega$ 

 $\bigcirc$ 

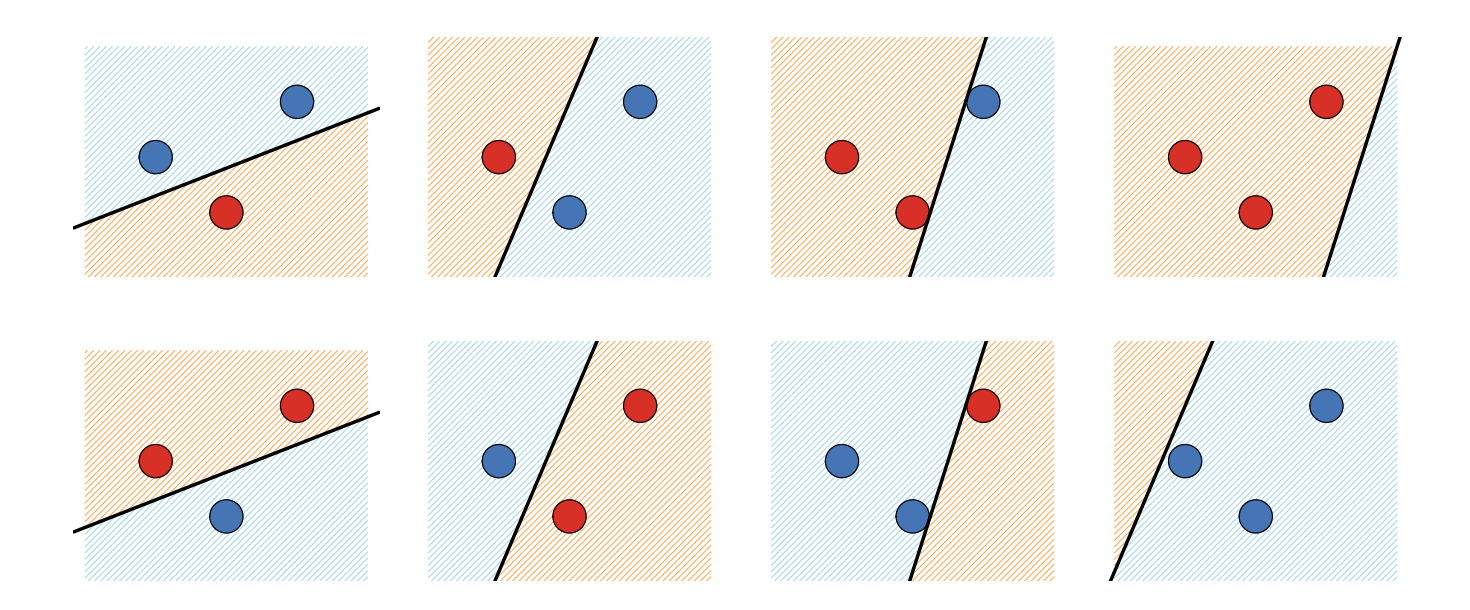

E.g. with those four points, several configurations cannot be achieved (with some linear separator, but they can with some quadratic one)

Vapnik's (VC) dimension is the size of the largest shattered subset of *X*. This dimension is intersting to get an upper bound of the probability of miss-classification (with some complexity penalty, function of  $VC(\mathcal{H})$ ). Now, in practice, where is the optimal hyperplane ? The distance from  $x_0$  to the hyperplane  $\omega^{\mathsf{T}} x + b$  is

$$
d(\boldsymbol{x}_0, H_{\boldsymbol{\omega},b}) = \frac{\boldsymbol{\omega}^\mathsf{T} \boldsymbol{x}_0 + b}{\| \boldsymbol{\omega} \|}
$$

and the optimal hyperplane (in the separable case) is

$$
\operatorname{argmin} - \min_{i=1,\cdots,n} d(\boldsymbol{x}_i, H_{\boldsymbol{\omega},b})\n\;''
$$

Define support vectors as observations such that

$$
|\boldsymbol{\omega}^{\mathsf{T}} \boldsymbol{x}_i + b| = 1
$$

The margin is the distance between hyperplanes defined by support vectors.

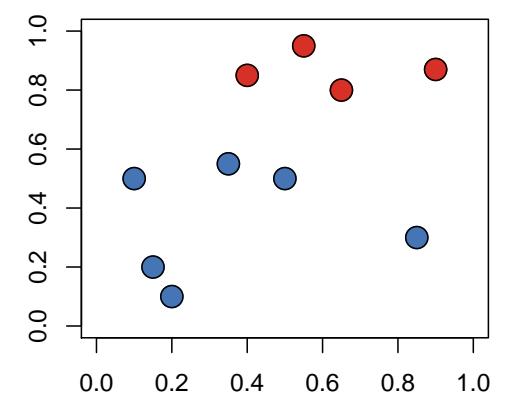

The distance from support vectors to  $H_{\boldsymbol{\omega},b}$  is  $\|\boldsymbol{\omega}\|^{-1}$ , and the margin is then  $2\|\bm{\omega}\|^{-1}.$ 

**v** the algorithm is to minimize the inverse of the margins s.t.  $H_{\boldsymbol{\omega},b}$  separates  $\pm 1$ points, i.e.

$$
\min -\frac{1}{2}\boldsymbol{\omega}^{\mathsf{T}}\boldsymbol{\omega} \text{'' s.t. } Y_i(\boldsymbol{\omega}^{\mathsf{T}}\boldsymbol{x}_i + b) \geq 1, \ \forall i.
$$

Problem difficult to solve: many inequality constraints (*n*)

Solve the dual problem...

In the primal space, the solution was

$$
\boldsymbol{\omega} = \sum \alpha_i Y_i \boldsymbol{x}_i \text{ with } \sum_{i=1} \alpha_i Y_i = 0.
$$

In the dual space, the problem becomes (hint: consider the Lagrangian)

$$
\max -\sum_{i=1} \alpha_i - \frac{1}{2} \sum_{i=1} \alpha_i \alpha_j Y_i Y_j \boldsymbol{x}_i^{\mathsf{T}} \boldsymbol{x}_j \text{ " s.t. } \sum_{i=1} \alpha_i Y_i = 0.
$$

which is usually written

$$
\min_{\mathbf{\alpha}} -\frac{1}{2} \mathbf{\alpha}^{\mathsf{T}} \mathbf{Q} \mathbf{\alpha} - \mathbf{1}^{\mathsf{T}} \mathbf{\alpha} \text{'' s.t. } -\frac{0 \leq \alpha_i \ \forall i}{y^{\mathsf{T}} \mathbf{\alpha} = 0}
$$

where  $\boldsymbol{Q} = [\boldsymbol{Q}_{i,j}]$  and  $\boldsymbol{Q}_{i,j} = y_i y_j \boldsymbol{x}_i^{\mathsf{T}}$  $^{\mathsf{I}}_i\bm{x}_j$  .

Now, what about the non-separable case?

Here, we cannot have  $y_i(\boldsymbol{\omega}^\mathsf{T} \boldsymbol{x}_i + b) \geq 1 \ \forall i$ .

 $\sqrt{\ }$  introduce slack variables,

$$
-\frac{\boldsymbol{\omega}^{\mathsf{T}} \boldsymbol{x}_i + b \geq +1 - \xi_i \text{ when } y_i = +1}{\boldsymbol{\omega}^{\mathsf{T}} \boldsymbol{x}_i + b \leq -1 + \xi_i \text{ when } y_i = -1}
$$

where  $\xi_i \geq 0$   $\forall i$ . There is a classification error when  $\xi_i > 1$ .

The idea is then to solve

$$
\min -\frac{1}{2}\boldsymbol{\omega}^{\mathsf{T}}\boldsymbol{\omega} + C\mathbf{1}^{\mathsf{T}}\mathbf{1}_{\boldsymbol{\xi} > 1} \text{''}, \text{ instead of } \min -\frac{1}{2}\boldsymbol{\omega}^{\mathsf{T}}\boldsymbol{\omega} \text{''}
$$

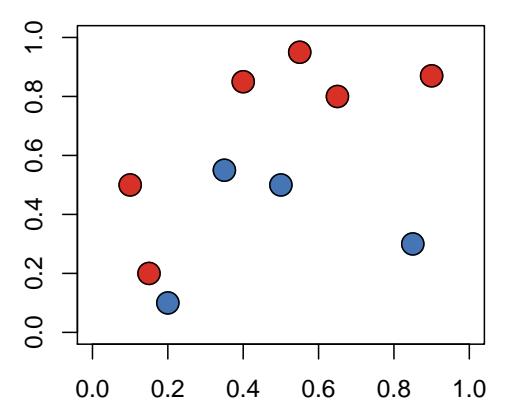

Here *C* is related to some - standard - tradeoff

- large *C* will penalize errors,
- small *C* will penalize complexity.

Note that the dual problem here is the same as the one before, with additional constraint,  $0 \leq \alpha_i \leq C$ .

$$
\min_{\alpha} -\frac{1}{2} \alpha^{\mathsf{T}} Q \alpha - \mathbf{1}^{\mathsf{T}} \alpha \text{ s.t. } -\frac{0 \leq \alpha_i \leq C \ \forall i}{y^{\mathsf{T}} \alpha = 0}
$$

with  $C \geq 0$  and  $\boldsymbol{Q} = [\boldsymbol{Q}_{i,j}]$  where  $\boldsymbol{Q}_{i,j} = y_i y_j \boldsymbol{x}_i^{\mathsf{T}}$  $^{\mathsf{I}}_i\bm{x}_j$  .

it is possible to consider some more general function here, instead of  $x_i^{\mathsf{T}}$  $\frac{1}{i} \bm{x}_j$ 

#### **Support Vector Machine and** *C***-classification**

$$
\min_{\mathbf{\alpha}} -\frac{1}{2} \mathbf{\alpha}^{\mathsf{T}} \mathbf{Q} \mathbf{\alpha} - \mathbf{1}^{\mathsf{T}} \mathbf{\alpha} \text{'' s.t. } -\frac{0 \leq \alpha_i \leq C \text{ } \forall i}{y^{\mathsf{T}} \mathbf{\alpha} = 0}
$$

where  $C \geq 0$  is the upper bound, *K* is a Kernel, e.g.

- linear  $K(\boldsymbol{u}, \boldsymbol{v}) = \boldsymbol{u}^{\mathsf{T}} \boldsymbol{v}$
- polynomial  $K(\boldsymbol{u}, \boldsymbol{v}) = \gamma[\boldsymbol{u}^{\mathsf{T}} \boldsymbol{v} + c_0]^d$
- radial basis  $K(u, v) = \exp(-\gamma ||u v||^2)$

and

$$
\boldsymbol{Q} = [\boldsymbol{Q}_{i,j}] \text{ where } \boldsymbol{Q}_{i,j} = y_i y_j K(\boldsymbol{x}_i, \boldsymbol{x}_j)
$$

• **Support Vector Machine and** *ν***-classification**

$$
\min_{\mathbf{\alpha}} -\frac{1}{2} \mathbf{\alpha}^{\mathsf{T}} \mathbf{Q} \mathbf{\alpha} \text{ " s.t. } -\mathbf{y}^{\mathsf{T}} \mathbf{\alpha} = 0
$$

$$
\mathbf{1}^{\mathsf{T}} \mathbf{\alpha} \ge \nu
$$

with  $\nu \in (0,1]$ 

• **Support Vector Machine and one class-classification**

$$
\min_{\mathbf{\alpha}} -\frac{1}{2} \mathbf{\alpha}^{\mathsf{T}} \mathbf{Q} \mathbf{\alpha} \text{ " s.t. } -\frac{0 \leq \alpha_i \leq \frac{1}{\nu d} \ \forall i}{\mathbf{1}^{\mathsf{T}} \mathbf{\alpha} = 1}
$$

• **Support Vector Machine and -regression**

$$
\min_{\boldsymbol{\alpha},\boldsymbol{\alpha}^{\star}} -\frac{1}{2}[\boldsymbol{\alpha}-\boldsymbol{\alpha}^{\star}]^{\mathsf{T}}\boldsymbol{Q}[\boldsymbol{\alpha}-\boldsymbol{\alpha}^{\star}] + \epsilon\mathbf{1}^{\mathsf{T}}[\boldsymbol{\alpha}+\boldsymbol{\alpha}^{\star}] + \mathbf{1}^{\mathsf{T}}[\boldsymbol{y}\cdot(\boldsymbol{\alpha}-\boldsymbol{\alpha}^{\star})] \,\text{''}
$$

subject to

$$
- \frac{0 \leq \alpha_i, \alpha_i^* \leq C \ \forall i}{\mathbf{1}^\mathsf{T}[\boldsymbol{\alpha} - \boldsymbol{\alpha}^\star] = 0}
$$

• **Support Vector Machine and** *ν***-regression**

$$
\min_{\alpha,\alpha^*} -\frac{1}{2} [\alpha - \alpha^*]^{\mathsf{T}} Q[\alpha - \alpha^*] + z^{\mathsf{T}} [(\alpha - \alpha^*)] \text{'' s.t. } -\mathbf{1}^{\mathsf{T}} [\alpha - \alpha^*] = 0
$$
  

$$
\mathbf{1}^{\mathsf{T}} [\alpha + \alpha^*] = C \nu
$$

#### **From Support Vector Machine to Perceptron**

SVM's belong to the class of linear classifiers.

A linear classifier is define as

$$
Y^{\star}(\boldsymbol{x}) = -\frac{+1 \text{ if } B(\boldsymbol{x}) = \boldsymbol{\beta}_0 + \boldsymbol{x}^{\mathsf{T}} \boldsymbol{\beta} > 0}{-1 \text{ otherwise}}
$$

Data as linearly separable if there is a hyperplane that separate (perfectly) the two classes.

- observations such that  $y_i B(x_i) \geq 0$  are correctly classified.
- observations such that  $y_i B(x_i) \leq 0$  are misclassified.

Consider the separating hyperplane such that

$$
B^* = \operatorname{argmin} -- \sum_{i} y_i B(\boldsymbol{x}_i)''
$$

misclassified

#### **From Support Vector Machine to Perceptron**

The perceptron algorithm, introduced by Rosenblatt starts with some initial values, and then, we update

$$
- \frac{\boldsymbol{\beta}_0 \leftarrow \boldsymbol{\beta}_0 + Y_i}{\boldsymbol{\beta} \leftarrow \boldsymbol{\beta} + Y_i \cdot \boldsymbol{X}_i}
$$

The convergence of this algorithm depends on starting values

In case of convergence, the resulting hyperplane is the maximum margin hyperplane, and points on the boundary of the margins are called support vector.

#### **From Support Vector Machine to Perceptron**

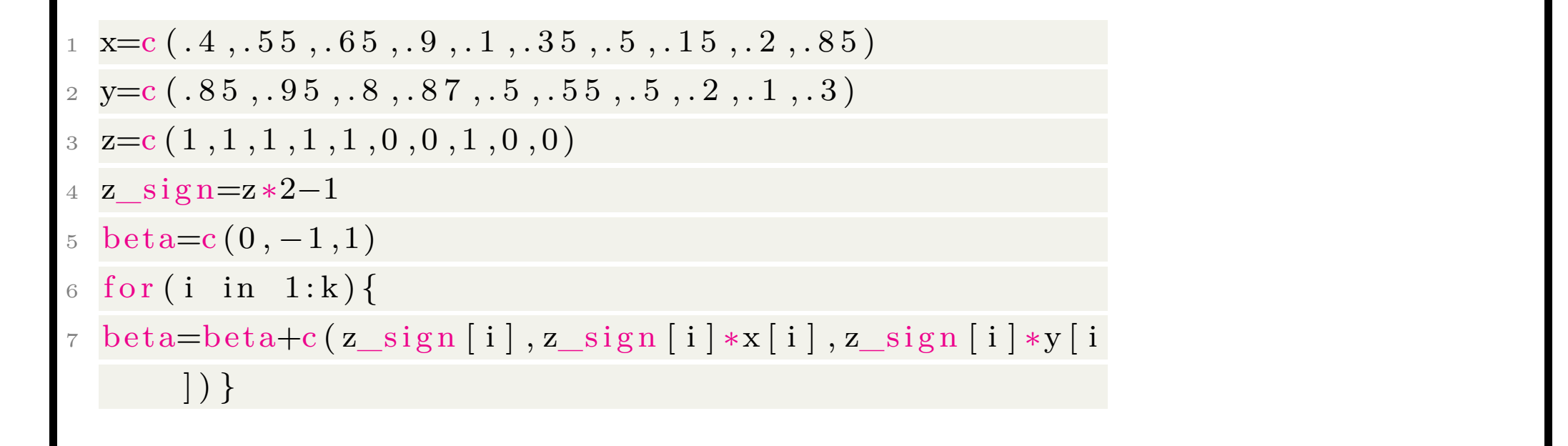

Support Vector Machines (SVM) are a method that uses points in a transformed problem space that best separate classes into two groups. Classification for multiple classes is supported by a one-vs-all method. SVM also supports regression by modeling the function with a minimum amount of allowable error.

```
> library (kernlab)
```

```
2 > SVM <− ksvm (PRONO~ . , data=myocarde )
```

```
Using automatic sigma estimation (sigest) for RBF or laplace kernel
```

```
_4 > SVM
```
6

9

12

14

```
Support Vector Machine object of class "ksym"
```

```
SV type: C−svc ( classification)
```

```
\text{square} s parameter : cost C = 1
```
Gaussian Radial Basis kernel function.

```
Hyperparameter : sigma = 0.146414435486797
```

```
Number of Support Vectors : 41
```

```
15 Objective Function Value : -23.9802
16 Training error : 0.07042317 > predictions \leq predict (SVM, myocarde, type="response")
18 > table (predictions, myocarde $PRONO)
19
20 predictions DECES SURVIE
21 DECES 25 1
22 SURVIE 4 41
```
# **Visualising a SVM**

```
Consider a SVM with 2 covariates
```
<sup>1</sup> SVM2 <− ksvm (PRONO~PVENT+REPUL, data=myocarde , prob

. model =TRUE)

- 2  $pred\_SVM = function (p, r)$
- 3 return (predict (SVM2, newdata=

4 data . frame (PVENT=p, REPUL=r),

 $type="probabilities") [1]$ 

5 image ( vpvent, vrepul, outer ( vpvent, vrepul, pred\_SVM),

c o l=CL2palette ,

 $\kappa$ lab="PVENT", ylab="REPUL")

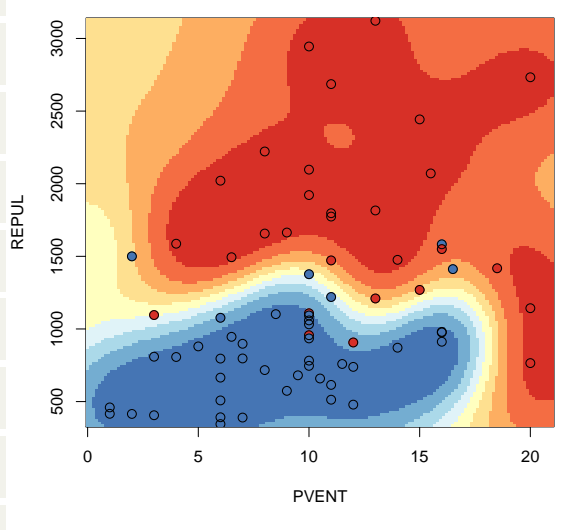

#### **A short remark on kernels**

A kernel is a function  $k(x_i, x_j) = \varphi(x_i) \cdot \varphi(x_j)$  that calculates a dot product in some feature space, but without constructing the feature vectors  $\varphi(x)$  explicitly. Consider the Euclidean  $\ell_2$  distance

$$
d(\boldsymbol{x},\boldsymbol{y}) = \|\boldsymbol{x}-\boldsymbol{y}\|_{\ell_2} = \sqrt{(\boldsymbol{x}-\boldsymbol{y})\cdot(\boldsymbol{x}-\boldsymbol{y})} = \sqrt{\boldsymbol{x}\cdot\boldsymbol{x}-2\boldsymbol{x}\cdot\boldsymbol{y}+\boldsymbol{y}\cdot\boldsymbol{y}}
$$

More generally, define

$$
d_k(\boldsymbol{x},\boldsymbol{y}) = \sqrt{k(\boldsymbol{x},\boldsymbol{x}) - 2k(\boldsymbol{x},\boldsymbol{y}) + k(\boldsymbol{y},\boldsymbol{y})}
$$

#### **Neural Network and Classification**

A Neural Network (NN) is a graph of computational units that recieve inputs and transfer the result into an output that is passed on. The units are ordered into layers to connect the features of an input vector to the features of an output vector. With training, such as the Back-Propagation algorithm, neural networks can be designed and trained to model the underlying relationship in data.

```
> library (nnet)
```
 $2 > NN \leftarrow$  nnet (PRONO~., data=myocarde, size=10, decay=0.0001, maxit  $=500$ 

 $\frac{1}{3}$  # weights: 91

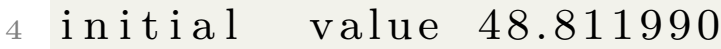

- iter 10 value 48.017252
- iter 20 value 30.627189
- iter 30 value 30.216558
- iter 40 value 26.974742

...

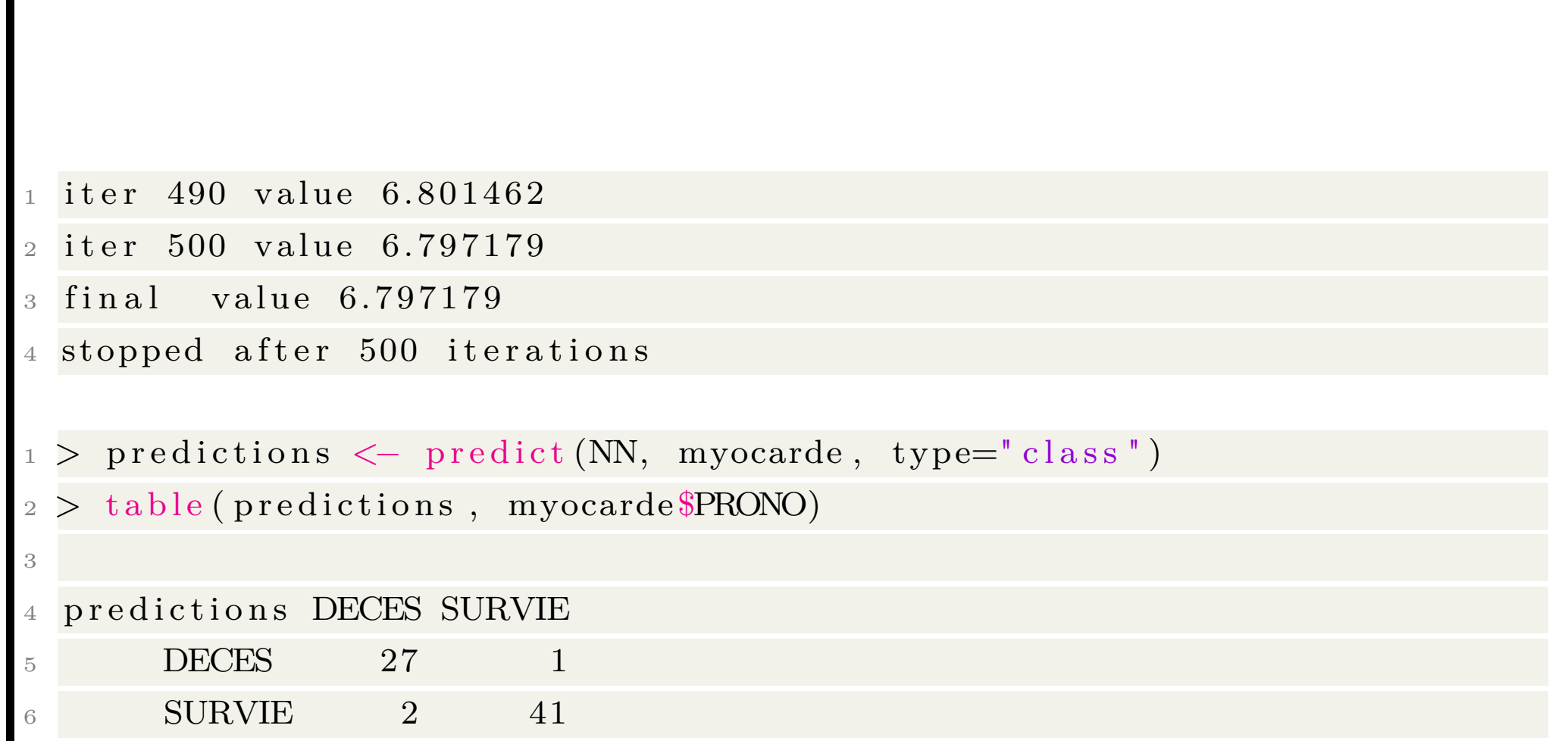

### **Visualising a Neural Network**

Consider a NN with 2 covariates

```
1 NN2 <− nnet (PRONO~PVENT+REPUL , data=myocarde , s i z e
      =20, \text{ decay}=0.0001, \text{maxit}=500)2 pred_NN = function(p, r)3 return (1-predict (NN2, newdata=
4 data . frame (PVENT=p, REPUL=r),
\text{type} = " \text{ raw } " ) [ , 1 ] )6 image (vpvent, vrepul, outer (vpvent, vrepul, pred_NN),
      c o l=CL2palette ,
        x \,l ab="PVENT", yl ab="REPUL")
```
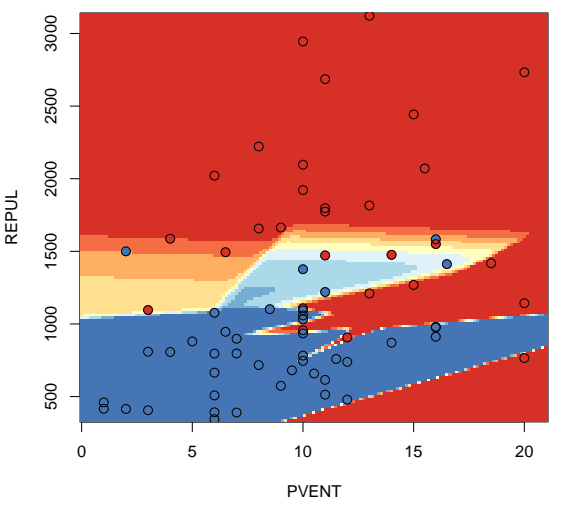

#### **Classification Output : terminology**

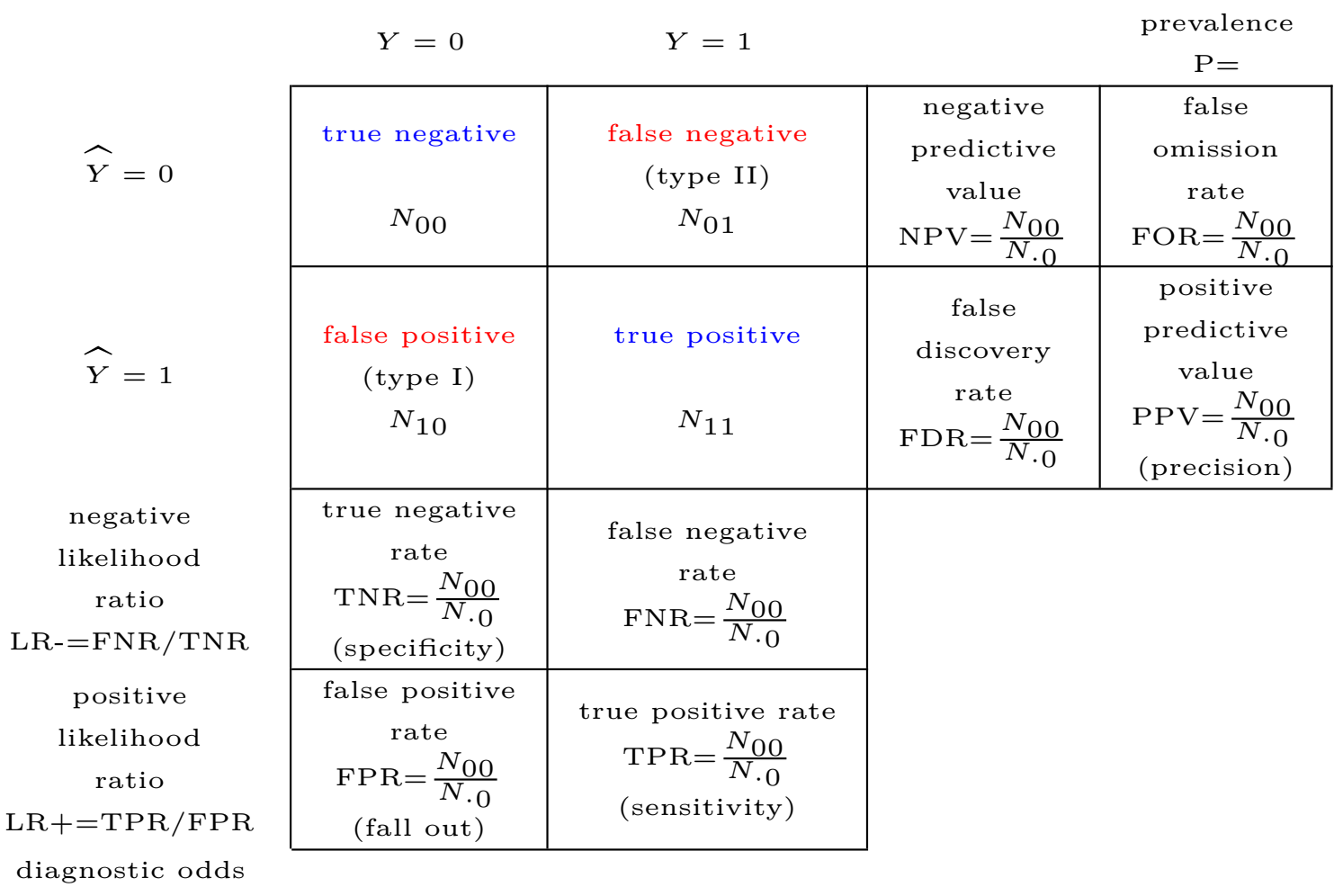

ratio =  $LR+/LR$
#### **Measures and Curves**

• sensitivity or true positive rate (TPR) eqv. with hit rate, recall

 $TPR = TP/P = TP/(TP + FN)$ 

• specificity (SPC) or True Negative Rate

$$
SPC = TN/N = TN/(FP + TN)
$$

• precision or positive predictive value (PPV)

 $PPV = TP/(TP + FP)$ 

• negative predictive value (NPV)

$$
NPV = TN/(TN + FN)
$$

• fall-out or false positive rate (FPR)

$$
FPR = FP/N = FP/(FP + TN) = 1 - SPC
$$

#### **Measures and Curves**

• false discovery rate (FDR)

$$
FDR = FP/(FP + TP) = 1 - PPV
$$

• miss Rate or False Negative Rate (FNR)

$$
FNR = FN/P = FN/(FN + TP)
$$

• accuracy (ACC)

$$
ACC = (TP + TN)/(P + N)
$$

# **A ROC Curve**

Given a classifier (and a score function), the ROC curve (receiver operating characteristic) is obtained by plotting the true positive rate against the false positive rate at various threshold *s* settings

```
> roc. curve \leq function (Y, S, s, print = FALSE) {
```

```
2 Ps \leftarrow (S>s) *1
```

```
3 FP \leftarrow sum ( (Ps == 1) * (Y == 0) / sum (Y == 0)
```

```
4 TP \leftarrow \text{sum} ((\text{Ps} == 1) * (\text{Y} == 1)) / \text{sum} (\text{Y} == 1)
```

```
5 if ( print=TRUE) {
```

```
6 print (table (Observed=Y, Predicted=Ps)) }
```

```
\mathsf{v}\text{-}\mathsf{v}\text{-}\mathsf{c}\text{-}\mathsf{c}\left(\text{FP},\text{TP}\right)
```

```
\begin{array}{ll} \text{s} & \text{names} \ (\text{vect })=\text{c} \ (\ \text{``FPR''}\ , \text{``TPR''}\ ) \end{array}
```

```
9 return (vect) }
```
#### $ROC =$  sensitivity as a function of fall-out

## **A ROC Curve**

Construction of ROC curve points given a confusion matrix

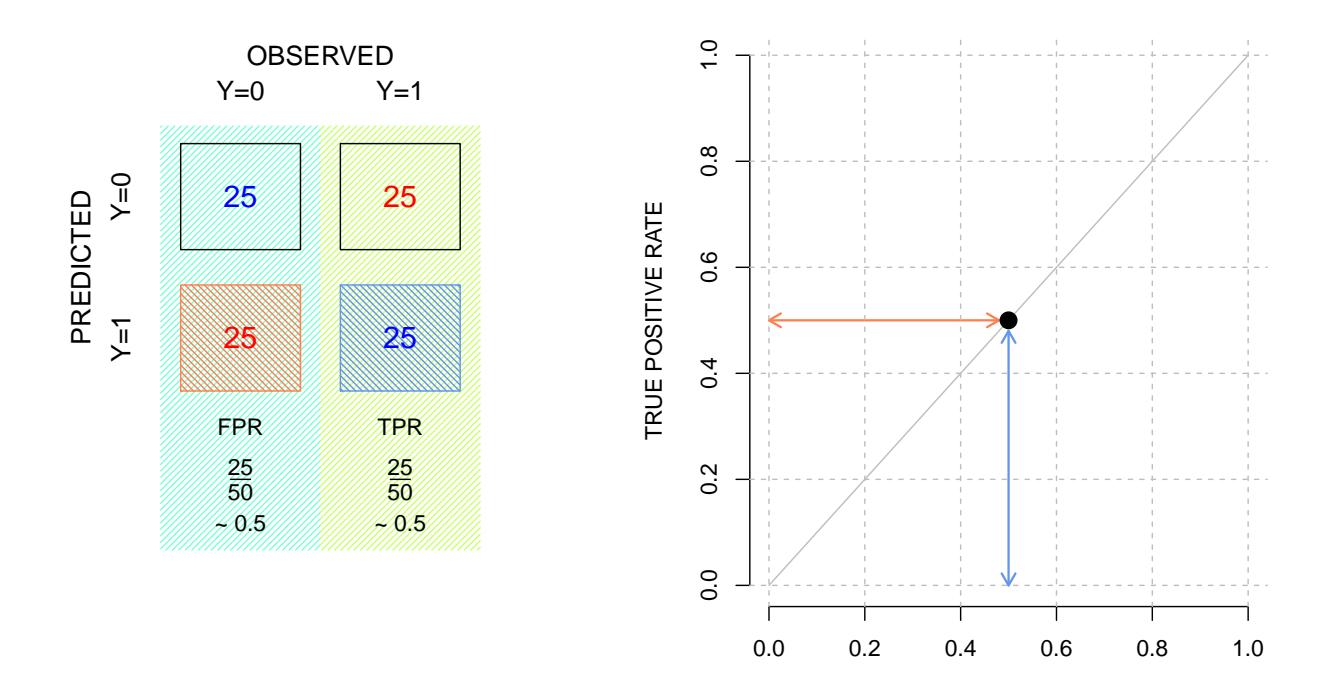

FALSE POSITIVE RATE

@freakonometrics  $184\,$  $\blacktriangleright$ 

The Area Under the Curve, AUC, can be interpreted as the probability that a classifier will rank a randomly chosen positive instance higher than a randomly chosen negative one

AUC is related to Gini coefficient, since  $G = 2AUC - 1$ . 

See Swets, Dawes & Monahan ([ist-socrates.berkeley.edu](http://ist-socrates.berkeley.edu/~maccoun/LP_SwetsDawesMonahan2000.pdf), 2000)

### **Classification with Categorical Variables**

Consider a spam classifier, based on two keywords, viagra and lottery.

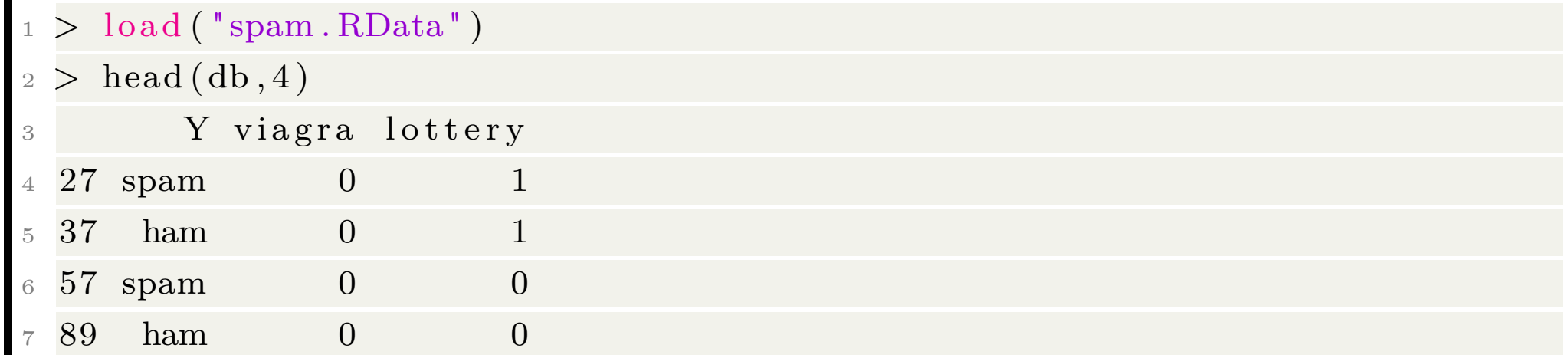

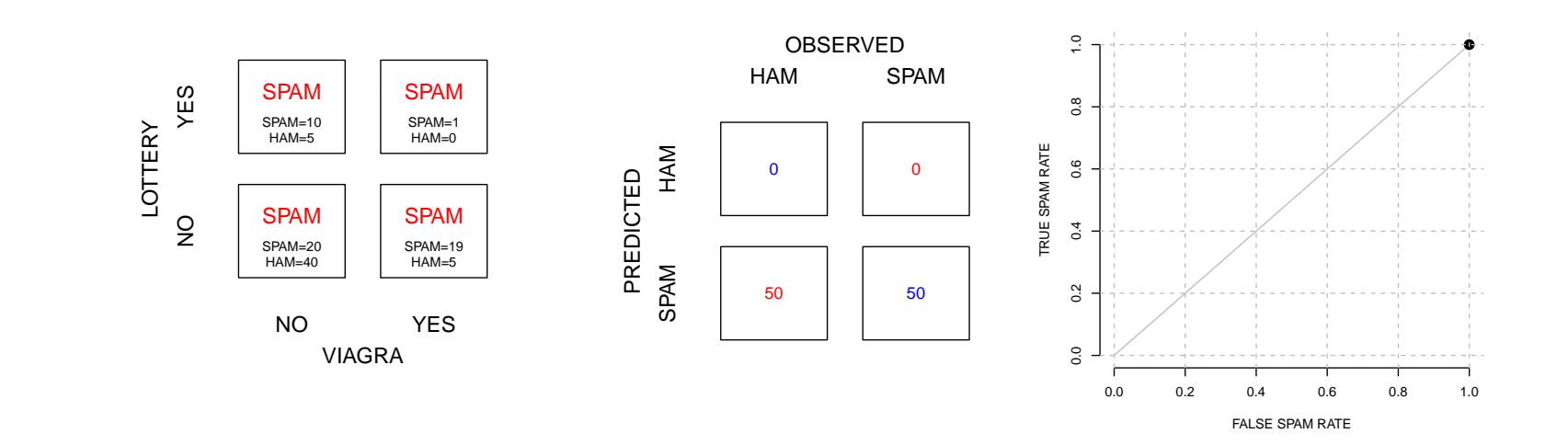

## **Classification with Categorical Variables**

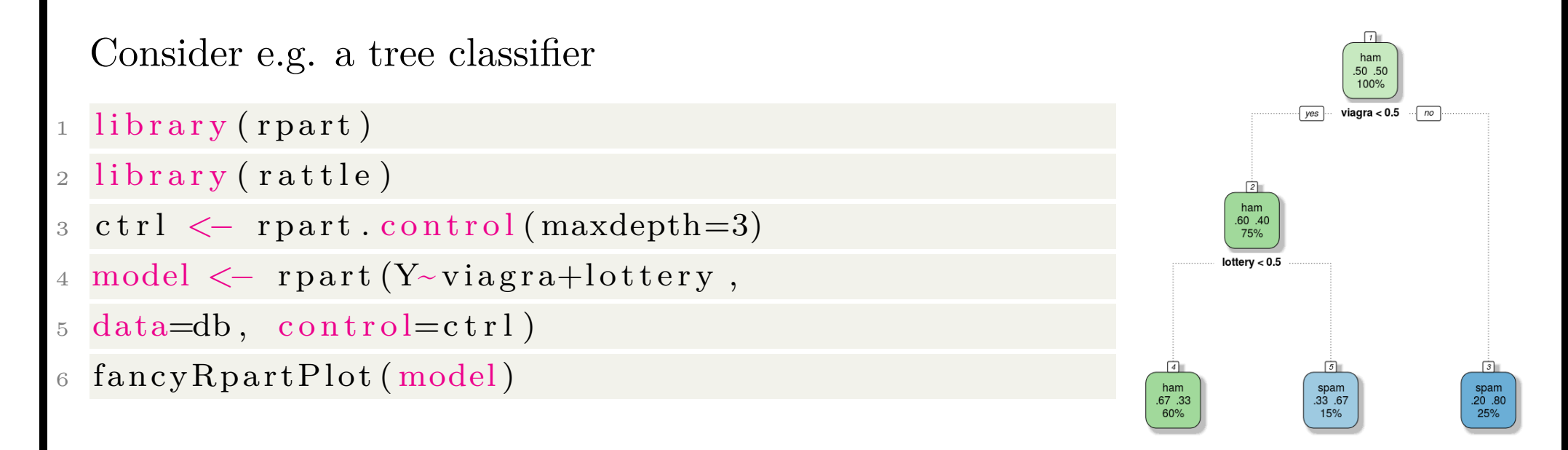

Whatever the classifier consider ROC curve will go through 4 very specific points.

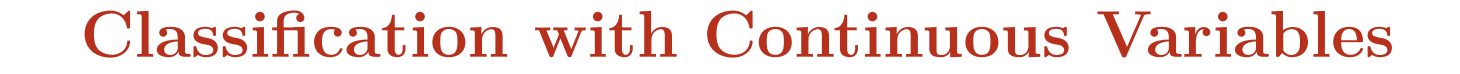

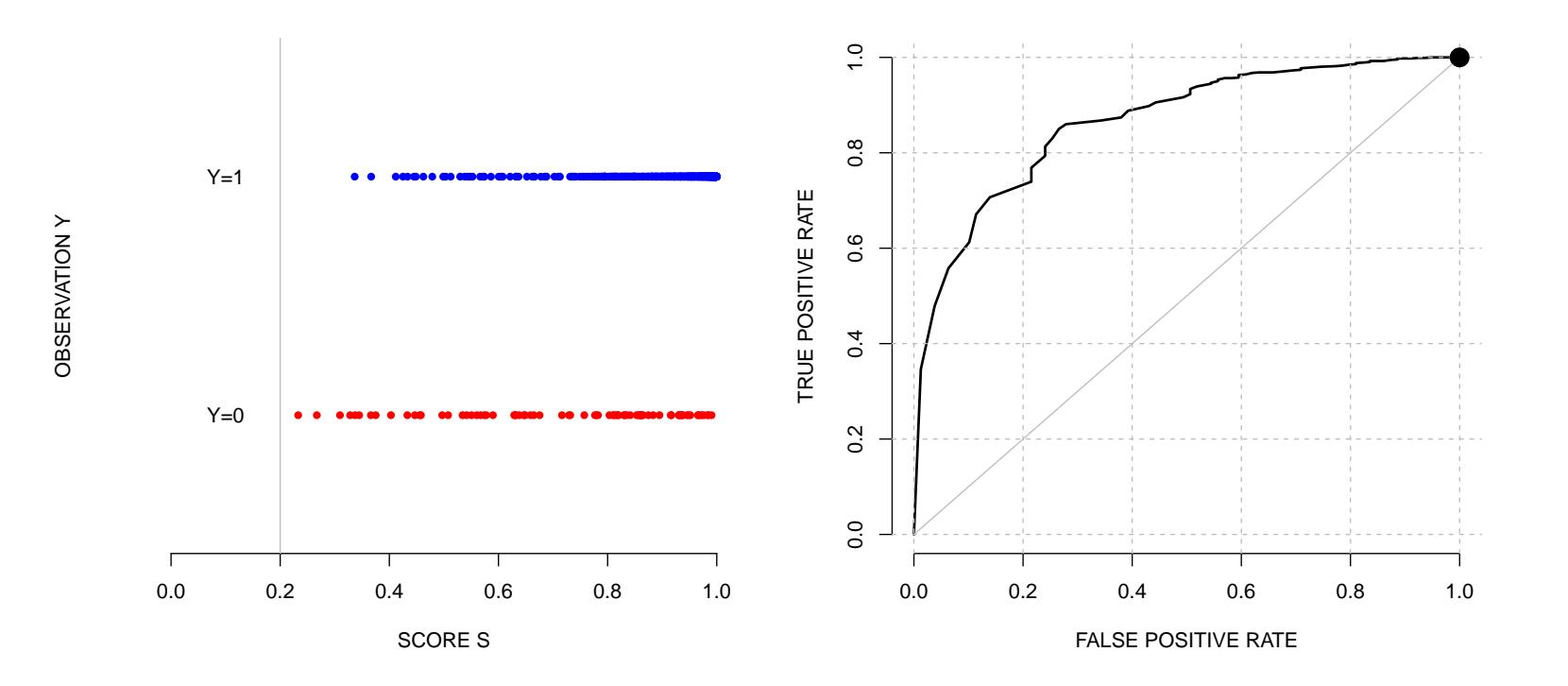

#### **Classification with Categorical Variables**

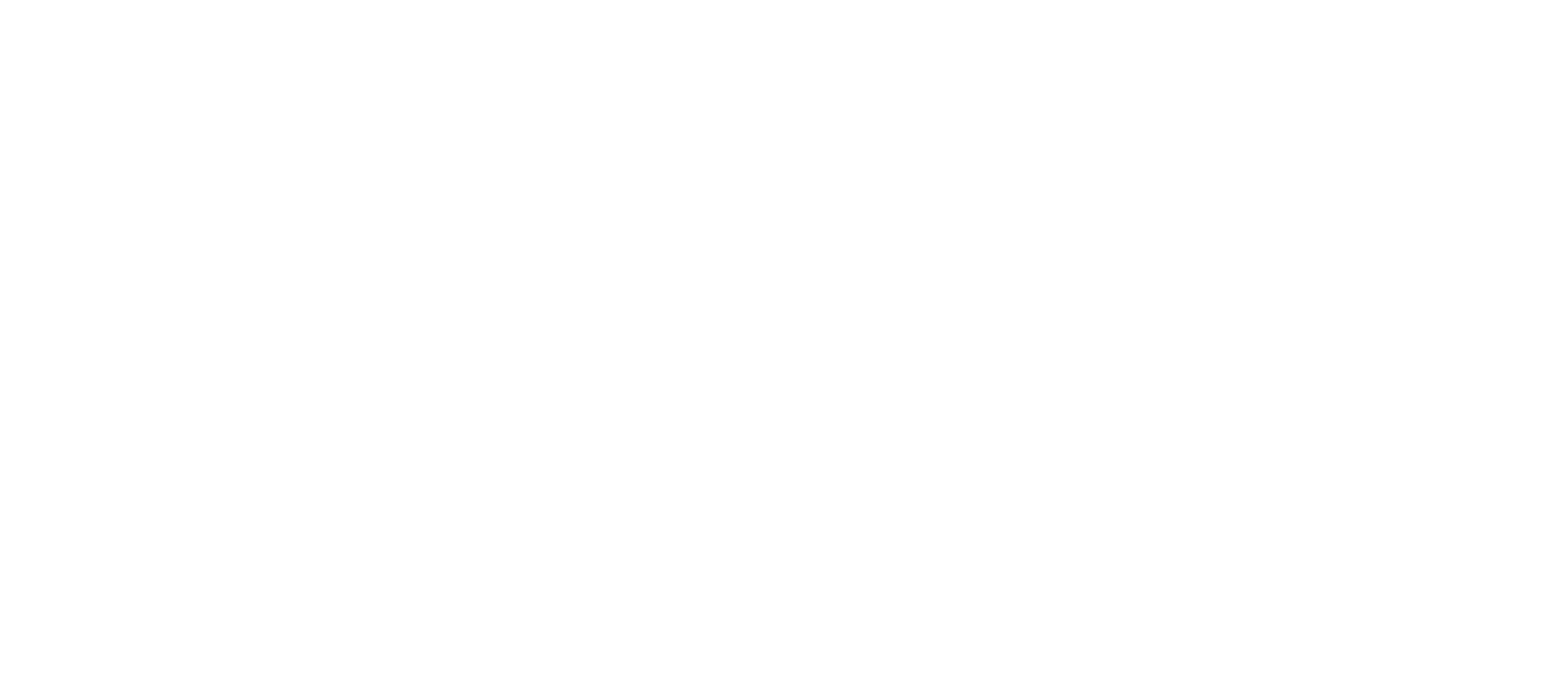

interpolation between those points have different meanings see convexification of ROC curves, see Flach ([cs.bris.ac.uk](http://www.cs.bris.ac.uk/home/flach/mlbook/), 2012)

Consider a simple simulated dataset (just to illustrate)

- $_1 > X \le -$  runif  $(200)$
- $2 > Y \le -$  runif  $(200)$
- $3 > Z \leq (Y>(X+*rnorm* (200) / 4))$
- $4 > df \leftarrow data \cdot frame(X, Y, Z)$
- $\text{5} \, > \, \text{plot (X, Y, col=c ("red ", "blue"))[1{+}Z{*}1] \, , \text{pch=19})$

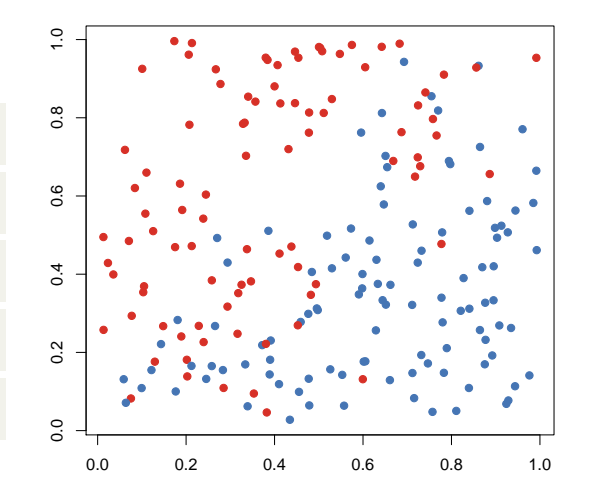

On that dataset, consider two trees

- $>$  library (rpart)
- $2 > model1 < -$  rpart  $(Z-X+Y, data=df, control=rpart.$

 $control (cp = 0.00035, maxcomplete = 2))$ 

 $3 > \text{model2} <$  rpart  $(Z \text{-} X \text{+} Y, \text{data} = df, \text{control} = \text{part}.$ 

 $control (cp = 0.025, maxcomplete = 2))$ 

- $4 > 1$  ibrary (rattle)
- $5 > \text{fancyRpartPlot} (\text{model1})$
- $>$  fancyRpartPlot(model2)
- > df\$s1 <- predict (modelprune1)
- $s > df$ \$s2  $\leftarrow$  predict (modelprune2)

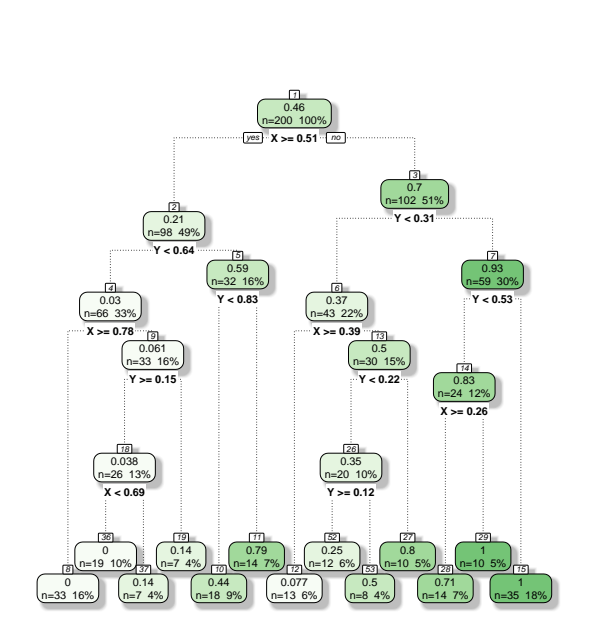

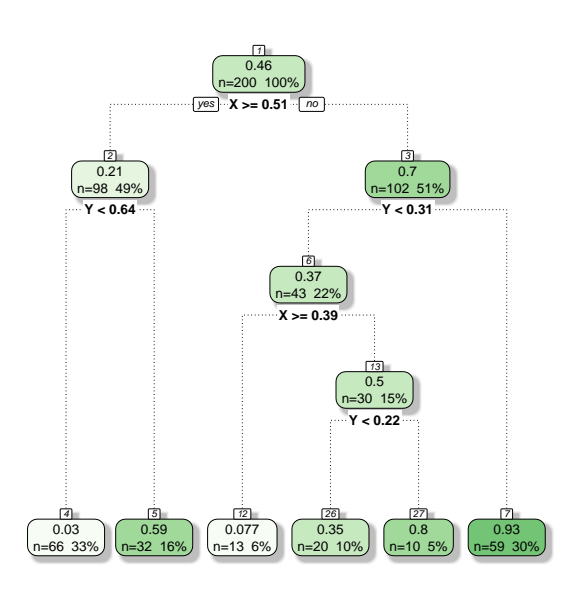

On that dataset, consider two trees

- $>$  library (rpart)
- $2 > model1 < -$  rpart  $(Z-X+Y, data=df, control=rpart.$

 $control (cp = 0.00035, maxcomplete = 2))$ 

 $3 > \text{model2} <$  rpart  $(Z \text{-} X \text{+} Y, \text{data} = df, \text{control} = \text{part}.$ 

 $control (cp = 0.025, maxcomplete = 2))$ 

- $4 > 1$  ibrary (rattle)
- $5 > \text{fancyRpartPlot} (\text{model1})$
- $>$  fancyRpartPlot(model2)
- > df\$s1 <- predict (modelprune1)
- $s > df$ \$s2  $\leftarrow$  predict (modelprune2)

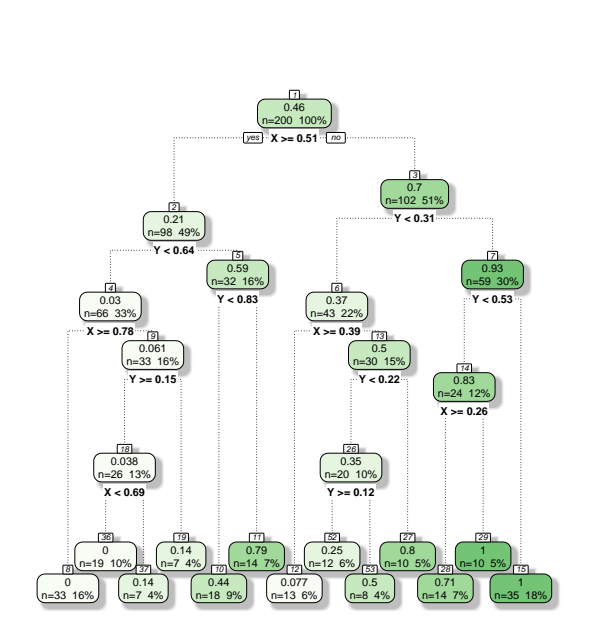

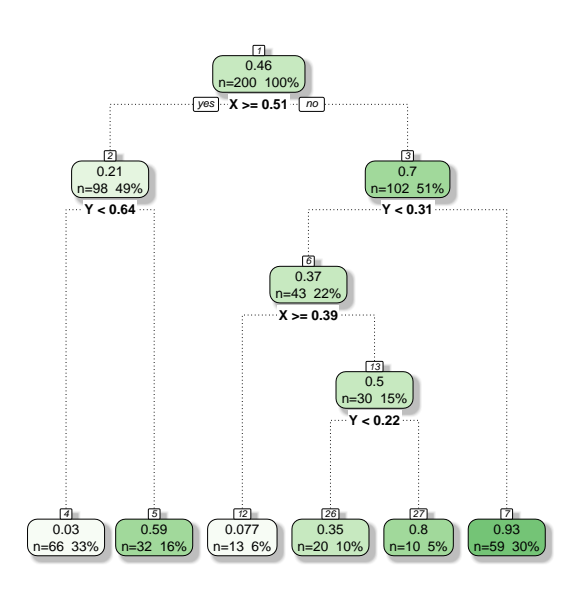

#### Consider two thresholds

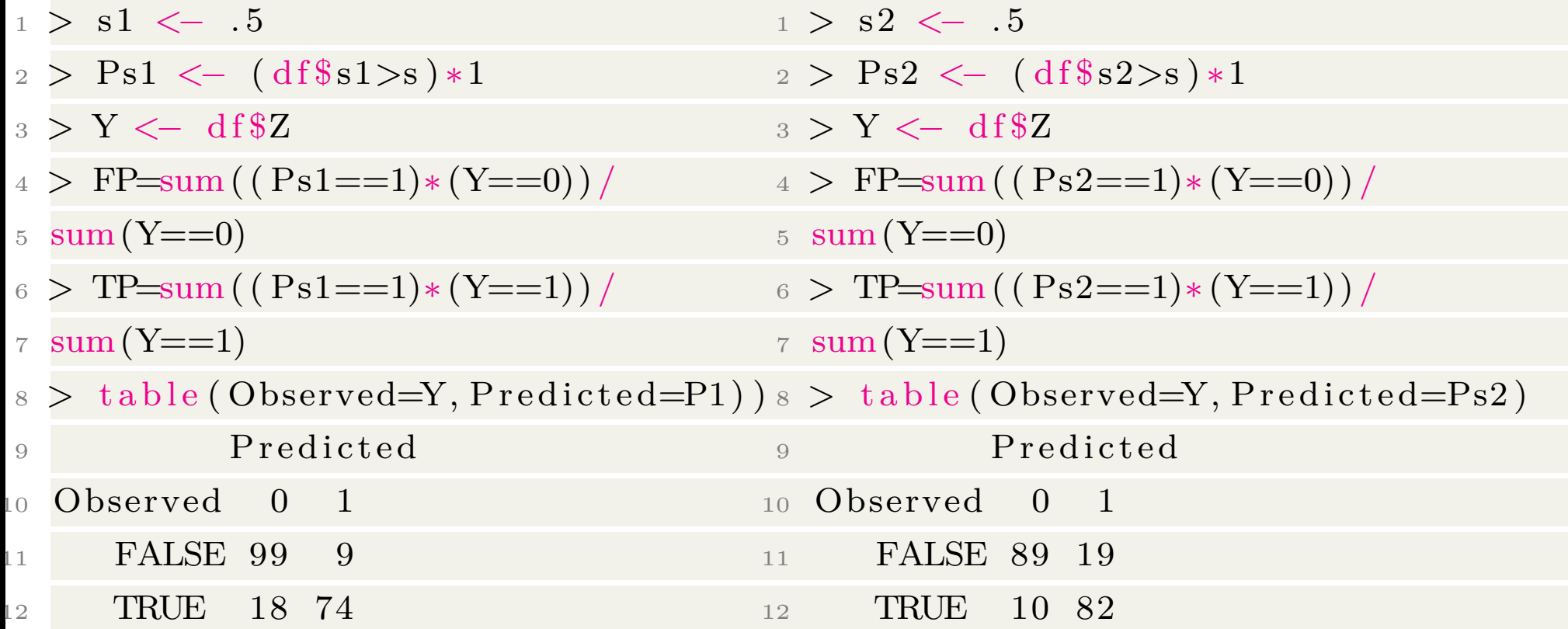

We have a (standard) tradeoff between type I and type II errors.

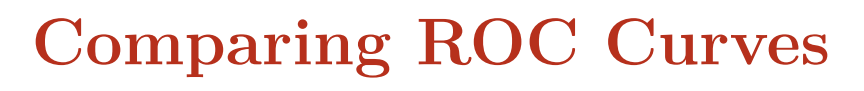

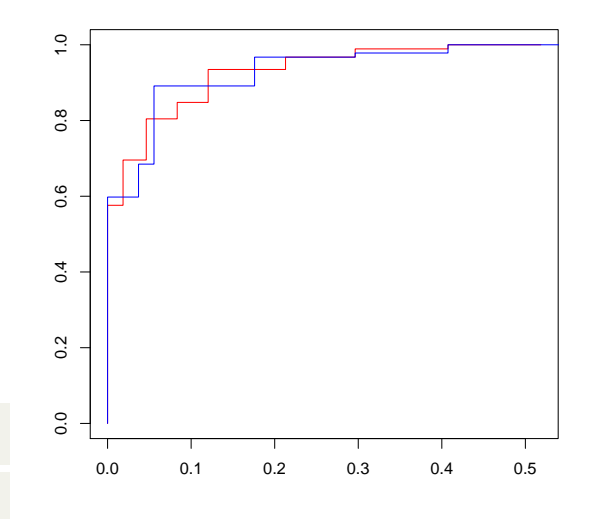

- $1 > plot(roc(Z, s1, data=df), col="red")$
- $p > plot(roc(Z, s2, data=df), col="blue")$

In the case of trees, this comparison is artificial, since only (lower) corners of the curves can be reached.

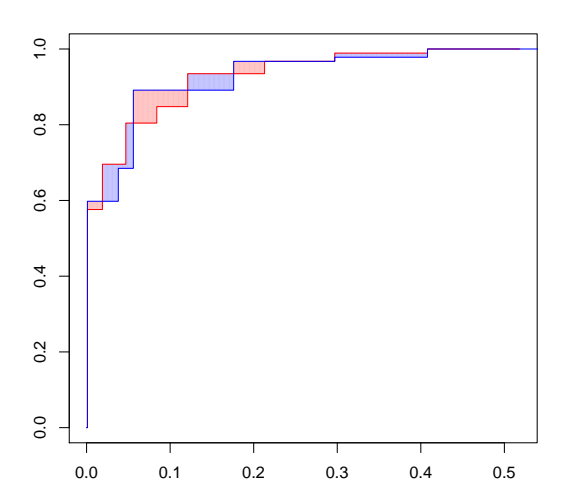

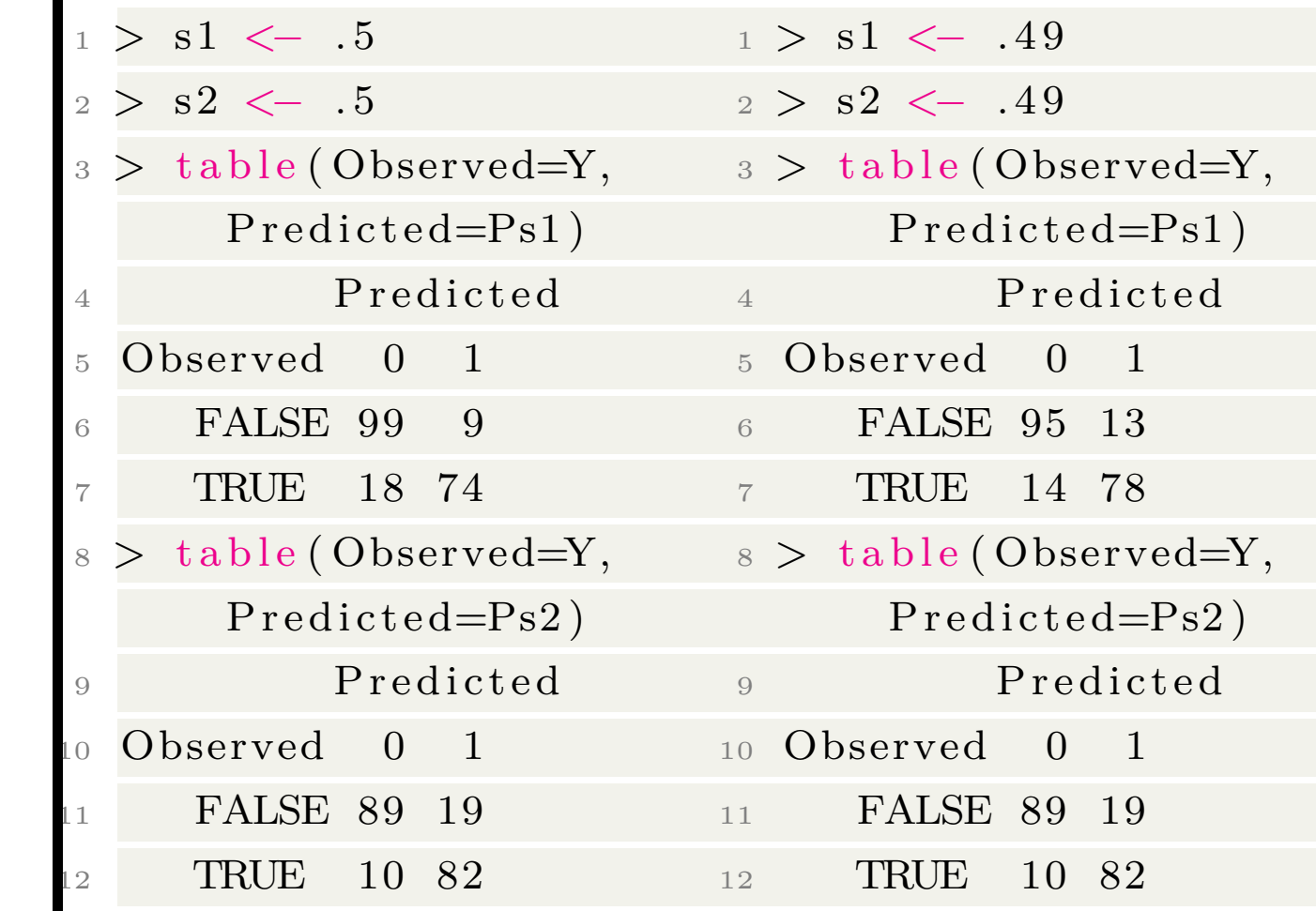

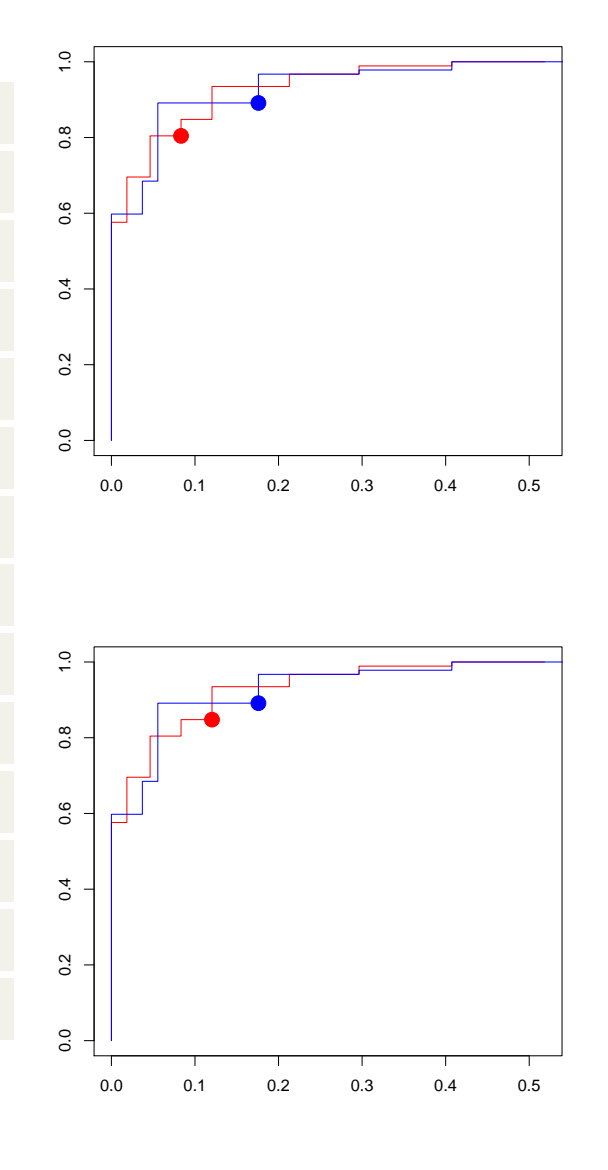

# **R packages for ROC curves**

Consider our previous logistic regression (on heart attacks)

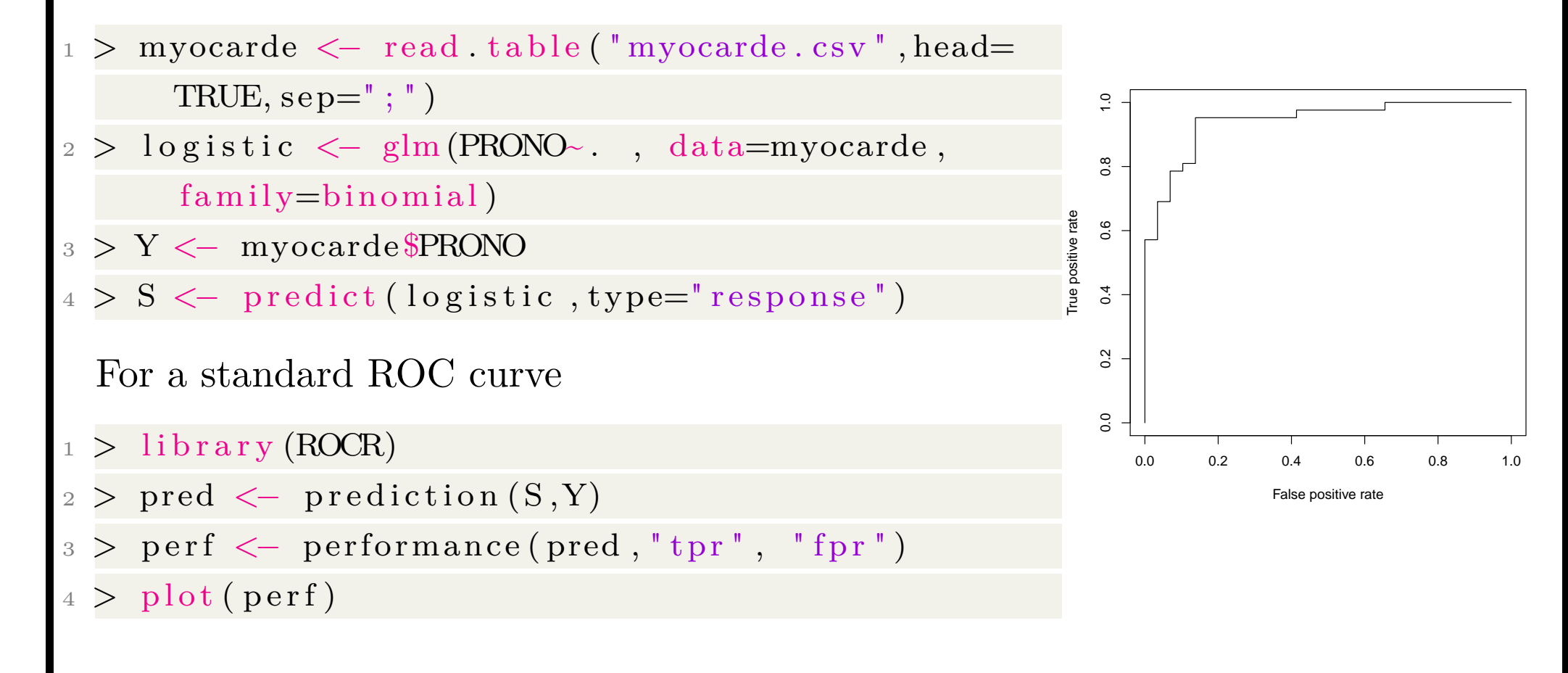

### **R packages for ROC curves**

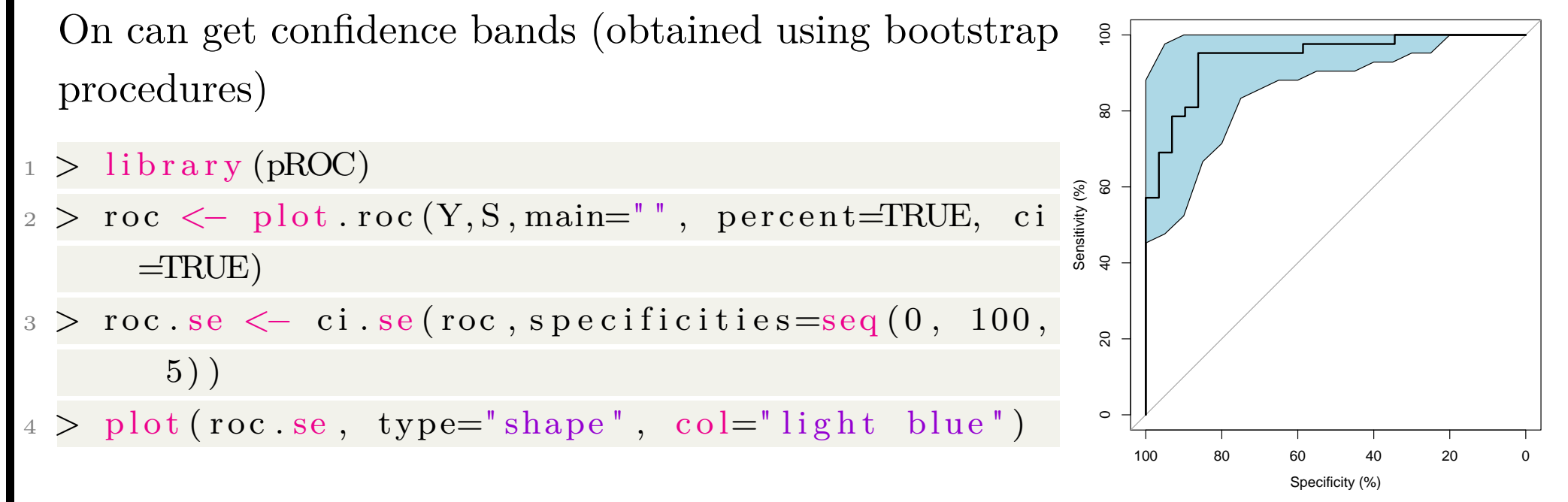

see also for Gains and Lift curves

```
> library (gains)
```
## **Standard Quantities Derived from a ROC curve**

A standard quantity derived from the ROC surve is the AUC, Area Under the Curve, but many other quantities can be computed, see

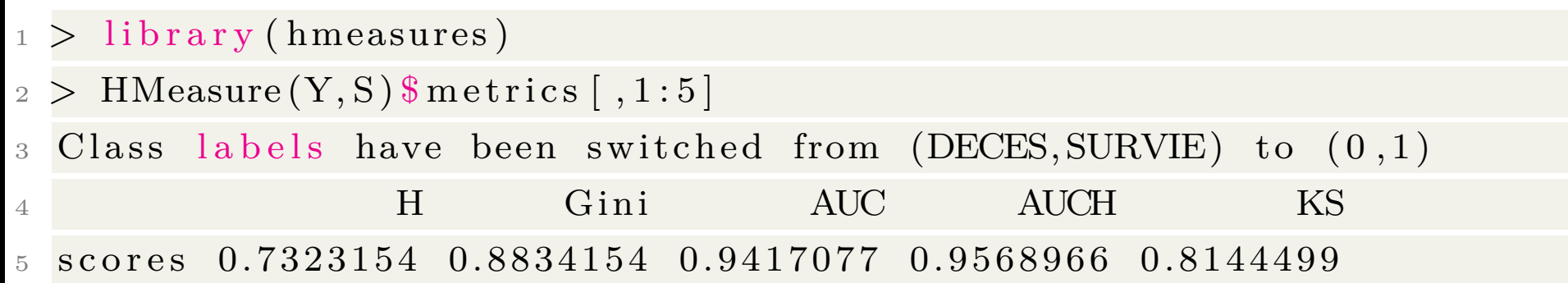

with the *H*-measure (see [hmeasure.net](http://www.hmeasure.net/)), Gini and AUC, as well as the area under the convex hull (AUCH).

## **Standard Quantities Derived from a ROC curve**

One can compute Kolmogorov-Smirnov statistics on the two conditional distributions of the score function (given either  $Y = 1$  or  $Y = 0$ )

$$
1 > plot (ecdf(S[Y= "SURVIE"]), main= "", xlab= "", pch=19, cex=.2, col="red")
$$

$$
p = p \cdot p \cdot (e \cdot df(S[Y = "DECES"]), \, p \cdot ch = 19, c \cdot ex = .2, \, col = "blue", add = TRUE)
$$

$$
_{3} > \max(\, \text{perfy.values}[[1]]\text{-perfx.values} \, [\, [\, 1 \, ] \, ] \, )
$$

```
[1] 0.8144499
```
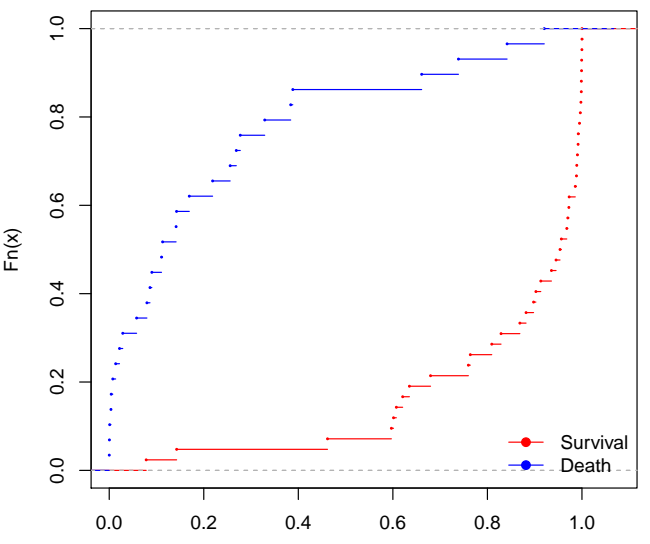

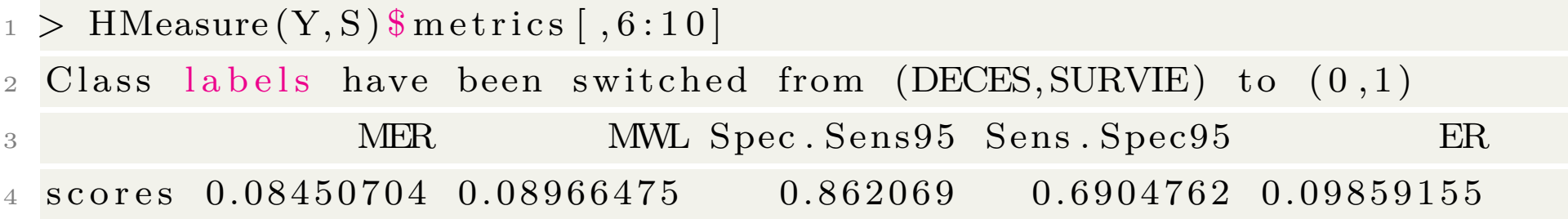

with the minimum error rate (MER), the minimum cost-weighted error rate, etc.